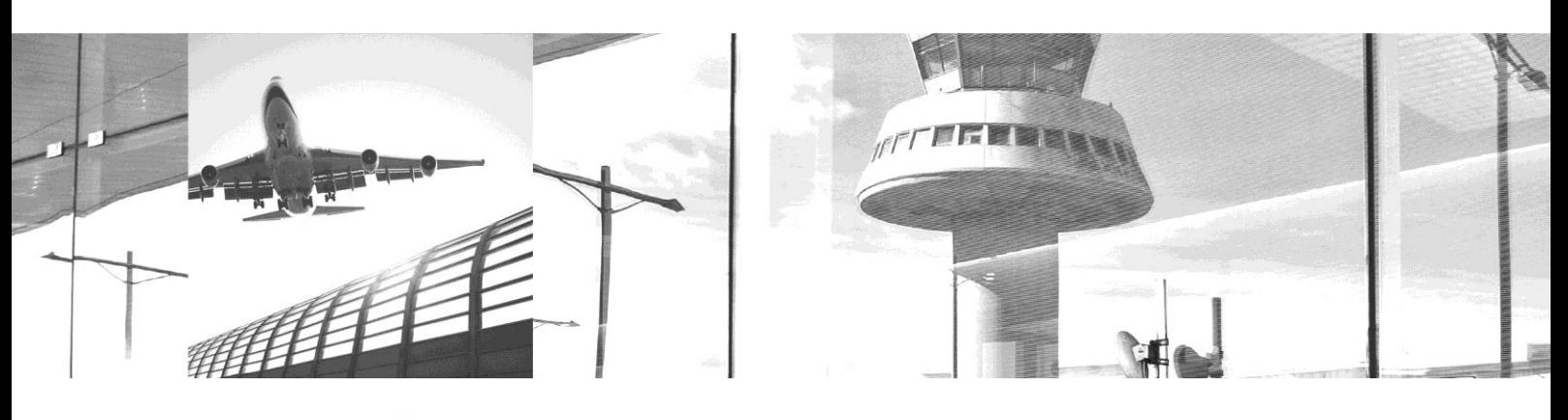

# **moving**<br>dat

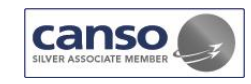

# Werklastmodel SPL Ground **Control**

Ontwikkeling van een eerste versie van een Ground Control werklast model gebaseerd op het LVNL ACC werklast model, aangepast met specifieke ground control factoren

**Datum** 11 december 2015 **Rapport nr** 15-RA-005 **Versie** 1.0

**In opdracht van** Knowledge and Development Centre

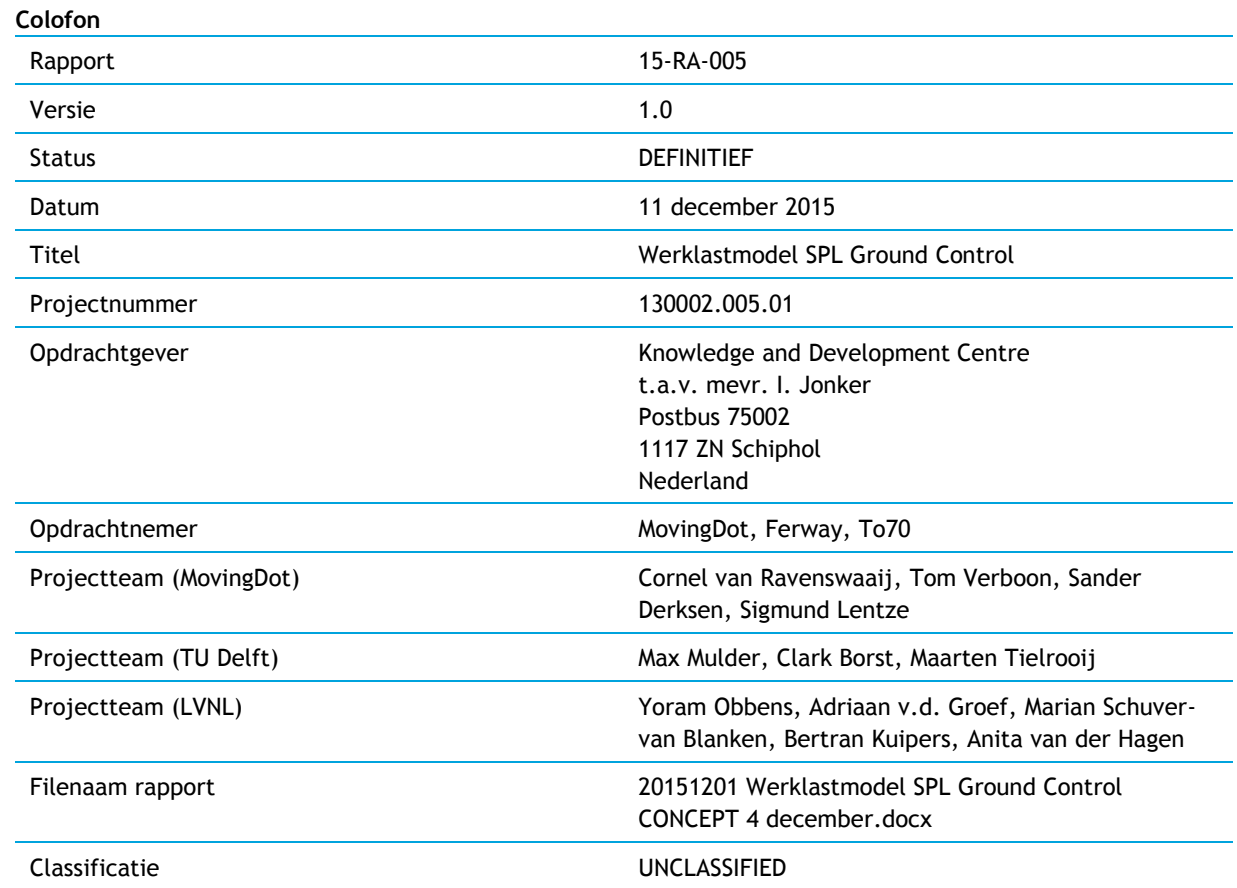

**CH** 

200

#### **Rapport autorisatie**

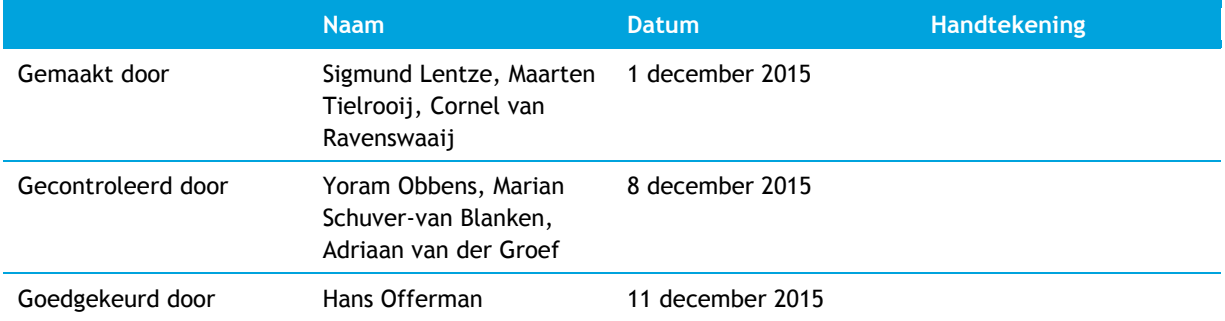

© All rights reserved by MovingDot B.V. and the customer.

Disclosure to third parties of this document or any part thereof, or the use of any information contained therein for purposes other than provided for by this document, is not permitted, except with prior and express written permission of both parties.

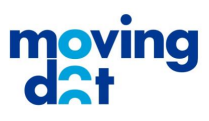

厦

# Inhoudsopgave

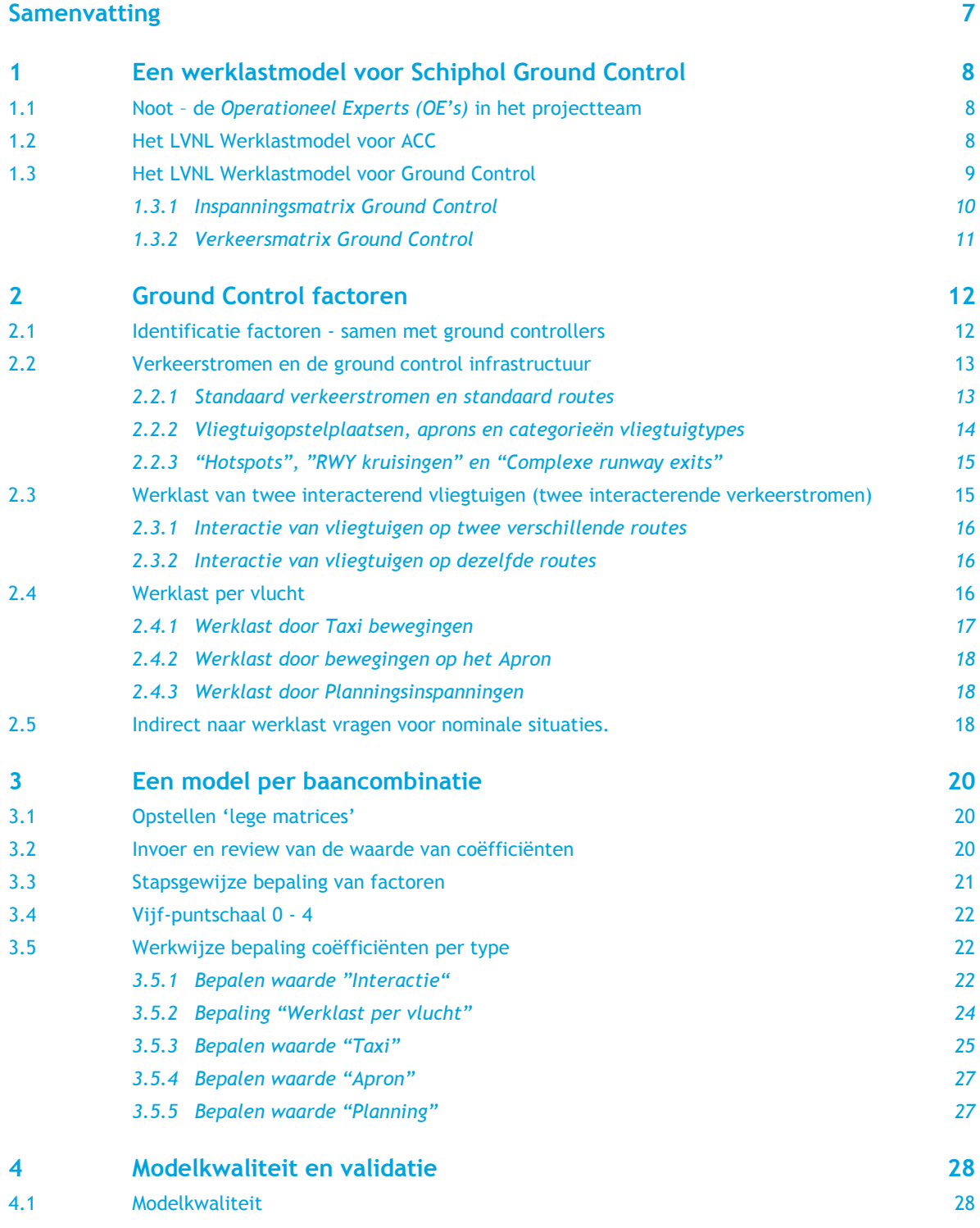

I

H

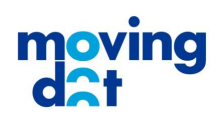

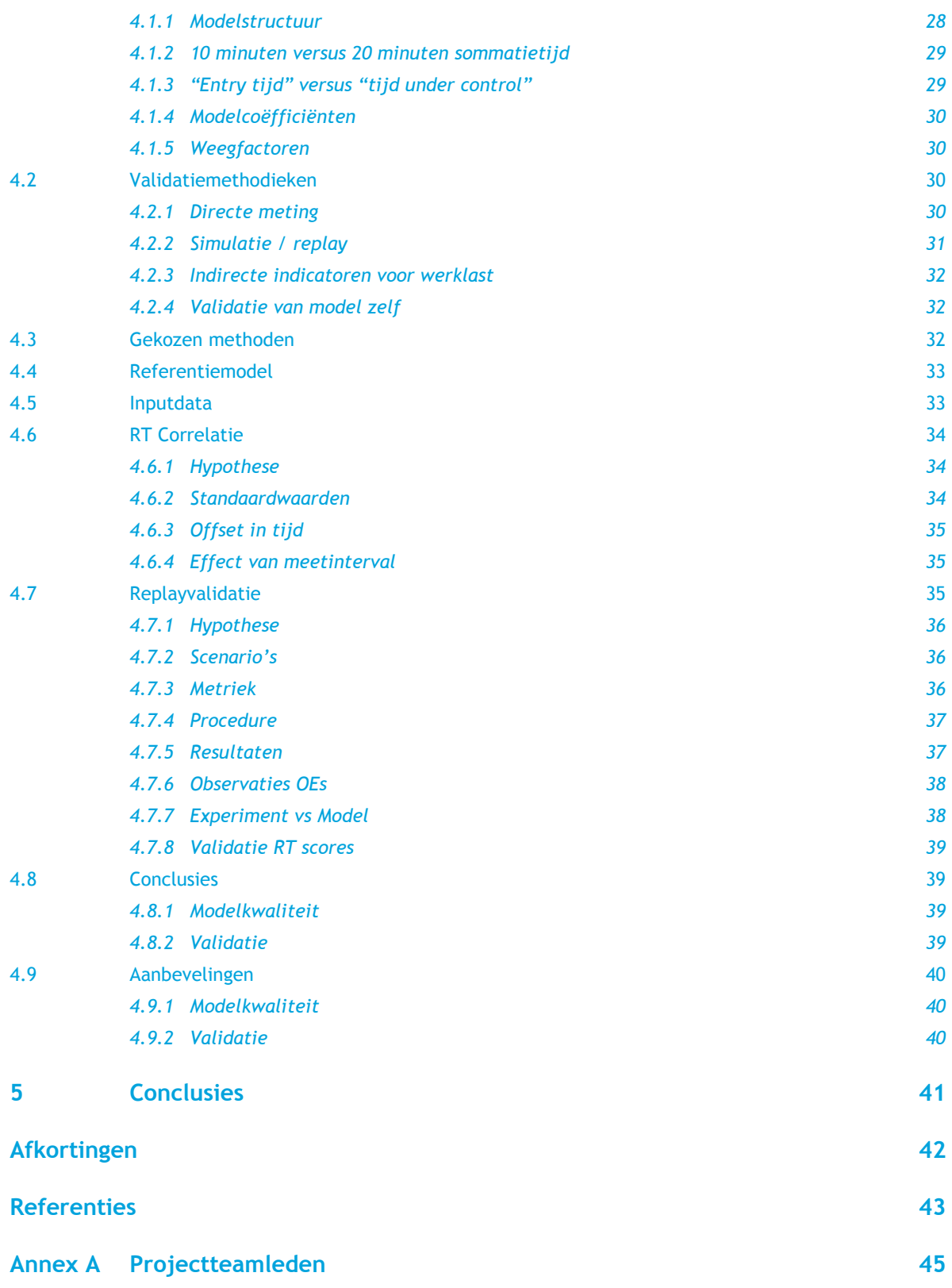

 $\overline{\phantom{a}}$ 

**PILL** 

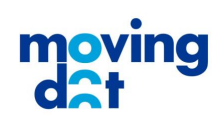

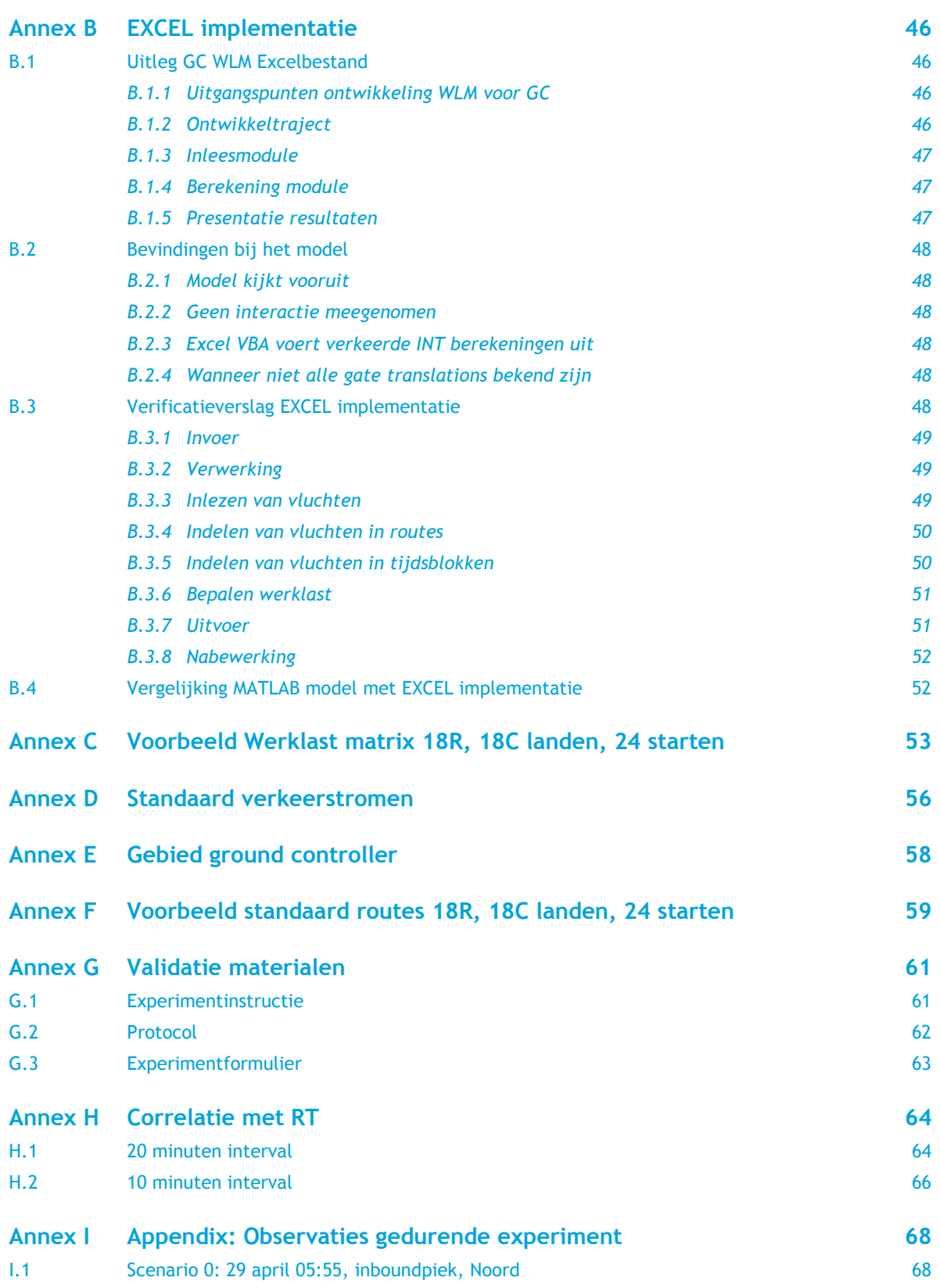

 $\overline{\phantom{a}}$ 

**PILL** 

 $\overline{\phantom{a}}$ 

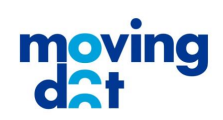

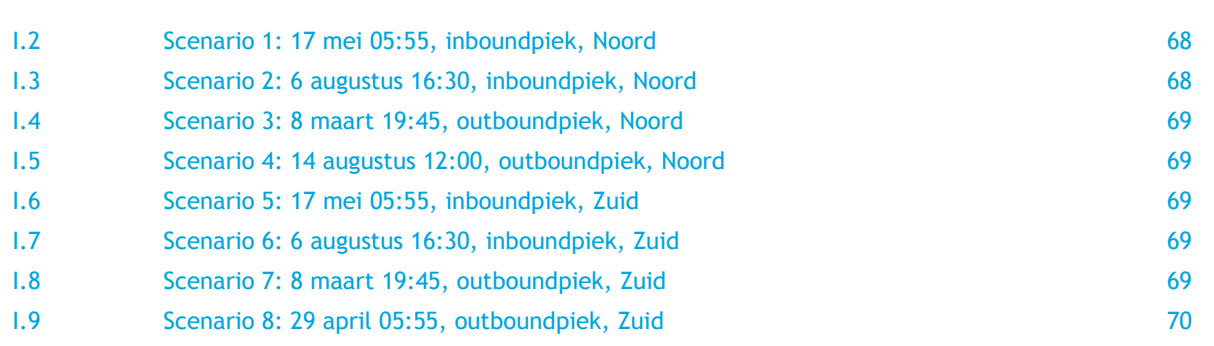

 $\overline{\phantom{a}}$ 

**PILL** 

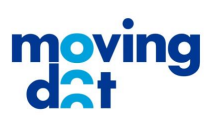

### <span id="page-6-0"></span>Samenvatting

In het KDC project "Werklast model Schiphol Ground Control" is een eerste versie opgesteld van het werklast model voor het werk van de ground controller op de luchthaven Schiphol. Met behulp van operationele en niet-operationele experts zijn vier deelproducten opgeleverd:

- een modelstructuur opgesteld met typische Ground Control factoren
- vier datamodellen van vier verschillende baancombinaties
- een validatiemethodiek en de resultaten van de uitgevoerde validatiemetingen
- een geverifieerde implementatie in EXCEL van het werklastmodel

Een uitgangspunt voor dit project was dat het werklastmodel zou worden ontwikkeld op basis van het bestaande werklastmodel voor Amsterdam ACC. Dit model is zoveel mogelijk aangehouden.

De structuur van het model, waarbij op basis van 'vaste' routes werklast per vlucht wordt bepaald, is gelijk gebleven. De interactie van vluchten op verschillende routes, die kruisen of samenkomen is op dezelfde manier gemodelleerd. De interactie van vluchten op dezelfde route is in het huidige model verdwenen. Deze zou in een versie van het model dat geschikt is voor Beperkt Zicht Omstandigheden, weer terug kunnen keren. De factoren die de werklast per vlucht bepalen zijn aangepast, aangezien deze fundamenteel anders zijn bij Ground Control in vergelijking met ACC.

Het resultaat in de vorm van een modelstructuur met GC WL factoren en een inspanningsmatrix met werklast coëfficiënten, wordt door de betrokken experts herkend als een goede weergave van GC inspanningen.

Met de voorgestelde validatiemethodiek is een eerste validatie gedaan waaruit niet blijkt wat de waarde van het model is in vergelijking met praktische verkeerssituaties. De validatie technieken zijn onder tijdsdruk uitgevoerd en bleken niet geheel voldoende. Verbeteringen van het model aan de hand van gevoeligheidsanalyses en validatiemateriaal aan de hand van betere, subjectieve werklastmetingen, zijn daarvoor essentieel.

Dit project is uitgevoerd door MovingDot in samenwerking met experts van LVNL en de TU-Delft.

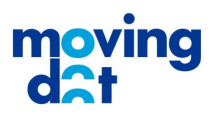

# <span id="page-7-0"></span>1 Een werklastmodel voor Schiphol Ground Control

In dit rapport worden de resultaten beschreven van een onderzoek naar en ontwikkeling van een werklast model voor Schiphol Ground Control. Dit model, zo was het uitgangspunt, dient gebaseerd te zijn op het bestaande werklastmodel voor Amsterdam Area Control (ACC).

Heel globaal beschreven is het uitgangspunt dat het model een verbetering geeft van het gebruikelijke 'verkeersbeeld' model voor de luchtverkeersleiding, waarbij het aantal vliegtuigen wordt weergegeven dat in een bepaalde tijdspanne wordt afgehandeld. In dat model telt elke vlucht 'under control' (UCO) evenveel mee, terwijl de werklast verschilt per vlucht. Het werklastmodel maakt onderscheid tussen vluchten en de mogelijke interactie van vluchten.

#### <span id="page-7-1"></span>**1.1 Noot – de** *Operationeel Experts (OE's)* **in het projectteam**

In dit document worden de betrokken experts met operationele ground control ervaring aangeduid met de term "operationeel expert (OE)". De drie projectteamleden die als OE hebben bijgedragen aan het WLM GC zijn niet alle drie "LVNL operationeel expert". Intern LVNL is dat een eigen, formele functienaam. De LVNL-projectbegeleider onderkent wel dat de drie OE's in dit project vanwege hun operationele expertise deel hebben uitgemaakt van het projectteam, en dus voor dit project de OE's zijn.

#### <span id="page-7-2"></span>**1.2 Het LVNL Werklastmodel voor ACC**

Het uitganspunt voor de ontwikkeling van het Werklastmodel (WLM) Schiphol Ground Control is het LVNL WLM voor ACC. Het WLM Ground Control gebruikt dezelfde uitgangspunten: een samenvoeging van een inspanningsmatrix met een verkeersmatrix.

In dit rapport worden de principes van het WLM ACC niet in detail herhaald, alleen de afwijkingen worden beschreven.

"*De input van het model bestaat uit een inspanningsmatrix (samenvoeging capaciteitsfactoren Taaklast, Complexiteit en Interactie) en een verkeersmatrix (zie het vorige hoofdstuk). Schematisch kan het capaciteitsmodel voorgesteld worden zoals in Figuur* [1]." [ref. 3]

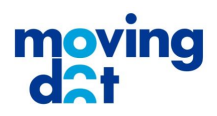

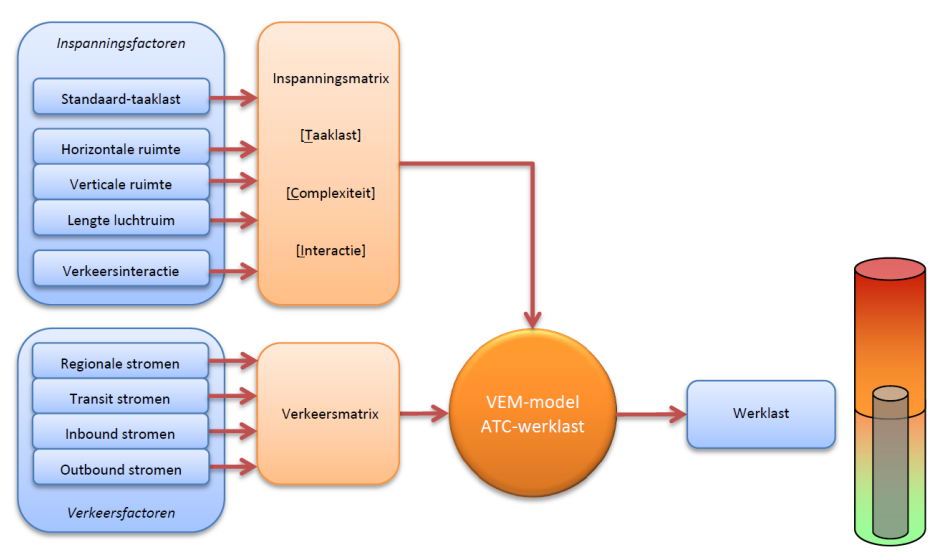

**Figuur 1 - Schematisch overzicht VEM model ACC-werklast [ref. 3]**

#### <span id="page-8-0"></span>**1.3 Het LVNL Werklastmodel voor Ground Control**

De modellering voor Ground Control is bepaald door het projectteam waarbij gezocht is naar de objectiveerbare/meetbare factoren die bijdragen aan de werklast van ground controllers. Daarbij is getracht zo dicht mogelijk bij de uitgangspunten en begrippen te blijven die in het ACC werklast model zijn gebruikt om de inspanningsmatrix vast te stellen.

De verschillen in de taken die ground controllers uitvoeren in vergelijking met area controllers heeft geleid tot een globale indeling van het WLM GC die iets verschilt van die van het WLM ACC. Er is in beide modellen een deel dat op de interactie van twee vluchten/stromen is gericht en een deel dat per vlucht/stroom de bijdrage van de werklast meeneemt. Dit tweede deel is voor ground control anders onderverdeeld, met een onderscheid naar de aandacht voor het taxiën van verkeer, de invloed van de geometrie van het apron en de extra planningsinspanningen die verkeer soms met zich meebrengt.

De bepaling van de totale werklast is een sommatie van partiële werklasten:

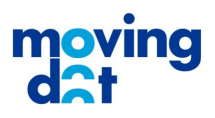

### **Totale Werklast** luchten Werklast van alle vluchten UCO in stromen die elkaar tegenkomen Werklast van alle taxiënde vluchten UCO Per<br>vlucht Extra werklast van alle vluchten UCO vanwege het apron Extra werklast van alle bijzondere planning

#### <span id="page-9-0"></span>**1.3.1 Inspanningsmatrix Ground Control**

Net als bij het WLM ACC is de werklast van interacterende stromen een gevolg van twee of meerdere vluchten (bewegende vliegtuigen) en treedt er in de berekening een exponentieel ("kwadratisch") effect op. De andere factoren in de inspanningsmatrix zijn gebonden aan een enkele vliegtuigbeweging en het effect daarvan is eerder "lineair" te noemen.

Uit het bovenstaande blijkt ook een verschil met het WLM ACC: de werklast als gevolg van "interactie van vluchten op verschillende routes" bestaat in beide modellen, maar de "interactie op een route", de "standaard taaklast" en de "complexiteit" zijn vervangen door een "Werklast per vlucht" op drie onderdelen (Taxi, Apron en Planning).

Overigens, de reden om de interactie op een route niet als factor te gebruiken ligt in het feit dat, anders dan bij ACC, vliegtuigen die achter elkaar aan bewegen juist weinig/geen werklast veroorzaken. Ze dragen zelf zorg voor de benodigde separatie. Dit is echter niet meer het geval wanneer het zicht zo beperkt is dat de vlieger dat niet meer kan. Voor die situatie zou het model kunnen worden uitgebreid met een werklastfactor "interactie op een route".

Voor de ground controller is de werklast per vlucht is opgebouwd uit drie factoren: een taxi werklast, een apron werklast, een planning werklast. Een ground controller ervaart van elk vliegtuig taxi werklast. Sommige vluchten leveren echter door een apron situatie en/of relatief meer planningsinspanningen een hogere werklast op. Deze extra werklast is apart geïdentificeerd.

Bij het opstellen van het voorliggende model is uitgegaan van een gelijke bijdrage van deze factoren. Het is echter goed mogelijk dat de relatieve bijdrage verschilt. Daarom zijn weegfactoren geïntroduceerd C<sub>interactie</sub>, C<sub>taxi</sub>, C<sub>apron</sub> en C<sub>planning</sub>. In het initiële model (bij dit rapport) zijn deze weegfactoren gelijk aan 1.

 $WL = WL_{interactie} * C_{interactie} + WL_{taxi} * C_{taxi} + WL_{apron} * C_{apron} + WL_{planning} * C_{planning}$ 

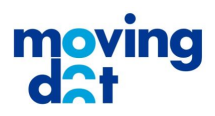

Tot slot dient te worden opgemerkt dat de structuur van het model algoritme niet is gewijzigd ten opzichte van het ACC werklastmodel (ref. 3). De toelichting op de algoritmestructuur wordt in dit rapport niet herhaald.

#### <span id="page-10-0"></span>**1.3.2 Verkeersmatrix Ground Control**

Kenmerkend voor het verkeerscenario van Ground Control is dat het door meerdere ground controllers achtereenvolgend afgehandeld wordt. Een vlucht wordt actief bij de eerste ground controller, wordt afgehandeld en wordt vervolgens vaak aan een tweede controller overgedragen. In sommige gevallen is een vlucht bij alle drie ground controllers (West, Noord en Zuid) actief. Het tijdstip dat een vlucht actief wordt (de "entry tijd" van een vlucht), is natuurlijk telkens later en afhankelijk van de tijd die een vlucht erover doet om bij de volgende controller aan te komen.

Overdracht van vluchten komt in het WLM ACC wel voor, maar niet vaak.

De verkeersmatrix die in het project is gebruikt kent voor elke vlucht:

- Callsign
- WTC (*H, M, L*, Sleep)
- *SID*
- Entry (baan of gate)
- Exit (baan of gate)
- Entry tijd
- *Exit tijd*
- Entry tijd Noord controller
- Entry tijd Zuid controller
- Entry tijd West controller

De grijs en cursief gedrukte informatie wordt in het model niet gebruikt. In de verkeersmatrix zijn de entry tijden per controller leeg als de vlucht niet door die ground controller wordt afgehandeld.

De gebruikte verkeersmatrix is gebaseerd op historisch verkeer, maar kan voor andere doeleinden van andere invoer worden afgeleid, bijvoorbeeld van toekomstige verkeersscenario's.

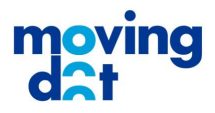

### <span id="page-11-0"></span>2 Ground Control factoren

Het WLM Ground Control kan worden gezien als een aangepaste versie van het LVNL WLM voor ACC. Er zijn echter fundamentele verschillen tussen de factoren die bijdragen aan de werklast voor de ground controller vergeleken met de ACC verkeersleider. Deze factoren zijn geïdentificeerd en gebruikt voor de ontwikkeling van het WLM Ground Control voor Schiphol.

#### <span id="page-11-1"></span>**2.1 Identificatie factoren - samen met ground controllers**

De relevante ground control factoren zijn vastgesteld door het projectteam. Daarvoor was operationele kennis van de operationele ground controller (ervaringsexperts) en kennis van de modellering noodzakelijk. Bovendien vereist het pragmatisme in de uitvoering, om niet meer en niet minder factoren te identificeren dan redelijkerwijs kunnen worden beoordeeld en het model niet te complex en te gevoelig voor model-anomalieën te maken.

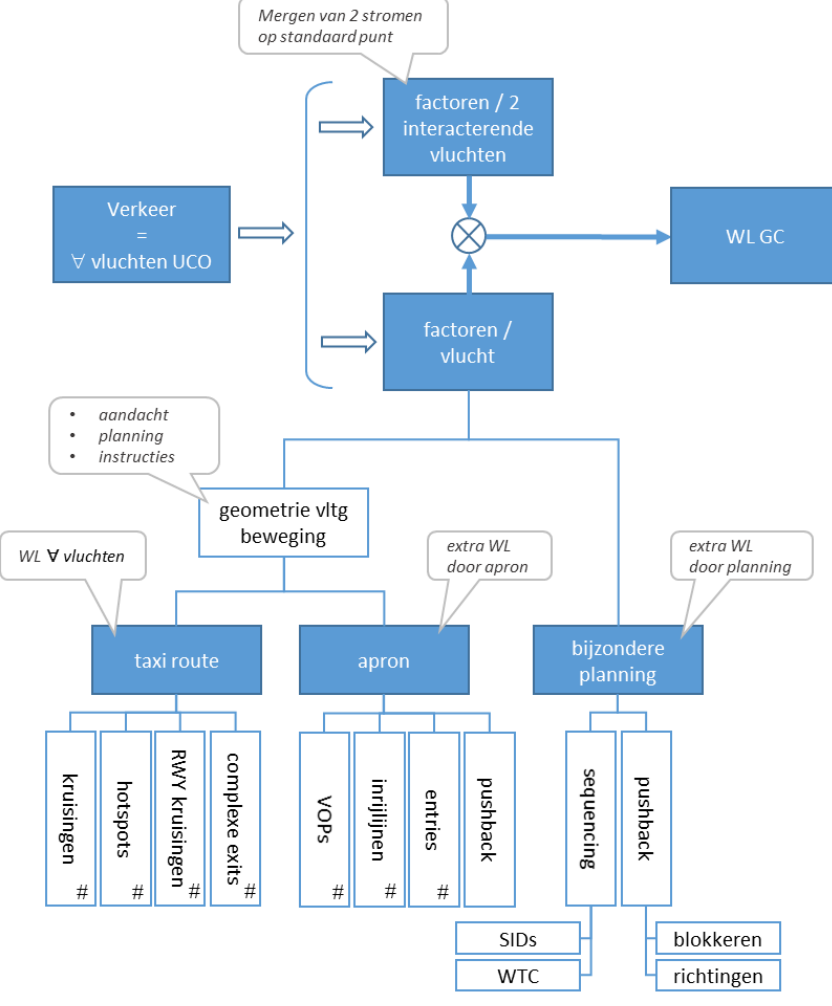

**Figuur 2: Overzicht factoren Werklast model SPL Ground Control**

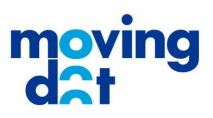

De ervaringsexperts waren twee operationele ground controllers en een voormalig ground controller, de operationele experts (OEs) van het project (zie ook leden projectteam in Annex A). In een aantal overleggen zijn deze factoren gekozen, besproken en door de verschillende experts getoetst op hun waarde in relatie tot werklast. Daarbij werd een aantal malen door de ene expert de keuze van de andere expert in discussies kritisch besproken ("*ge-challenged*"), zowel bij de vaststelling van de factoren, als tijdens de bepaling van coëfficiënten bij de factoren. De uiteindelijke modelstructuur, zoals die in dit rapport wordt beschreven is het resultaat van die ontwikkelinspanningen.

#### <span id="page-12-0"></span>**2.2 Verkeerstromen en de ground control infrastructuur**

De verkeerstromen en de infrastructuur is zo generiek mogelijk beschreven, met de aandacht gericht op de factoren die het meest de werklast bepalen. Daarbij zijn bovendien allerlei uitzonderingssituaties niet meegenomen. Dat is pas relevant bij verder ontwikkeling van het model.

#### <span id="page-12-1"></span>**2.2.1 Standaard verkeerstromen en standaard routes**

De route die een vliegtuig volgt bij Ground control is het resultaat van keuzes voor een route over de manoeuvring area voor elke vliegtuigbeweging apart. Dit is afhankelijk van de verkeerssituatie, de grondinfrastructuur en de individuele ground controller.

Voor het model is gekozen dat aangenomen wordt dat verkeer via standaard routes, dus met standaard verkeerstromen worden afgehandeld. Zo'n standaard stroom is in onderstaand figuur aangegeven.

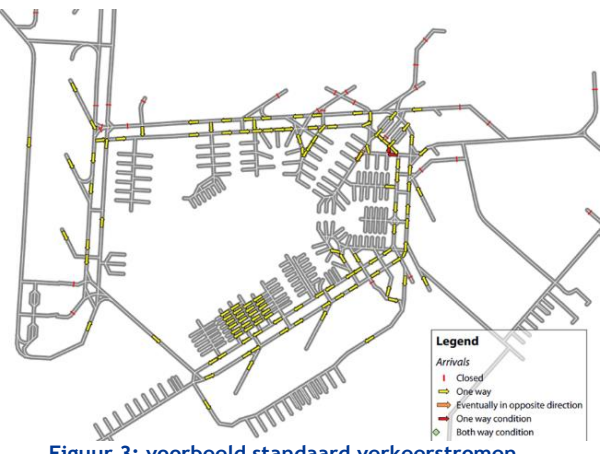

**Figuur 3: voorbeeld standaard verkeerstromen**

In annex D zijn voor arrival, departures en sleepverkeer de standaard verkeerstromen aangegeven.

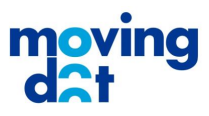

De keuze van de standaard routes waarover verkeer zich beweegt hangt vanzelfsprekend af van de gebruikte banen. Per baancombinatie is dus sprake van specifieke combinatie van inbound, outbound en sleepverkeer routes, waarin de gebruikte start- en landingsbanen gekoppeld zijn met vliegtuig opstelplaatsten (VOPs), geclusterd in aprons.

Voor outbound verkeer van de opstelplaats (geclusterd) naar de startbaan (uitgangspunt: standaard startintersectie, rekening houdend met ander baangebruik). Voor inbound verkeer van de landingsbaan naar de opstelplaats (geclusterd). De gebruikte exit van de landingsbaan is afhankelijk van het type vliegtuig in combinatie met de opstelplaats. Voor een uitgewerkt voorbeeld, zie annex F 'Voorbeeld standaard routes 18R, 18C landen, 24 starten'.

Voor sleepverkeer zijn er drie clusters sleepverkeer gedefinieerd:

- 1. Sleepverkeer van Noord naar Centrum vv
- 2. Sleepverkeer van Zuid naar Centrum vv
- 3. Sleepverkeer van Oost naar Centrum vv

In onderstaande tabel zijn ter illustratie de standaard routes weergegeven voor de baancombinatie 18R/18C landen, 24 starten.

#### **Tabel 1 Routes voor baancombinatie 18R, 18C landen, 24 starten**

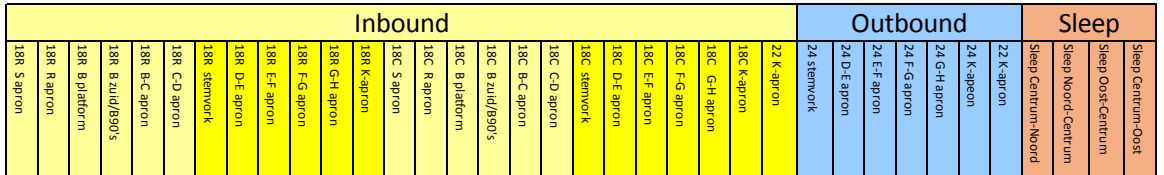

Deze verschillende routes zijn herkenbaar in de inspanningsmatrices per baancombinatie.

#### <span id="page-13-0"></span>**2.2.2 Vliegtuigopstelplaatsen, aprons en categorieën vliegtuigtypes**

Vliegtuigopstelplaatsen zijn geclusterd in aprons, om de complexiteit van het model te beperken. Verkeer op een routes is per apron gelijkvormig, als het gaat om de werklast die een enkele vlucht van of naar dat apron oplevert.

Het is belangrijk te beseffen dat met deze indeling op een route naar of van een enkele apron, vooral één enkele categorie vliegtuigen beweegt. Dus in bovenstaande tabel hoort bij elke route (dus bij elke kolom) een enkele categorie vliegtuigen, die deze route gebruikt. Dit heeft te maken met het feit dat verschillende vliegtuigtypen vaak op eenzelfde appron afgehandeld worden ivm vliegtuigafmetingen of andere kenmerkende eigenschappen. Daarom sluit dit aan bij de mate van **Example the solution of the solution of the solution of the solution of the solution of the solution of the solution of the solution of the solution of the solution of the solution of the solution of the solution of the** 

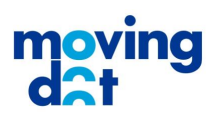

#### <span id="page-14-0"></span>**2.2.3 "Hotspots", "RWY kruisingen" en "Complexe runway exits"**

De geometrie van de taxi-route van een vliegtuig wordt gekenmerkt door de kruisingen die een vliegtuig passeert. Vanuit het perspectief van een ground controller is het passeren van een kruising een reden om de betreffende vlucht aandacht te geven, wat bijdraagt aan de werklast. Niet alle kruisingen leveren een gelijke bijdrage aan de werklast.

Naast de 'gewone' kruisingen op het taxibanenstelsel onderscheiden de ground controllers drie bijzondere type kruisingen met een hogere bijdrage aan de werklast: hotspots, baankruisingen en complexe runway exits. Hotspots zijn bijzonder complexe kruisingen, met aansluitingen naar meerdere richtingen, waar desoriëntatie voor de vlieger groter kan zijn en er een verkeerde route gevolgd zou kunnen worden. Runway kruisingen vragen bijzondere interactie met de runway controller en leiden daarom tot een hogere werklast. Tot slot zijn er complexe runway exits, waar het mogelijk is dat een vlieger de verkeerde richting kiest terwijl de vlieger zich bovendien nog net niet of nog maar net heeft gemeld op de frequentie van de ground controller.

In onderstaand overzicht zijn de "hotspots" en de "complexe RWY exits" aangegeven.

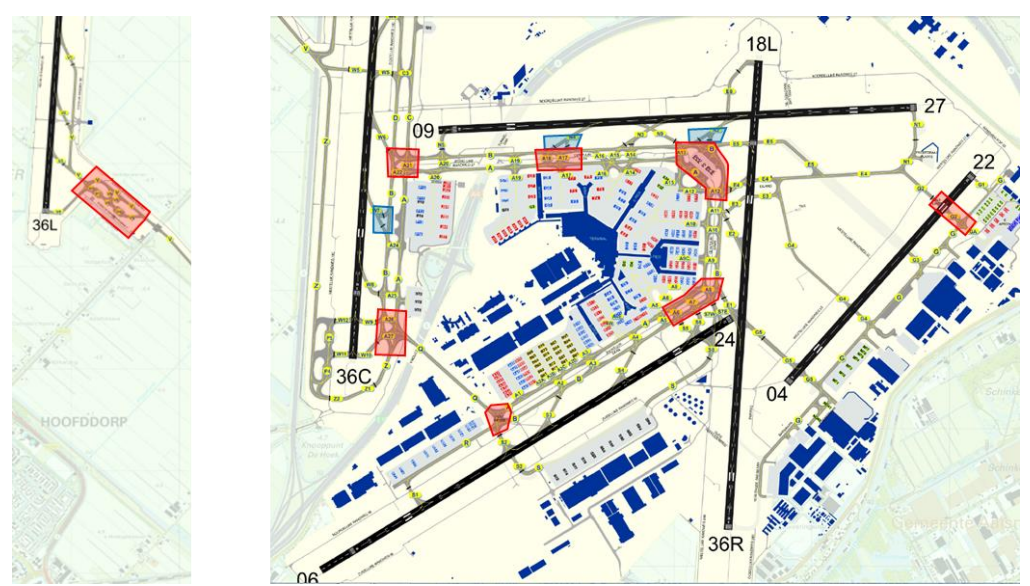

**Figuur 4 – Hotspots (rood) en complexe RWY exits (blauw)**

In het huidige overzicht van hotspots ontbreken de kop van de C-pier en de kop van de F-pier. Het ontbreken van deze hotspots heeft geen directe gevolgen voor de wijze van modelleren. Het is te overwegen om deze punten in een volgende versie als hotspot toe te voegen.

#### <span id="page-14-1"></span>**2.3 Werklast van twee interacterend vliegtuigen (twee interacterende verkeerstromen)**

De werklast van twee interacterende vluchten is voor het WLM GC minder uitgebreid dan in het WLM ACC, zeker voor vliegtuigen in dezelfde verkeersstroom. Voor de ground controller wordt aandacht vooral opgeëist zodra vliegtuigen op een bepaald punt zijn. De ground controller heeft veel minder

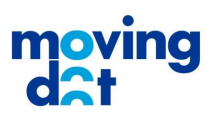

invloed dit punt te beïnvloeden dan de ACC controller. Voor de ground controller betreft het punten in de infrastructuur (kruisingen e.d.) en punten waarop stromen samenkomen ('*mergen'*).

#### <span id="page-15-0"></span>**2.3.1 Interactie van vliegtuigen op twee verschillende routes**

De interactie van vluchten op twee verschillende routes dezelfde route is in de basis vrij binair. Vliegtuigen komen elkaar wel of niet tegen. Als ze elkaar tegenkomen, moeten verkeerstromen samengevoegd worden of wordt er gekruist. De ground controller ervaart weinig variatie in de werklast die dit oplevert. Dit is overigens een groot verschil met het WLM ACC.

#### <span id="page-15-1"></span>**2.3.2 Interactie van vliegtuigen op dezelfde routes**

De interactie van vluchten op dezelfde route is in het huidige model niet meegenomen. In het ACC model is dit wel een factor van betekenis, maar voor ACC verkeersleiding levert het separeren van dit verkeer ook fundamenteel een hogere belasting dan bij ground control. Verkeer op dezelfde route levert bij ground control weinig tot geen werklast aangezien de separatie door de vlieger wordt verzorgd.

Voor een verdere ontwikkeling van het model zou de interactie van vliegtuigen op dezelfde routes weer terug kunnen keren als het model geschikt wordt gemaakt voor Beperkt Zicht Omstandigheden. In deze situaties is de verkeersleider wel verantwoordelijk aangezien de vliegers dit niet meer visueel kunnen uitvoeren.

In de inspanningsmatrix staat de waarde van deze interactie op de (grijs gekleurde) diagonaal. Voor het WLM Ground Control is de waarde van de cijfers op de diagonaal nul (0).

#### <span id="page-15-2"></span>**2.4 Werklast per vlucht**

Om een pragmatisch, hanteerbaar model te kunnen gebruiken is ervoor gekozen om de modellering van de "Werklast per vlucht" in twee lagen weer te geven. In de inspanningsmatrix zijn – in de eerste laag - tien factoren geïdentificeerd. Deze tien factoren worden echter alleen gebruikt om de ervaringsexpert te helpen een oordeel te geven – de tweede laag. Alleen dit oordeel (op een schaal van 0 – 4) wordt gebruikt in de modelberekening.

De drie oordelen betreffen de inspanningen als gevolg van:

- Het taxiën van verkeer, wat voor iedere vliegtuigbeweging geldt;
- Het apron (extra werklast als gevolg van complicerende situaties);
- De planning (extra werklast als gevolg van complicerende situaties).

Om tot het oordeel te komen zijn onderstaande tien factoren geïdentificeerd. Deze worden niet rekenkundig gebruikt bij de vaststelling van het oordeel van de waarde voor Taxi, Apron en Planning.

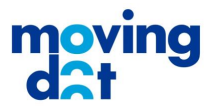

#### **Tabel 2: opdeling Werklast factoren per vlucht**

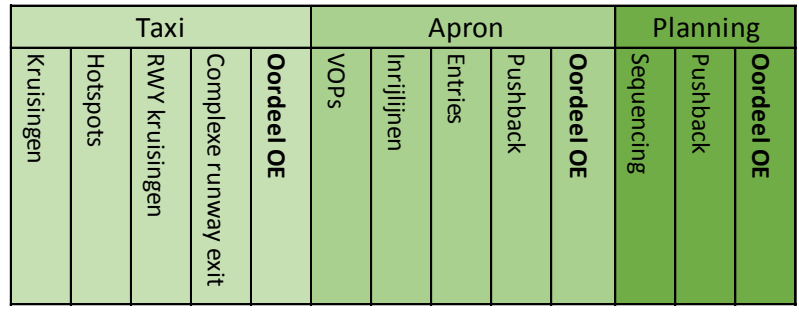

De eerste zeven waarden, 'aantal kruisingen' t/m het 'aantal entries', zijn aantallen, dus telbare factoren. De factoren daarna, van 'Apron Pushback' t/m 'Planning Pushback' zijn kwalitatieve parameters. Hier wordt het oordeel van de expert gebruikt, er is geen telbare maat voor. Het uiteindelijke "Oordeel OE" is gebaseerd op de voorgaande waarden en wordt gegeven op een standaard schaal. De gebruikte schaal is in principe gelijk aan die in het WLM ACC, van 0 – 4. Deze drie waarden worden in de modelberekening gebruikt.

De waarden van de onderliggende factoren zijn in het project meerdere malen expliciet gebruikt bij de vaststelling van (en de discussie over) het oordeel van de ervaringsexpert. De onderliggende factoren vaststellen draagt bij aan het objectiveren van het OE oordeel. Ze helpen de ervaringsexpert de situatie op dezelfde manier te beoordelen, zowel door de tijd als in vergelijking met andere experts.

Overigens kostte het de OE's enige moeite voordat het combineren van de telbare en niet-telbare factoren tot een OE oordeel vanzelfsprekend was (voor Apron). Dat was gemakkelijker bij alleen telbare en alleen niet-telbare factoren (Taxi en Planning).

De waarden kunnen bovendien gebruikt worden om eventuele type/invul fouten te zien. Dat kan op het oog en eventueel later ook geautomatiseerd.

Bij de uitvoering van het WLM GC project is meermalen gebleken dat deze voorbereiding zeer belangrijk is en de kwaliteit van het oordeel vergroot. Zowel voor het individuele expert oordeel, als in de discussie in de review, bleek dat zowel invulfouten als verschillen in inzicht sneller gevonden en opgelost werden door de bepaling van deze onderliggende factoren.

Er is in het project geen mathematische controle gedaan. Het proces om inconsistenties in de waarden van de onderliggende factoren met het OE oordeel te detecteren zou mathematisch gemodelleerd kunnen worden. Dit is waarschijnlijk een erg bewerkelijk proces.

#### <span id="page-16-0"></span>**2.4.1 Werklast door Taxi bewegingen**

Het oordeel per vlucht wordt voorbereid door het identificeren van

het aantal kruisingen,

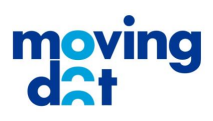

- het aantal hotspots,
- het aantal runway kruisingen en
- het aantal complexe runway exits,

Aan de hand van deze gegevens wordt een OE oordeel bepaald voor de bijdrage aan de werklast op een schaal van 1 t/m 4. De waarde 0 wordt niet gebruikt met als rationale dat elke vlucht een werklast oplevert die samenhangt met het feit dat de vlucht over de manoeuvring area taxiet.

#### <span id="page-17-0"></span>**2.4.2 Werklast door bewegingen op het Apron**

Het oordeel per vlucht wordt voorbereid door het identificeren van

- het aantal vliegtuigopstelplaatsen (VOPs),
- het aantal inrijlijnen,
- het aantal entries en
- beperkingen door pushback situaties op het apron.

Aan de hand van deze gegevens wordt een OE oordeel bepaald voor de bijdrage aan de werklast op een schaal van 0 t/m 4. De waarde 0 wordt gebruikt als de geometrie op het apron geen aanleiding geeft extra werklast te verwachten.

#### <span id="page-17-1"></span>**2.4.3 Werklast door Planningsinspanningen**

Het oordeel per vlucht wordt voorbereid door het identificeren van

- Extra planningsinspanningen vanwege de vereiste start sequence van het verkeer. Deze worden vooral veroorzaakt door
	- o de optimale opeenvolging van vertrekroutes (SIDs) in het vertrekkende verkeer en
	- de optimale opeenvolging van Wake Turbulance Category (WTC) in het verkeer.
- Extra planningsinspanningen vanwege de aandacht voor de planning van pushbacks van het verkeer. Deze worden vooral veroorzaakt door
	- o het verhinderen dat push-backs de stroom van verkeer blokkeert en
	- o de aandacht de manier en de richting waarop de push-back wordt uitgevoerd.

Aan de hand van deze gegevens wordt een OE oordeel bepaald voor de bijdrage aan de werklast op een schaal van 0 t/m 4. De waarde 0 wordt gebruikt als de situatie voor een vlucht op deze route geen aanleiding geeft extra werklast door planning te verwachten. Dit geldt met name voor inbound vluchten, die geen sequence vereisen.

#### <span id="page-17-2"></span>**2.5 Indirect naar werklast vragen voor nominale situaties.**

De operationele experts is gevraagd voor een bepaalde baancombinatie en een bepaalde route, telkens een OE oordeel te geven. Dit wordt in meer detail toegelicht in hoofdstuk 3. Daarbij nemen OE's het verkeersbeeld in gedachten, het specifieke verkeer op die route en bedenken dan vervolgens hoeveel inspanning de afhandeling kost.

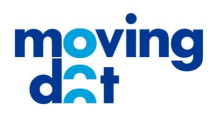

De bijdrage aan de werklast die op deze manier bepaald wordt, is indirect. Het is immers het beeld dat de ground controller heeft van de inspanningen die hij of zij moet plegen. En dan vooral de inspanningen voor de cognitieve taken bij dat verkeer. In toelichtingen van de OE's benoemden ze dit soms als "*de tijd die dat vliegtuig op die route mij kost*" en "*de tijd die het in mijn hoofd kost*". Naarmate een vlucht meer R/T vergt, er meer potentiele conflicten worden voorkomen, met meer planningsinspanningen, des te hoger de inschatting van de werklast.

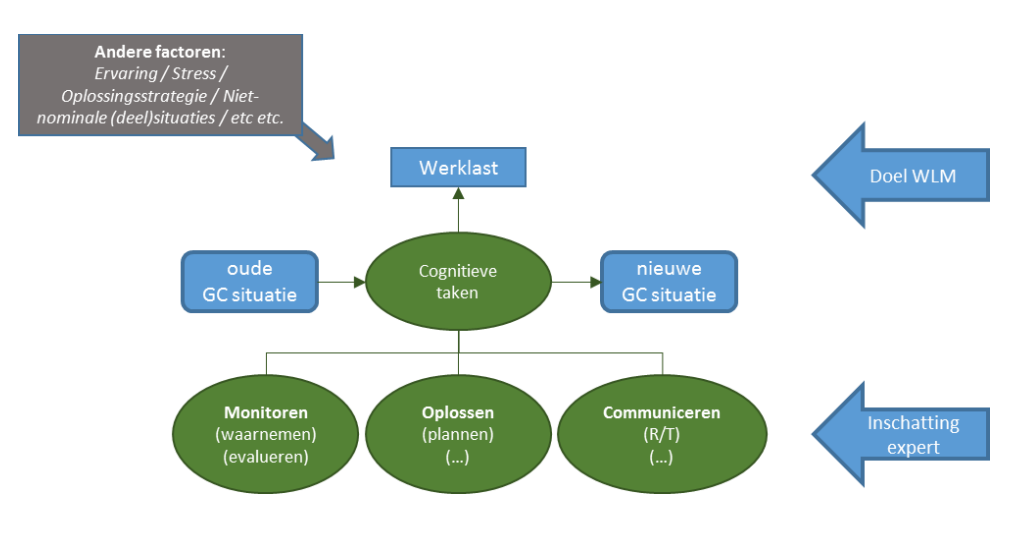

**Figuur 5: Inschatting werklast door operationeel expert**

Er is dus een verschil tussen de werkelijke werklast die ervaren wordt en de manier waarop de experts is gevraagd deze in te schatten. Dat is onvermijdelijk vanwege de aard van het begrip 'werklast', waarvoor geen absolute en objectieve maat gegeven kan worden voor wat een verkeersleider individueel ervaart.

Bovendien is de beoordeling beperkt tot de nominale situatie, zonder uitzonderlijke gebeurtenissen, zonder afwijkende infrastructuur en met standaard afhandelingsstrategieën en oplossingsstrategieën.

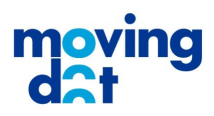

### <span id="page-19-0"></span>3 Een model per baancombinatie

Met de modelstructuur zoals die in hoofdstuk 2 is beschreven kunnen modellen per baancombinatie worden opgesteld. Aangezien per baancombinatie de routes anders zijn, er zijn immers andere banen begin- of eindpunt van een route, en routes daardoor ook op andere manieren interacteren, verschillen de modellen per baancombinatie.

Tijdens het opstellen van modellen is gezocht naar mogelijkheden om generiek modellen op te stellen. Bijvoorbeeld aan de hand van een 2+2 baancombinatie voor twee 2+1/1+2 combinaties. Dat is echter door de veranderende routes niet mogelijk gebleken.

Het gebruik van een generiek model geldt wel binnen één enkel baancombinatie. Dat wil zeggen dat in de eerste stap het model wordt opgezet alsof er slechts één enkele ground controller actief is voor het hele veld. Daarna wordt het model opgesplitst, de coëfficiënten worden verdeeld, over de drie controllers GCN (Noord), GCZ (Zuid) en GCW (West).

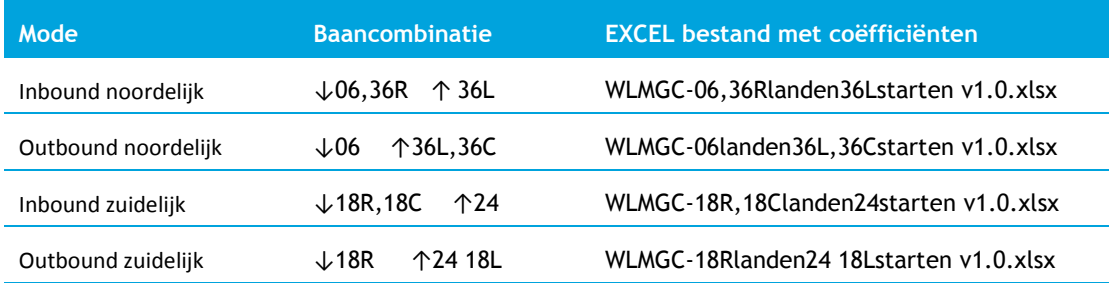

Er zijn vier baancombinaties gemodelleerd. Twee inbound combinaties en twee outbound combinaties.

#### <span id="page-19-1"></span>**3.1 Opstellen 'lege matrices'**

Per baancombinatie is een lege matrix gemaakt in EXCEL met daarin de routes die in de betreffende combinatie gevolgd worden. Deze matrix is telkens opgesteld door een OE en gecontroleerd door een andere OE.

De lege matrix is opgesteld als een enkele matrix, dus alsof één enkele controller actief is voor het hele veld.

#### <span id="page-19-2"></span>**3.2 Invoer en review van de waarde van coëfficiënten**

De waarden van de coëfficiënten zijn bepaald door de operationeel experts in het project, bijgestaan door modelleer experts. Hieronder zijn de richtlijnen beschreven waarmee de waardes zijn vastgesteld. Het bepalen van de waarde van de coëfficiënten in de inspanningsmatrices vergt van de

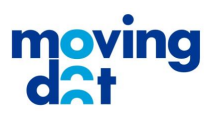

invuller operationele ground controller ervaring en kennis van de modellering. Daarbij draagt de ervaring door invullen, het reviewen, challengen en het bespreken van de richtlijnen bij aan de consistentie en de kwaliteit van het resultaat.

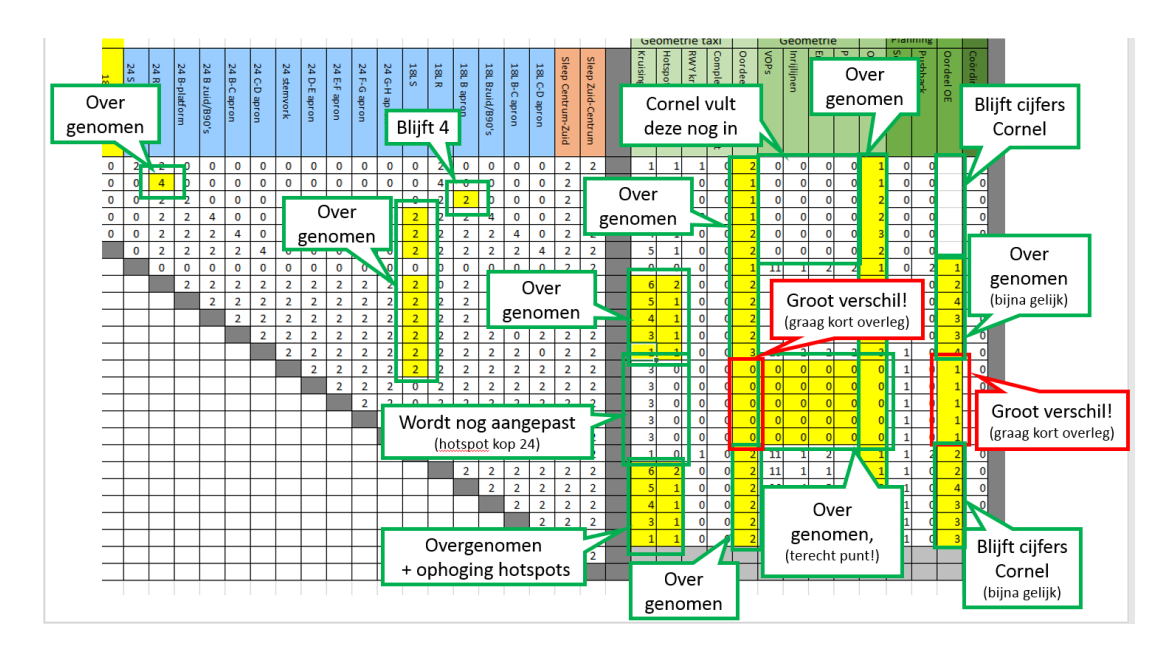

De coëfficiënten werden telkens opgesteld door een OE en gereviewd door een andere OE.

**Figuur 6: Voorbeeld van een review van de coëfficiënten**

Een aantal maal was de praktische werkwijze dat, nadat de coëfficiënten voor de interactie waren bepaald, de volledige matrix verdeeld werd in drie tabs in het EXCEL bestand: GCN, GCZ en GCW.

#### <span id="page-20-0"></span>**3.3 Stapsgewijze bepaling van factoren**

De factoren zijn stapsgewijs bepaald, eerst voor de interactie van twee vluchten per route, vervolgens de onderliggende factoren voor de drie factoren voor de werklast per vlucht. Tot slot een oordeel OE voor elk van de drie factoren voor de werklast per vlucht.

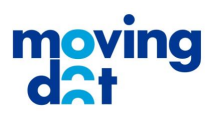

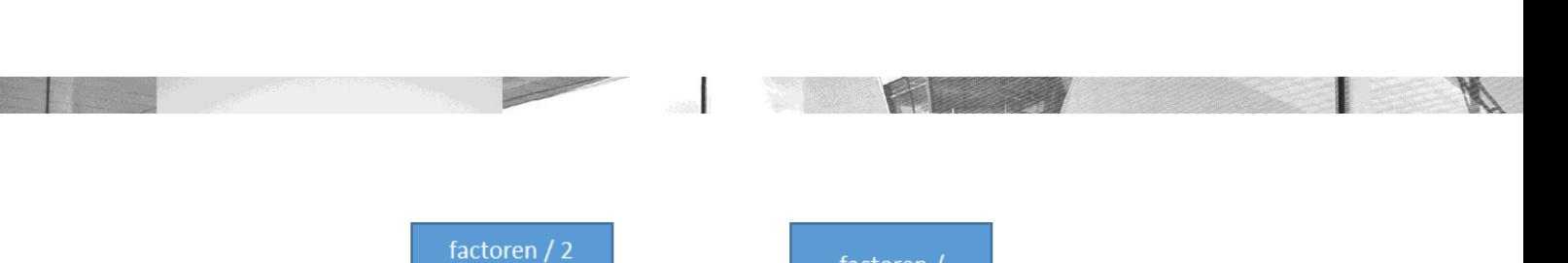

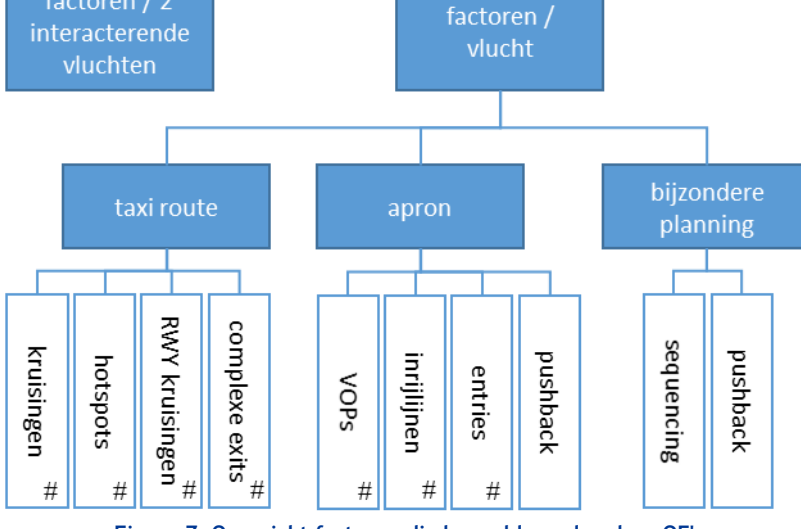

**Figuur 7: Overzicht factoren die bepaald worden door OE's**

#### <span id="page-21-0"></span>**3.4 Vijf-puntschaal 0 - 4**

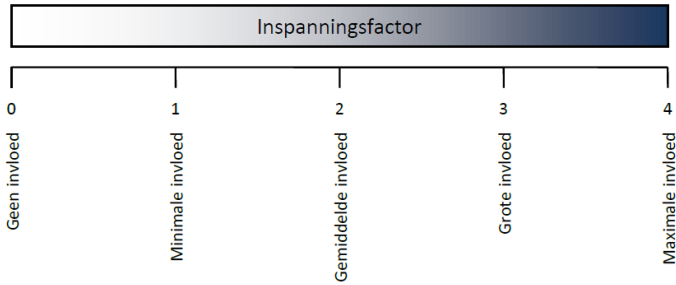

**Figuur 8: 5-puntsschaal in ACC werklastmodel (ref. 3)**

Om de vorm en structuur van de werklastmodellen zoveel mogelijk aan te houden, is deze vijfpuntschaal uit het ACC WLM aangehouden. Dit leverde, na enige oefening en bijstelling in het gebruik geen problemen op.

### <span id="page-21-1"></span>**3.5 Werkwijze bepaling coëfficiënten per type**

Achtereenvolgens worden de waarden van de coëfficiënten bepaald voor interactie, taxiën, apron en planning.

#### <span id="page-21-2"></span>**3.5.1 Bepalen waarde "Interactie"**

In het model worden waarderingen gegeven aan combinaties van verkeersstromen. De stromen kunnen onafhankelijk van elkaar lopen en geen onderlinge interactie hebben, of de stromen lopen achter elkaar aan op dezelfde taxiway, deze situaties worden gewaardeerd met een "0" (nul).

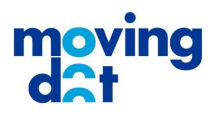

De stromen kunnen elkaar kruisen, deze situaties worden gewaardeerd met een 2. De stromen kunnen bijeen gevoegd worden tot één stroom ("merging"), deze situaties worden gewaardeerd met een 2.

De stromen kunnen bijeen gevoegd worden met als bijzonderheid dat niet-efficiënt voegen een direct gevolg heeft voor de doorstroming. Denk hierbij aan het sequencen van outbound verkeer voor rwy 24. Niet-efficiënt voegen levert hier ophoping van verkeer op, met als gevolg vertraging voor andere stromen (stroom naar rwy 18L of inbound stroom). Deze situaties worden gewaardeerd met een 4. De stromen kunnen afkomstig zijn van of bestemd zijn voor hetzelfde apron. Dit vereist extra aandacht in verband met pushback conflicten met inbound verkeer. Deze situaties worden gewaardeerd met een 4.

Indien twee vliegtuigen van hetzelfde platform vertrekken, wordt de matrixwaarde een "0". Beide vliegtuigen rijden achter elkaar aan. Uitzondering is de situatie waarbij twee vliegtuigen van het Bapron vertrekken, deze wordt in de matrix gewaardeerd met een "2".

#### *Voorbeelden "Interactie"*

Aangezien het bepalen na doorlopen van een aantal voorbeelden bij alle OE's zeer voorspoedig verliep, hieronder een aantal voorbeelden.

- 1. Outbound verkeer van het S apron dat vertrekt van rwy 24. Dit verkeer heeft een pushback die per sé met de neus naar het noordoosten moet worden uitgevoerd. Verder komt dit verkeer op weg naar het holdingpoint 24 geen ander verkeer tegen en passeert het geen (baan)kruisingen. Ook sequencing is van ondergeschikt belang. Daarom is de score voor de werklast per vlucht laag. Interactie van verkeer van het S apron dat vertrekt van rwy 24 met ander inbound verkeer is er niet. Daarom is de score in de matrix 2.
- 2. Inbound verkeer dat landt op rwy 18R en naar een gate in de stemvork moet, heeft een lange taxiroute, via W5 en het noorden. Dit verkeer passeert 12 kruisingen, daarvan zijn er 4 hotspots, er wordt één rwy gekruist. De exit van rwy 18R is éénduidig, het verkeer kan logischerwijs maar één kant op. Dit verkeer heeft de hoogste standaard taaklast, vooral veroorzaakt door de lengte van de route. Let wel: we gaan er van uit dat dit door één groundcontroller wordt afgehandeld. Het verkeer heeft onderweg mogelijk interactie met landend verkeer 18C dat via Q rijdt, in de matrix zijn deze gemarkeerd met een 4.
- 3. Outbound verkeer dat vertrekt van rwy 24 en afkomstig is van de EF apron komt langs 8 kruisingen, waarvan 2 hotspots. Geen rwy kruisingen, wel sequencing. De interactie met inbound verkeer is er met verkeer dat van 18R en 18C komt, via het noorden rijdt en naar de stemvork, DE apron of EF apron rijdt. Dit verkeer is in de matrix gemarkeerd met een 4.

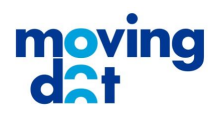

4. Er is een relatief groot verschil in werklast per vlucht tussen outbound verkeer van het R apron en outbound verkeer van het B apron, terwijl dit verkeer relatief dicht bij elkaar geparkeerd staat. Toch is het verschil wel te verdedigen, verkeer van het R-apron moet de kruising met rijbaan Q passeren, een echt aandachtspunt voor groundcontrol.

In de uitgevoerde beoordeling bleek er geen situatie voor te komen die niet in één van de drie categorieën viel met waardes 0, 2 of 4. In de toekomst zou eventueel meer differentiatie (met de waardes 1 en 3) kunnen worden aangebracht als voortschrijdend inzicht daar aanleiding tot geeft.

#### <span id="page-23-0"></span>**3.5.2 Bepaling "Werklast per vlucht"**

De beoordeling van de werklast per vlucht gebeurt in twee stappen. Het resultaat van de twee stappen is de bepaling van drie waardes voor een vlucht op een bepaalde route:

- Waarde voor de werklast als gevolg van de afhandeling van het taxiën;
- Waarde voor de werklast als gevolg van de afhandeling op het apron;
- Waarde voor de werklast als gevolg van aanvullende planningsinspanningen.

Stap 1 is de beoordeling van onderliggende factoren. In stap twee worden de waardes die gebruikt zullen worden in de werklast berekening bepaald. Hieronder staan de twee stappen beschreven met praktische aanwijzingen.

#### *Stap 1 bepalen onderliggende factoren*

In de eerste stap worden factoren beoordeeld die tot de werklast leiden. Sommige factoren zijn 'telbaar' (aangegeven met # in figuur 7). Deze worden geturfd als voorbereiding op het uiteindelijk oordeel. De overige factoren vereisen een OE oordeel op de vijf-puntschaal.

Van de OE wordt gevraagd de waarden van deze onderliggende factoren mee te nemen bij het geven van de drie waardes.

#### *Voorbeeld*

Een voorbeeld voor de afhandeling apron: het aantal VOPS, inrijlijnen en entries wordt (objectief) geturfd, de complexiteit van de pushback wordt (subjectief) beoordeeld met een waarde van 0 t/m 4. Vervolgens geeft de OE een oordeel van de werklast als gevolg van de complexiteit van de afhandeling op het apron, met een waarde van 0 t/m 4.

Let op: het lijkt soms verwarrend dat een deel van de factoren geturfde waardes zijn en een ander deel een oordeel.

#### *Stap 2 bepalen werklastwaardes*

In de tweede stap worden de waardes 0 t/m 4 toegekend. Doe dit per kolom, zoek de extremen en redeneer van daaruit naar alle routes (alle rijen). Vergelijk vervolgens gelijke beoordelingen en stel

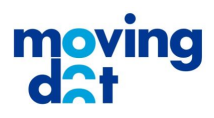

eventueel je oordeel bij. "0" staat dan voor de laagste werklast die je ooit tegenkomt, "4" staat voor de hoogste werklast uit de praktijk.

Zodra een kolom is ingevuld, wordt dit herhaald voor de volgende kolom met een OE oordeel van de werklast.

De oordelen dienen binnen een kolom vergeleken te worden. Het is niet nodig, noch de bedoeling om de WL-oordelen tussen verschillende kolommen te vergelijken of af te stemmen. Dus de taxi werklast hoeft niet met de apron werklast vergeleken te worden, alleen alle taxiwerklasten van de verschillend routes worden vergeleken.

#### *Inbound vluchten vs outbound vluchten*

Het beoordelen van inbound vluchten is echt anders dan van outbound vluchten: twee verschillende manieren van redeneren

- 1. Eerst per baan in samenhang, baan voor baan
- 2. eerste inbounds in samenhang, dan outbounds in samenhang en dan pas
- 3. alle routes in samenhang

De OE's gebruikte als check bij invullen de tijd UCO en "tijd in je hoofd" als een indicatie voor de hoogte van de werklast.

#### <span id="page-24-0"></span>**3.5.3 Bepalen waarde "Taxi"**

Voor taxiënd verkeer wordt in principe geen "0" toegekend, aangezien alle verkeer UCO taxiet. Eén uitzondering daarop is landend verkeer van 06 naar Sierra, dit vergt geen aandacht van de ground controller.

#### *Onderliggende factor "Kruisingen" bepalen*

Hierin wordt het aantal taxibaan kruisingen genoemd die een vliegtuig passeert van de VOP naar de rwy en vice versa. In het veld zijn diverse complexe kruisingen van meerdere taxibanen, deze zijn hotspots genoemd. Een hotspot geldt als één kruising op de route.

Het kruisen van de A-track vanaf de B-track naar het apron is geen extra kruising.

#### *Onderliggende factor "Hotspots" bepalen*

Hierin wordt het aantal hotspots genoemd die een vliegtuig passeert van de VOP naar de rwy en vice versa. De hotspots zijn niet alleen de bekende, gepubliceerde hotspots, maar ook complexe kruisingen van taxiways welke extra aandacht vragen van de groundcontroller. Het gaat om de volgende punten (zie ook de hotspot kaart - figuur 4):

- Het gebied rondom twy V, VS en P6/P7
- Het gebied rondom twy A, twy B, twy C, twy D, A21, A22
- Het gebied rondom twy A, twy B, twy Q, twy Z, A26, A27

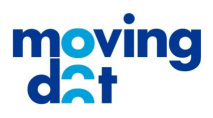

- Het gebied rondom twy A, twy B, A17, A18, N4
- Het gebied rondom twy A, twy B, A14, A15, A16, N3
- Het gebied rondom twy A, twy B, A13, A12, N2
- Het gebied rondom twy G, G2 en de toegang tot het K-apron

#### *Onderliggende factor "Runway kruisingen" bepalen*

Hierin wordt het aantal keren genoemd dat een vliegtuig een baan kruist, ongeacht of deze baan in gebruik is.

#### *Onderliggende factor "Complexe runway exits" bepalen*

Hierin wordt gekeken of verkeer dat een rwy verlaat een eenduidige rijrichting heeft naar de gate, of dat er meerdere opties zijn. 0 is eenduidig, 1 is meerdere opties. Voorbeeld: verkeer dat na landing 18C de baan vrij maakt, als gate de stemvork heeft en de keuze heeft om via het noorden of via Q te taxiën. (Zie ook de hotspot kaart - figuur 4)

#### *Bepaling van werklast "Taxi" van sleepverkeer*

Er zijn drie groepen sleepverkeer gedefinieerd:

- 1. Sleepverkeer van Noord naar Centrum en vice versa;
- 2. Sleepverkeer van Zuid naar Centrum en vice versa;
- 3. Sleepverkeer van Oost naar Centrum en vice versa.

#### *Sleepverkeer van Noord naar Centrum vv*

Het gebied waarin dit sleepverkeer zich beweegt, is onderdeel van het werkgebied van GCN. Om de normale werklast te bepalen zijn twee uitersten genomen: een route van de Y buffer naar de stemvork vice versa en een route van het J-apron naar de GH apron vice versa. Van deze routes is de normale werklast bepaald. De vier uitkomsten zijn gemiddeld om een redelijke werklast voor al het sleepverkeer in het GCN gebied te verkrijgen.

#### *Sleepverkeer van Zuid naar Centrum vv*

Het gebied waarin dit sleepverkeer zich beweegt, is hetzelfde als het werkgebied van GCS. Om de werklast te bepalen, zijn twee uitersten genomen: een route van de CD apron naar het S apron vice versa en een route van het B apron naar het R apron vice versa. Van deze routes is de normale werklast bepaald. De vier uitkomsten zijn gemiddeld om een redelijke werklast voor al het sleepverkeer in het GCS gebeid te verkrijgen.

#### *Sleepverkeer van Oost naar Centrum vv*

Het gebied waarin dit sleepverkeer zich beweegt, is onderdeel van het werkgebied van GCN. Om de normale werklast te bepalen

In de tabel is dus per cluster sleepverkeer een werklast bepaald, in tegenstelling tot de methodiek die gebruikt is voor het 'gewone' verkeer.

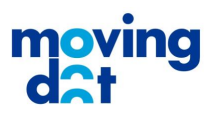

#### <span id="page-26-0"></span>**3.5.4 Bepalen waarde "Apron"**

Ieder apron heeft infrastructurele eigenschappen die de afhandeling van met name outbound verkeer beïnvloeden.

#### *Onderliggende factoren Apron bepalen*

De factoren die de afhandeling bepalen zijn: aantal gates/VOPs, aantal inrijlijnen, aantal entries, pushbackprocedures. De eerste drie factoren zijn telbaar en duidelijk. Bijzondere pushbackprocedures worden beoordeeld op een schaal van 0 - 4.

#### *Voorbeeld "Pushbacks Sierra apron"*

Een sprekend voorbeeld is Outbound verkeer voor rwy 24 vanaf het S apron dat een waarde 4 heeft voor pushback, omdat de pushback richting cruciaal is.

Aan de hand van deze onderliggende factoren is een Oordeel OE gegeven voor het Apron. Hierbij wordt de bijdrage beschouwd van extra 'lastige' apron factoren. Als die er niet zijn is de waarde van het OE oordeel "0".

Noot: de volgende gates zijn niet mee genomen in de beoordeling: C18, C15, C13, F9. Deze gates liggen niet op een apron en de pushbacks komen niet op het apron.

#### <span id="page-26-1"></span>**3.5.5 Bepalen waarde "Planning"**

Sommige vluchten vereisen extra planningsinspanningen die de afhandeling van met name outbound verkeer beïnvloeden.

#### *Onderliggende factor "Sequencing" bepalen*

Hierin wordt vermeld of het verkeer gesequenced moet worden. 0 is nee, 1 is ja, 2 is lastig sequencen.

#### *Onderliggende factor "Pushback" bepalen*

Hierin wordt vermeld of het outbound verkeer extra aandacht nodig heeft bij het uitvoeren van de pushback. Aangezien er niet gekeken wordt op VOP niveau, maar op apron niveau, kunnen niet alle "bijzondere" situaties worden beschouwd.

Aan de hand van deze onderliggende factoren is een Oordeel OE gegeven voor het Planning. Hierbij wordt de bijdrage beschouwd van extra 'lastige' plannning factoren. Als die er niet zijn is de waarde van het OE oordeel "0".

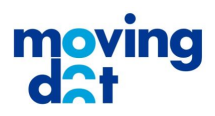

### <span id="page-27-0"></span>4 Modelkwaliteit en validatie

Het doel van het werklastmodel is te komen tot een model wat een betere indicatie geeft van de werklast dan het aantal vliegtuigen UCO alleen. In de voorgaande hoofdstukken is daarom uiteengezet welke aspecten van grondverkeer de werklast per vliegtuig beïnvloeden en is een procedure opgezet op de parameters in het model te bepalen.

In dit hoofdstuk wordt eerst de kwaliteit van het model op zich besproken. Vervolgens wordt er gekeken hoe de uitkomsten van het model getoetst kunnen worden aan de werkelijke werklast. Een deel van deze toetsing is uitgevoerd, het laatste deel beschrijft de resultaten van deze initiële validatie.

#### <span id="page-27-2"></span><span id="page-27-1"></span>**4.1 Modelkwaliteit**

#### **4.1.1 Modelstructuur**

De structuur van het model geeft aan welke factoren bepalend zijn voor de werklast bij het afhandelen van grondverkeer. Doordat deze structuur is opgezet in samenwerking met OE's is het redelijk aan te nemen dat de factoren per individuele vlucht redelijk vertegenwoordigd zijn.

Uit de gesprekken met de OE's bleek ook dat gedetailleerde, lokale, complexiteiten soms niet te vangen zijn in het model (bijv. bepaalde opstelplaatsen wanneer vluchten gelijktijdig weg willen). Dat is ook niet scope van het bedoelde model, het is bedoeld om globalere variaties in de werklast aan te geven.

Tijdens de ontwikkeling van het model zijn een aantal beperkingen vastgesteld die niet verder zijn geadresseerd:

- De OE's geven aan dat een grotere geometrische spreiding van het werkveld (bijv. tegelijk vliegtuigen op de kop van 36C en in de stemvork) een hogere werklast kan geven. Het feit dat een enkele vlucht langs dergelijke complexe plaatsen gaat en een grote geometrische spreiding in de aadacht vereist, wordt in de taxi-factor meegenomen. De interactie van twee vliegtuigen die elkaar niet tegenkomen (geen interactie hebben) maar wel een gespreid blikveld vereisen om beide te monitoren, is niet gemodelleerd.
- Het momentaan rekenen verwaarloost de tijd tussen het opnemen van een vlucht in de planning en de laatste handeling voor die vlucht. Een deel van de monitoringtaak vindt plaats wanneer een vliegtuig een bepaald punt (hotspot) bereikt. Conflicten en/of aandachtmomenten kunnen dus niet altijd vroegtijdig afgehandeld worden zoals soms mogelijk in ACC (bijv. door separatie te garanderen door gelijke headings). Dit wordt enigszins gecompenseerd wanneer de meetperiode voldoende lang is om alle fasen van een vlucht te bevatten.

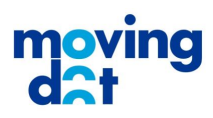

Voor deze kanttekeningen is het de vraag in hoeverre deze de waarde van het model beïnvloeden. Wellicht geeft het model een grove, maar voldoende verbetering op enkel het aantal vliegtuigen.

#### <span id="page-28-0"></span>**4.1.2 10 minuten versus 20 minuten sommatietijd**

De werklast wordt in het model bepaald voor een vaste sommatietijd: binnen die tijd worden de vluchten die actief worden meegenomen in de sommatie die tot een WL waarde lijdt. In het ACC model is 20 minuten de standaard.

Voor het WLM is de overweging gemaakt om naast een standaard sommatietijd van 20 minuten, ook 10 minuten te onderzoeken. Het nadeel van de grotere gevoeligheid van het model voor "toevallige" veranderingen in de entry tijden wordt dan geaccepteerd ten gunste van een betere benadering van de tijd dat een vlucht werkelijk de aandacht van een ground controller heeft. 20 Minuten is veel langer dan dat de meeste vluchten UCO zijn bij een ground controller.

#### <span id="page-28-1"></span>**4.1.3 "Entry tijd" versus "tijd under control"**

Het huidig model is gebaseerd op evaluatie van elke vlucht op basis van de tijd dat een vlucht actief wordt, de "entry tijd". De werkelijke duur dat een vlucht actief Under Control (UCO) van de controller is, wordt niet beschouwd. Als het model daarop zou worden gebaseerd, zou daarvoor ook de "exit tijd" gebruikt kunnen worden. Daarnaast is een controller in de voorbereiding van een vlucht bezig met de planning, iets wat voor de "entry tijd" plaatsvindt.

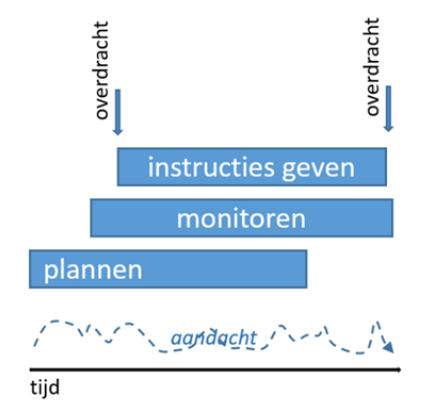

**Figuur 9: Schematische weergave van tijd dat een GC-er met een vlucht bezig is**

De projectbegeleider bevestigde dat er over verschillende modellen bij verschillende ATC providers, verschillende wordt gedacht. Sommigen hangen het uitgangspunt van "occupancy" aan: de tijd van "entry" tot "exit". Het ACC model is gebaseerd op "entry tijd" per vlucht.

In verdere ontwikkeling van het model dient overwogen te worden of invoering van de "time under control" ofwel "occupancy" een beter voorspelling zou geven. Daarbij dient dan ook de voorbereiding van een vlucht te worden meegenomen. In de praktijk is dat de tijd dat de ground controller de

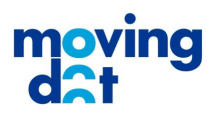

planningsinformatie (een flight strip) krijgt ruim voor het taxiën. Het planningsproces begint al op het moment dat deze strip is ontvangen.

#### <span id="page-29-0"></span>**4.1.4 Modelcoëfficiënten**

De coëfficiënten welke zijn bepaald voor de factoren geven relatieve verschillen in werklast tussen verschillende stromen. Het aanduiden van relatieve verschillen tussen verschillende routes op eenduidige aspecten (problemen op de apron, de taxiroute of in coördinatie) moet voor ervaren luchtverkeersleiders goed te doen zijn.

Validatie/kalibratie van deze coëfficiënten kan het beste uitgevoerd worden door meerdere OEs de beoordelingen te laten bekijken. Ervaringen uit het project laten zien dat wanneer een OE de modelcoëfficiënten opstelt en vervolgens een tweede hier kritische vragen over stelt, er snel overeenkomst is in wat de meest geschikte waarde is.

#### <span id="page-29-1"></span>**4.1.5 Weegfactoren**

In het huidige model zijn de 4 componenten (interactie, apron, taxi en coördinatie) gelijk gewogen. Er is echter geen grond waarom deze factoren gelijk gewogen zouden moeten zijn, immers, de waarden van de coëfficiënten zijn ook puur pragmatisch gekozen om complexiteit eenvoudig te kunnen rangschikken. De OE's zijn dan ook expliciet gevraagd om modelcoëfficiënten alleen per route te vergelijken en niet te vergelijken met of relateren aan de coëfficiënten voor andere factoren.

Voor een goed model zullen de weegfactoren van het model gekalibreerd moeten worden. Echter zal het voor de OE ondoenlijk zijn om hier kwantitatieve waarden aan te verbinden. Het is daarom raadzaam om, wanneer het model in de basis voldoende is, de factoren te kalibreren aan de hand van ervaren werklast in de actuele operatie.

#### <span id="page-29-2"></span>**4.2 Validatiemethodieken**

Het valideren van het model bestaat uit het vergelijken van de modeluitkomst met de, door de ground controllers ervaren, werklast. Het meten van werklast is echter niet triviaal. In deze sectie worden de verschillende mogelijkheden voor het bepalen van de werklast besproken. Door de beperkte tijd en middelen is het niet mogelijk de ideale methoden uit te voeren. Daarom zal vervolgens uit de verschillende mogelijkheden een keus gemaakt worden voor een initiële validatie.

#### <span id="page-29-3"></span>**4.2.1 Directe meting**

Idealiter is een validatie de vergelijking van de werkelijke werklast van de ground controllers met de uitkomst van het model in dezelfde omstandigheid. Deze werklast kan op subjectieve en objectieve manieren worden bepaald uit real-time data:

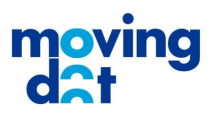

- **Objectief** 
	- o Fysieke indicatoren (hartritme, transpiratie): Indien goed gebruikt geeft dit de best reproduceerbare indicatie van de werklast. Deze methoden vereisen uitgebreide ijking en volledige medewerking van de ground controller.
	- o Gedrag (bijvoorbeeld eye-tracker): Hoewel eveneens informatief vereisen deze methoden infrastructuur in de toren en uitgebreide ijking. Interpretatie is moeilijker, omdat het verband met werklast kleiner is dan van fysieke indicatoren.
- Subjectief
	- o Instantaneous Self Assesment (ISA): Deze methode wordt veel gebruikt in de luchtvaart, omdat er weinig infrastructuur voor nodig is en niet veel extra tijd van de ground controller vraagt. De methode is echter zeer gevoelig voor individuele verschillen in gebruik van de schaal en vereist eigenlijk goede training in het consistent antwoorden. Daarnaast wordt het antwoorden op een prompt bij hoge werklast juist een extra taak welke dikwijls vergeten dan wel onnauwkeurig wordt ingevuld.
	- o NASA Task Load Index (TLX): Deze methode is beter in staat om subjectieve ervaring om te zetten in objectieve waarden maar vereist ook training van de verkeersleider in invullen en vereist tijd (zo'n 5 minuten per meting) voor het invullen. Dit maakt de methode ongeschikt voor gebruik tijdens operaties. De methode wordt wel toegepast in het beoordelen van de werklast tijdens de gehele shift door deze na afloop van de dienst te laten invullen. Echter geeft dit een meting per shift en vereist daarom een lange meetperiode (meerdere maanden).

#### <span id="page-30-0"></span>**4.2.2 Simulatie / replay**

Een groot nadeel van het gebruik van data uit de werkelijke operatie is het gebrek aan controle over de situatie. Zaken welke niet in het model opgenomen zijn (bijvoorbeeld een tijdelijke afsluiting van een taxiroute) kunnen dan een hogere werklast geven zonder dat het model dat kan weergeven. Door selectie van scenarios of geschikte historische data kunnen storende elementen vermeden worden. Simulatie of replay kan uitgevoerd worden op de torensimulator, maar kan ook vereenvoudigd worden door bijvoorbeeld enkel radar-replay te bieden. Replay methodes geven ook de mogelijkheid om scenarios versneld af te spelen waardoor meer data verzameld kan worden.

Een nadeel van simulatie, en vooral replay, is dat er mogelijk componenten uit de workflow van de verkeersleider ontbreken. Een radar replay bevat niet de flight-strips welke de luchtverkeersleider helpen een planning te maken voordat een vliegtuig actief wordt op een radar. Daarnaast kan een fast-time simulatie niet de RT informatie bevatten welke door de ground controller wel gebruikt worden in het nemen van beslissingen.

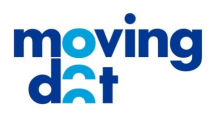

#### <span id="page-31-0"></span>**4.2.3 Indirecte indicatoren voor werklast**

Hoewel directe metingen de minst verstoorde vergelijking geven, vereisen ze een lange periode (meerdere weken tot maanden) van data-collectie om voldoende datapunten voor een statistisch relevante analyse te leveren. Daarom kan ook gekeken worden naar meetbare eigenschappen van het verkeer waarvan bekend is dat ze de werklast verhogen:

- Aantal vliegtuigen in beweging: Zeker gerelateerd met werklast, echter het model is juist bedoeld om een nauwkeuriger indicatie te krijgen dan alleen het aantal vliegtuigen.
- RT bezetting: Deze is gerelateerd aan de werklast in zowel het aantal oproepen als de totale duur: Het aantal oproepen neemt altijd toe met het aantal vliegtuigen. Daarnaast zal de ground controller bij complexere situaties meer, kortere, en beperktere instructies geven aan individuele vliegtuigen (bijvoorbeeld door meer stops toe te voegen).
- Radar tracks: Deze zouden aan de werklast gerelateerd kunnen worden door bijvoorbeeld te kijken waar er vliegtuigen conflicterend manoeuvreren. Nadeel is dat het uitgebreidere data-analyse vereist. Mogelijke methoden voor het analyseren van radartracks in de GND context zijn:
	- o Warmtekaart met tijdsgebonden afkoeling (geeft gebieden weer waar meer vliegtuigen in korte tijd bewegen).
	- o Zichthoek (deel van cirkel rondom ground controller waar zich tegelijkertijd vliegtuigen bevinden).
	- o Momenten dat vliegtuigen langs kruisingen en hotspots taxiën.

Het belangrijkste nadeel van de validatie tegen indirecte indicatoren is de onzekerheid in de aanname dat de indicatoren volledig gecorreleerd zijn met de werklast. Gebruik van indirecte indicatoren vereist dan ook vaak extra validatie.

#### <span id="page-31-1"></span>**4.2.4 Validatie van model zelf**

Indien data en tijd het niet toelaten om met data uit simulatie of de werkelijkheid te werken, kan validatie van het model op zich worden uitgevoerd. Dit geeft een indicatie van de correctheid van het systeem, maar minder van de modelresultaten. Met behulp van simulatie kan een gevoeligheidsanalyse uitgevoerd kunnen worden op wijzigingen in het aantal vliegtuigen en vooral de routes van vliegtuigen d.m.v. analyse van alle mogelijke combinaties van routes. De analyse moet zich dan richten op uitzonderlijke gevallen waar, door wijziging van een enkele route, de uitslag van het model aanzienlijk verandert.

#### <span id="page-31-2"></span>**4.3 Gekozen methoden**

Gezien de beperkte tijd in deze fase van het project wordt een beperkte validatie toegepast welke een aantal van de hierboven beschreven technieken toepast:

- Een subjectieve beoordeling door middel van het met een OE bekijken van historische vliegtuigbewegingen en het uitvragen van de OE.
- Vergelijking van de modeluitkomst met RT data.

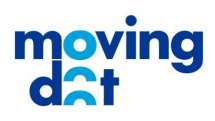

#### <span id="page-32-0"></span>**4.4 Referentiemodel**

Validatie van het model is uitgevoerd met behulp van een implementatie van het model in Matlab. Hiervoor is de modelberekening omgezet in de equivalente vectorvergelijking:

$$
\overline{W} = C_i \overline{F}^T \overline{M} \overline{F} + C_a \overline{A} \overline{F} + C_t \overline{T} \overline{F} + C_c \overline{C} \overline{F}
$$

Waarin:

 $\bar{W}$  - De vector van resulterende werklast per stroom

 $c_i, c_a, c_t, c_c$  - De gewichten voor respectievelijk: interactie, apron, taxi en coördinatie

 $\bar{F}$  - De vector van het aantal vluchten per route

 $\bar{\bar{M}}$  - De interactiematrix

 $\bar{A}$ ,  $\bar{T}$ ,  $\bar{C}$  - De vectoren voor de werklast per vlucht voor apron, taxi en coördinatie

Omdat op of onder de diagonaal van de interactiematrix geen waarden staan, worden interacties tussen twee stromen niet dubbel geteld. Daarmee is deze methode equivalent aan een methode gebaseerd op de sequentiële som zoals beschreven in Ref. 3.

#### <span id="page-32-1"></span>**4.5 Inputdata**

Voor validatie van de modellen is gebruik gemaakt van historische data uit 2015.

Op basis van de gebruikte baancombinatie zijn periodes geselecteerd waarin het model valide zou moeten zijn. Uitgangspunt hierbij zijn:

- Baancombinatie 18R18C/24 en of 18R/2418L in gebruik
- Geen onderhoud aan taxiwegen
- Geen slecht weer
- Voldoende lange periode tussen de combinatiewisselingen zodat een stabiele situatie ontstaat waar het verkeer volgens die combinatie wordt afgehandeld.
- Verschillend gedrag tussen het aantal vluchten en de modeluitkomst. Hiervoor zijn de geschikte pieken geanalyseerd met het model en is een laatste subselectie gemaakt.

Voor de inboundpiek zijn de volgende dagen en periodes geselecteerd:

- 29 april 5:40z 07:20z
- 17 mei 05:40z 7:20z
- augustus 15:50z 18:10z

Voor de outboundpiek

- 8 maart 19:30z 21:40z (noot: is na zonsondergang)
- 29 april 18:00z 20:10z
- 14 augustus 11:40z 13:50z

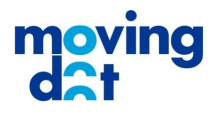

Op basis van gegevens uit VEMMIS zijn deze periodes ingekort, zodat de configuratie minimaal 10 minuten liep en nog minimaal 10 minuten doorging. Hiermee worden gewijzigde verkeersstromen door configuratiewissels uitgesloten.

De tijden uit de data zijn afgerond op intervallen van 5 minuten gerekend vanaf de momenten dat de baanconfiguratie actief werd.

#### <span id="page-33-0"></span>**4.6 RT Correlatie**

De correlatie tussen de modeluitkomst en het aantal RT oproepen, en de totale duur over het meetinterval is bepaald voor alle valide pieken op de gegeven dagen. Vervolgens is het effect van verschillende sommatietijden getest.

#### <span id="page-33-1"></span>**4.6.1 Hypothese**

In gesprekken met OE's bleek dat bij hogere werklast, meer gebruik gemaakt wordt van RT. Als het werklastmodel een betere indicatie voor werklast is dan het aantal vluchten, moet een beter werklastmodel sterker overeenkomen met het RT-gebruik dan het aantal vluchten alleen.

**Hypothese:** *Het werklast model komt beter overeen met het aantal en de duur van RT oproepen dan het aantal vliegtuigen alleen.*

Bij deze hypothese wordt de volgende aannames gedaan:

 De totale duur van de RT en het aantal oproepen binnen een meetperiode zijn een goede indicator van de werklast. Dit is aangenomen naar aanleiding van gesprekken met OE's.

#### <span id="page-33-2"></span>**4.6.2 Standaardwaarden**

Wanneer het RT-gebruik wordt uitgezet tegen zowel het model als het aantal vliegtuigen valt op dat beiden enige correlatie hebben met het aantal vliegtuigen. Wanneer het model echter afwijkt van het aantal vliegtuigen is het niet vanzelfsprekend dat de RT dit ook volgt.

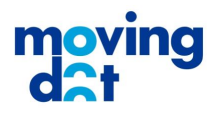

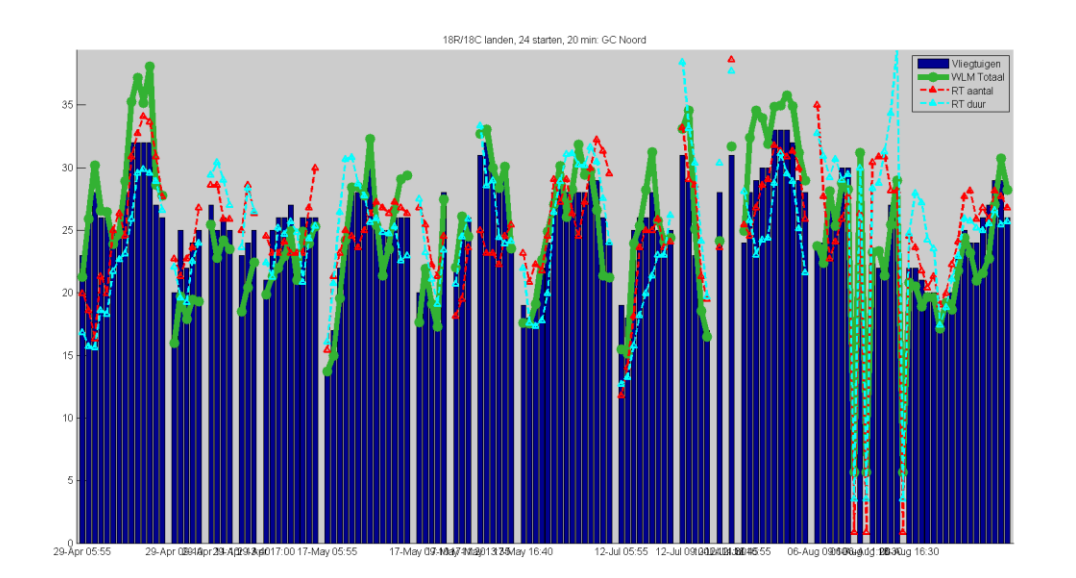

<span id="page-34-3"></span>**Figuur 10: Het aantal vliegtuigen blauwe staven, aantal RT oproepen (rood, genormaliseerd), totale RT duur (lichtblauw, genormaliseerd) en de modeluitkomst (groen, genormaliseerd) voor een van de condities. Over het algemeen is het aantal vliegtuigen leidend, echter alle 3 andere variabelen wijken daar soms onafhankelijk van af.**

In annex H is de correlatie bepaald uit puntenwolken. Hieruit valt op te maken dat er een beperkte correlatie is tussen het aantal vluchten en het gebruik van RT (R=0.56-0.61 voor duur van de oproep, R=0.49-0.73 voor de totale lengte). Echter, de correlatie met de uitkomst van het werklastmodel verschilt niet merkbaar van de correlatie met het aantal vliegtuigen (R=0.59-0.62 / R=0.56-0.70).

#### <span id="page-34-0"></span>**4.6.3 Offset in tijd**

Correlatie van RT voor zowel het aantal vluchten als de modeluitkomst verslechtert wanneer de waarden van RT worden verschoven in de tijd. De beste correlatie wordt verkregen wanneer de RT over hetzelfde interval wordt gemeten als het aantal vluchten en de modeluitkomsten.

#### <span id="page-34-1"></span>**4.6.4 Effect van meetinterval**

Het huidige model gaat uit van de vluchten welke in de laatste 20 minuten actief zijn geworden in de sector van de verkeersleider. Omdat vliegtuigen zelden 20 minuten actief zijn bij dezelfde ground controller, is er gekeken naar de resultaten met een sommatietijd van 10 minuten. Uit de resultaten blijkt dat er nog steeds weinig verschil in de correlaties zijn. Over het algemeen zijn de correlaties iets hoger, wat waarschijnlijk voornamelijk te herleiden is op een sterkere correlatie met het aantal vliegtuigen.

#### <span id="page-34-2"></span>**4.7 Replayvalidatie**

Met behulp van replay software zijn de radarbeelden van de scenario's getoond aan 3 OE's in 10 maal de normale snelheid. Op basis van het inzicht in de situatie zijn de proefpersonen vervolgens gevraagd de werklast in een dergelijke situatie te beoordelen.

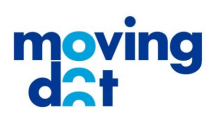

#### <span id="page-35-0"></span>**4.7.1 Hypothese**

Werklast is een subjectieve ervaring van de luchtverkeersleider. Het is dan ook aannemelijk dat zij kunnen aangeven wat de ervaren werklast is.

**Hypothese:** *Het werklastmodel is een beter model voor de werklast dan het aantal vluchten alleen.*

Bij het testen van deze hypothese met behulp van replay worden de volgende aannames gedaan:

- Validatie door middel van versneld afspelen van enkel radardata geeft de luchtverkeersleider voldoende mogelijkheid om de werklast in te schatten.
- Luchtverkeersleiders ervaren dezelfde werklast onder dezelfde condities.
- De gebruikte scenario's bieden een voldoende brede afdekking van de ervaren situaties in een gegeven baanconfiguratie en grondsector.

Omdat de werklast gemeten wordt, biedt dit ook de mogelijkheid om de geschiktheid van RT informatie als werklastindicator te toetsen onder dezelfde aannames.

**Hypothese:** *Het aantal RT oproepen en de totale RT duur is een betere indicatie voor werklast dan het aantal vliegtuigen alleen.*

#### <span id="page-35-1"></span>**4.7.2 Scenario's**

De beschreven scenario's zijn per sector (eerst GCN dan GCS), en vervolgens chronologisch afgespeeld. Het eerste scenario diende als training maar wordt wel in de resultaten weergegeven. De radardata voor de geselecteerde data bevat ook de tracks van alle, met transponder uitgeruste, grondvoertuigen. De data is gefilterd door de callsigns met minder dan 5 karakters niet te tonen. Binnen de scenario's bevonden zich geen vluchten met een callsign van 4 of minder karakters. Echter, niet alle grondvoertuigen konden op deze manier uitgesloten worden.

#### <span id="page-35-2"></span>**4.7.3 Metriek**

Zoals beschreven in paragraaf 4.2 'Validatiemethodieken, vereist een eenduidige subjectieve beoordeling een uitgebreide training en ijking. Vanwege de beperkte tijd is daarom een aangepaste vorm van de ISA gebruikt. Hierin worden proefpersonen gevraagd om een praktisch analoge schaal (40 gradaties) in te vullen waarbij de voorgaande antwoorden zichtbaar zijn (annex G.3 'Experimentformulier). Op deze manier is het voor de proefpersonen mogelijk om kleine variaties tussen opeenvolgende scenario's weer te geven. Door de proefpersonen aan het einde van een scenario te vragen om de alle antwoorden als geheel te verschuiven, kan enigszins de absolute waarde van de antwoorden bepaald worden.

De absolute waarde van de metriek is echter nog steeds onderhevig aan hetzelfde nadeel als ISA, namelijk dat verschillende proefpersonen nog steeds verschillende breedten en verschillende gemiddelden zullen gebruiken in het antwoorden. Dit kan enigszins gecompenseerd worden door de antwoorden per proefpersoon te normaliseren.

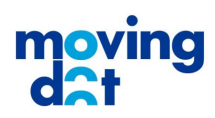

#### <span id="page-36-0"></span>**4.7.4 Procedure**

Het experiment is uitgevoerd met 3 OEs waarbij deze tegelijk naar een projectiescherm keken waarop de betreffende grondsector inclusief taxibanen en startbanen zichtbaar was. Hierop werden de radartracks van alle vluchten afgebeeld.

Het experimentprotocol is als volgt (zie annex G.2 'Protocol'):

- In een korte introductie wordt het experiment en het protocol uitgelegd.
- Het eerste scenario wordt geladen 2 gesimuleerde minuten voor het begin van de metingen. Hiermee wordt gezorgd dat de proefpersonen in de eerste meting gelijke voorkennis hebben als de daaropvolgende metingen.
- De situatie (datum, tijd, baanconfiguratie, wind, zicht) worden uitgelegd.
- De eerste 2 gesimuleerde minuten worden afgespeeld.
- Nadat alle proefpersonen aangeven klaar te zijn wordt het scenario gestart.
- Na 30 seconden (5 gesimuleerde minuten) wordt het scenario gestopt.
- De proefpersonen geven op de schaal aan wat zij inschatten dat hun werklast op dat moment zou zijn. Zij zorgen dat aan beide kanten nog voldoende ruimte is om variatie aan te geven. Effectief vulden de meeste proefpersonen daarom ook het midden in.
- Nadat alle proefpersonen aangaven klaar te zijn wordt de volgende 5 minuten gestart.

De verzamelde scores zijn naderhand aangepast volgens de, per experiment, aangegeven correcties. De resulterende scores zijn genormaliseerd per proefpersoon om ze onderling vergelijkbaar te maken.

Gedurende het experiment konden de proefpersonen opmerkingen op het formulier schrijven. Daarnaast werden nabesprekingen door observatoren genotuleerd.

#### <span id="page-36-1"></span>**4.7.5 Resultaten**

Alle resultaten zijn genormaliseerd per sector en baancombinatie, en uitgedrukt in een aantal vliegtuigen. Op deze manier kunnen de verschillende scores vergeleken worden. De resultaten van de 3 OE's komen onderling niet voldoende overeen om een valide gemiddelde score te bepalen en worden daarom alle drie weergegeven. [Figuur 10](#page-34-3) hieronder geeft een voorbeeld van de resultaten. De overige grafieken staan in annex H.

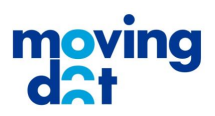

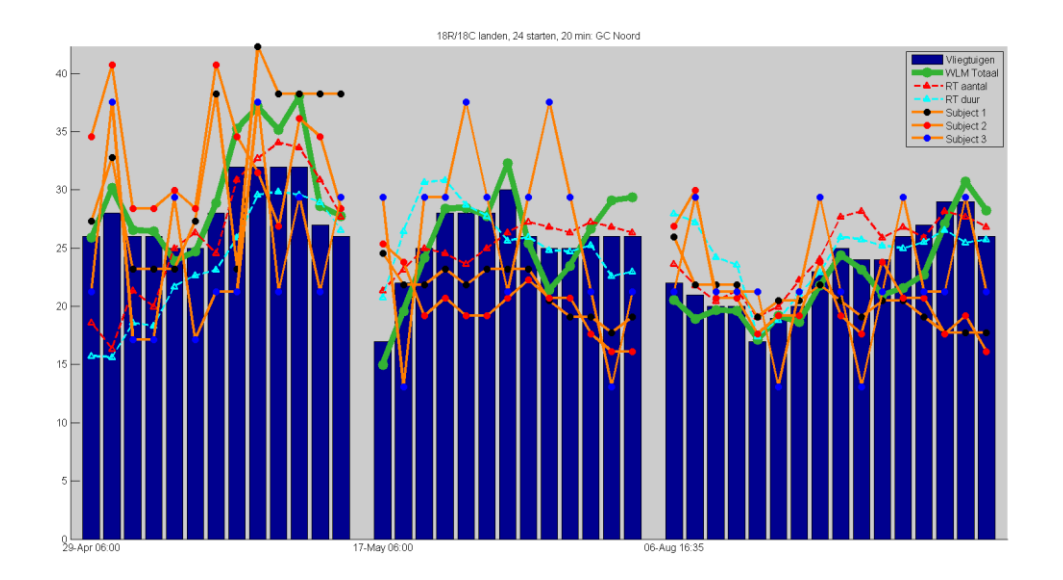

**Figuur 11: Voorbeeld van de resultaten (inboundpiek, noordelijke sector).**

#### <span id="page-37-0"></span>**4.7.6 Observaties OEs**

Het overzicht van de observaties staat in [Annex I.](#page-67-0) Een paar observaties zijn waardevol om hier te bespreken:

- 2, mogelijk 3 scenario's, vonden plaats in het donker wat het werk van de GC aanzienlijk veranderd. Het kan zijn dat de werklast deels afhankelijk is van de dag-/nachtperiode.
- De afwezigheid van planningsinformatie leidt tot per situatie inschatten hoe dat normaal gesproken van tevoren opgelost wordt. Het werken met replay alleen maakt de werklast soms hoger doordat de ground controllers verast worden door situaties die normaal gesproken gepland zijn.
- Bij de laatste twee scenario's raakten de OE's vermoeid waardoor het inschatten van werklast moeilijker werd.
- Regelmatig werd opgemerkt dat de gevolgde oplossingen niet standaard waren of niet overeenkwamen met de oplossingen die de OE's zouden gebruiken.

#### <span id="page-37-1"></span>**4.7.7 Experiment vs Model**

In veel scenario's komt het gedrag van de werklastscores zwak overeen met de uitkomst van het model. Dit geldt in bredere zin voor de vergelijking van de experimentscores en het aantal vliegtuigen.

Werklast is in ieder geval sterk afhankelijk is van het aantal vliegtuigen. Het gebrek aan correlatie met het aantal vluchten, en het gebrek aan uniformiteit tussen proefpersonen, suggereert dat de scores van het experiment onvoldoende indicatie geven van de werkelijke werklast. Dit kan wellicht verklaard worden door de beperkingen van de simulatieomgeving.

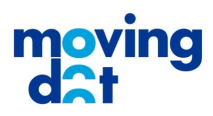

#### <span id="page-38-0"></span>**4.7.8 Validatie RT scores**

Het gebrek aan vertrouwen in de metingen uit het experiment verkleint de mogelijkheid om de hypotheses te toetsen. Desalniettemin is er gekeken of er waardevolle informatie kan worden afgeleid uit de correlatie tussen RT en de respons van de proefpersonen.

Uit de grafieken in annex H 'Correlatie met RT' blijkt dat de correlatie tussen RT en de experimentscores erg zwak is. Dit kan waarschijnlijk uitgelegd worden door zowel de beperkte correlatie van de experimentscore met werklast als de beperkte correlatie van de RT score met werklast.

#### <span id="page-38-2"></span><span id="page-38-1"></span>**4.8 Conclusies**

#### **4.8.1 Modelkwaliteit**

- Het ontwerpen van het model in samenwerking met OE's heeft veel informatie gegeven over de factoren welke van invloed zijn op de ervaren werklast per vlucht.
- De weegfactoren zijn momenteel arbitrair bepaald. Over de kwaliteit hiervan kan momenteel niets gezegd worden.
- Het gebruik van entrytijd alleen geeft wellicht een te eenvoudige weergave van de periode waarin een vliegtuig werklast veroorzaakt. Hiervoor wordt bij andere ANSPs ook wel de periode dat een vliegtuig under control is gebruikt.
- Het bepalen van de coëfficiënten en de eensgezindheid in de uitkomsten tussen verschillende OE's geeft vertrouwen in relatieve complexiteit van de verschillende routes.
- Het gebruik van een sommatietijd van 20 minuten is wellicht niet geschikt voor ground control daar dit meer gemodelleerde interacties oplevert dan er werkelijk zullen plaatsvinden.
- Tijdens het experiment werd expliciet belicht dat ground control buiten daglichttijden anders opereert. Wellicht moet dit meegenomen worden in de werklast.

#### <span id="page-38-3"></span>**4.8.2 Validatie**

- Op basis van RT duur en het aantal RT oproepen is er geen verschil te maken tussen de uitkomst van het werklastmodel en puur het aantal vliegtuigen alleen.
- Met behulp van fast-time radar replay is een subjectieve validatie uitgevoerd. Deze methode kent bijzonder veel beperkingen, met name het gebrek aan flight-strips (met planningsinformatie) en als het gebrek aan de gevoerde RT.
- Het gebruik van RT duur en het aantal RT oproepen als indicator is gebaseerd op basis van ervaring van luchtverkeersleider. Uit de experimentdata blijkt geen goede correlatie tussen RT gebruik en de experimentscores. Dit kan zowel in de kwaliteit van de experimentscores als de geschiktheid van RT gebruik als werklastindicator liggen.
- Op basis van de experimentscores kunnen geen conclusies getrokken worden over de kwaliteit van het werklastmodel.

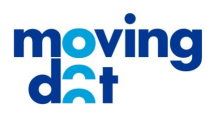

#### <span id="page-39-1"></span><span id="page-39-0"></span>**4.9 Aanbevelingen**

#### **4.9.1 Modelkwaliteit**

De volgende stappen worden aangeraden om de kwaliteit van het model mogelijk te verbeteren. Dit kan mogelijk met behulp van de huidige validatiedata:

- Het toetsen van correlatie bij andere sommatietijden.
- Het analyseren van correlaties met de individuele factoren uit het model om daarmee de weegfactoren te valideren.
- Het herhalen van deze analyses met gebruik van occupancy in plaats van entrytijd.

#### <span id="page-39-2"></span>**4.9.2 Validatie**

De beperkte tijd binnen dit project stond een beperkte validatie toe. Een uitgebreidere validatie kan mogelijk meer zeggen over de kwaliteit van het model en informeren over verbeterpunten zoals sommatietijd, weegfactoren en wanneer vliegtuigen meegenomen worden in het model. De volgende validatieopties worden in het bijzonder aangeraden:

- Het uitvoeren van een gevoeligheidsanalyse op het model waarmee verkeersituaties met uitzonderlijk hoge, of lage, werklast worden gezocht. Deze kunnen dan vervolgens ter validatie voorgelegd worden aan OE's om het model te valideren. Daarnaast geeft een dergelijke analyse ook inzicht in de betrouwbaarheid van een modeluitkomst, en daarmee de gevoeligheid voor onzekerheid in het verkeersaanbod.
- Een real-time validatie in de torensimulator waarin luchtverkeersleiders de beschikking hebben over planningsinformatie en RT om een meer accuraat beeld van de werklast te geven.
- Een langdurig traject waarin de werklast in de werkelijke operatie wordt gemeten. Hiervoor kan bijvoorbeeld een computer met een NASA Task-Load Index questionnaire worden gebruikt welke verkeersleiders na hun dienst invullen. Een langdurige opname kan andere metrieken voor werklast (bijvoorbeeld RT gebruik) valideren als objectieve indicator voor werklast.
- Meer OE's laten deelnemen aan de subjectieve WL inschattingen, zodat de werklast wellicht beter gegeneraliseerd kan worden en waardoor het effect van kleine en lokale variaties tussen personen minder invloed hebben op de correlaties tussen modeluitkomst en WL inschattingen. Ook maakt een voldoende grote "sample size" wellicht het "tunen" van de gewichten in het model mogelijk d.m.v. regressie analyse.

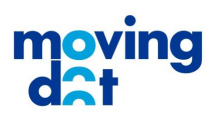

# <span id="page-40-0"></span>5 Conclusies

In dit rapport is de totstandkoming en het resultaat beschreven van een eerste versie van een Werklast Model voor Schiphol Ground Control.

De structuur van het WLM ACC is gebruikt en daarmee is een gedetailleerd overzicht gemaakt van de factoren die volgens de betrokken operationele experts bijdragen aan de werklast van ground controllers.

Hiervoor is een overzicht van factoren en onderliggende factoren, in samenhang opgeleverd.

Het inschatten van de relatieve bijdragen van de werklast als gevolg van interacterende vluchten, de taxi bewegingen van een enkele vlucht, de geometrie van het apron en extra planningsinspanningen is een minutieuze activiteit die bovendien klankborden en review met andere experts vergt. Het resultaat in de vorm van een inspanningsmatrix wordt door de betrokken experts wel herkend als een goede weergave van GC inspanningen.

Hiervoor zijn voor vier veelgebruikte baancombinaties EXCEL data matrices opgeleverd.

Het model dient nog verder gekalibreerd (vooral van onderlinge weegfactoren) en gevalideerd (aan de hand van praktijkervaringen) te worden. De gebruikte validatietechniek was onvoldoende om conclusies te kunnen trekken. Gebruik van meer realistische simulaties of replay middelen is daarvoor vereist.

De validatiemethodiek met technieken is beschreven en er is veel data beschikbaar. Aan de hand van deze ervaringen kan het model verder ontwikkeld worden. Verbeteringen aan de hand van gevoeligheidsanalyses en validatiemateriaal aan de hand van betere, subjectieve werklastmetingen, zijn daarvoor essentieel.

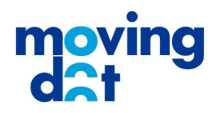

# <span id="page-41-0"></span>Afkortingen

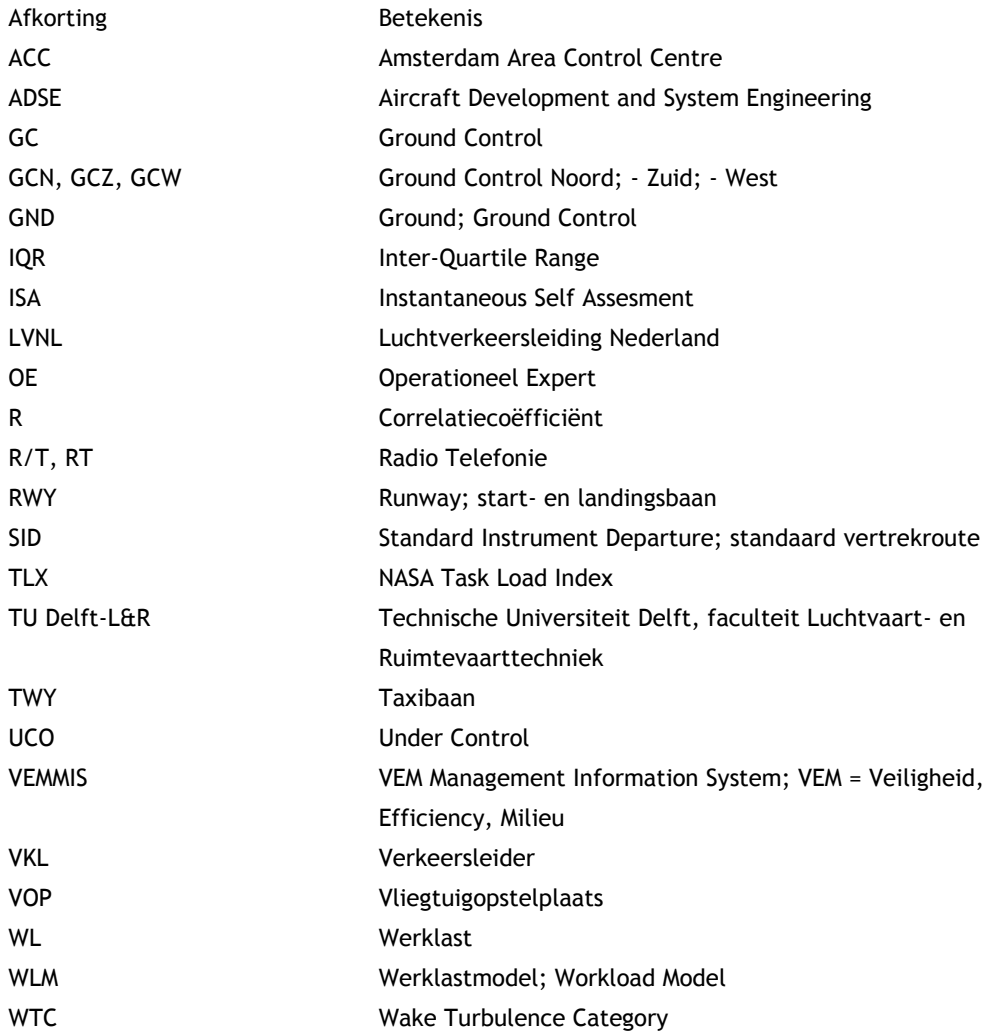

I

**PI** 

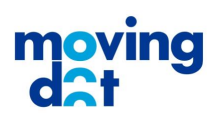

# <span id="page-42-0"></span>**Referenties**

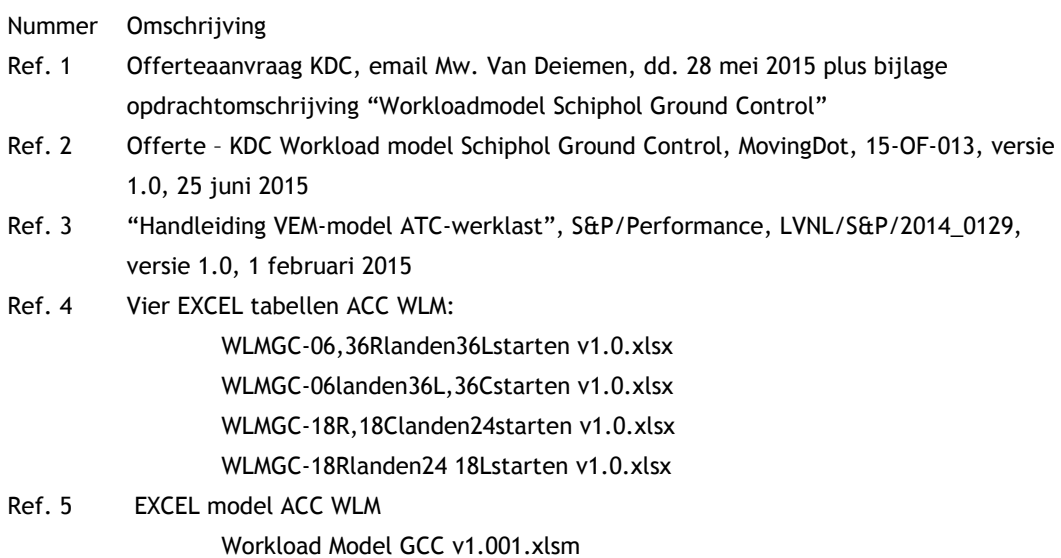

I

**PILE** 

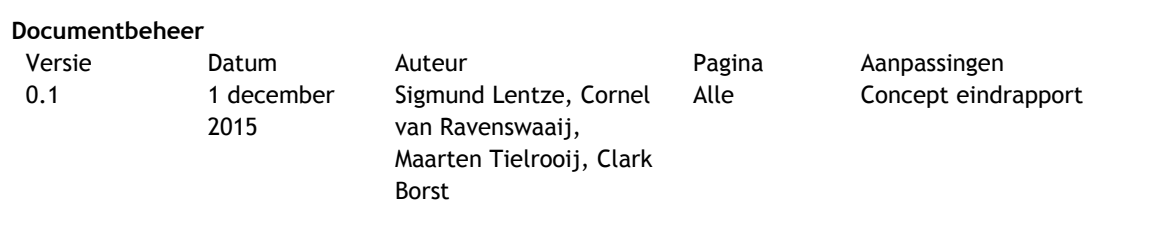

I

2

#### **Distributie**

Naam **Naam** Organisatie Evert Westerveld KDC (opdrachtgever) Jeroen Vermeij, Yoram Obbens, Marian Schuver Max Mulder, Clark Borst, Maarten Tielrooij TU Delft, faculteit L&R

**PILL** 

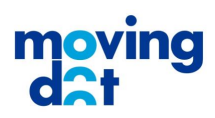

### <span id="page-44-0"></span>Annex A Projectteamleden

Voor het verdere gebruik en ontwikkeling van werklastmodellering Schiphol Ground Control is de opgedane ervaring en kennis van het opgeleverde model van belang. Voor toekomstige referentie wordt daarom in deze annex de expertise van de projectteamleden opgesomd.

Het projectteam dat bijgedragen heeft aan de totstandkoming van deze eerste versie van het "Workload model Schiphol Ground Control":

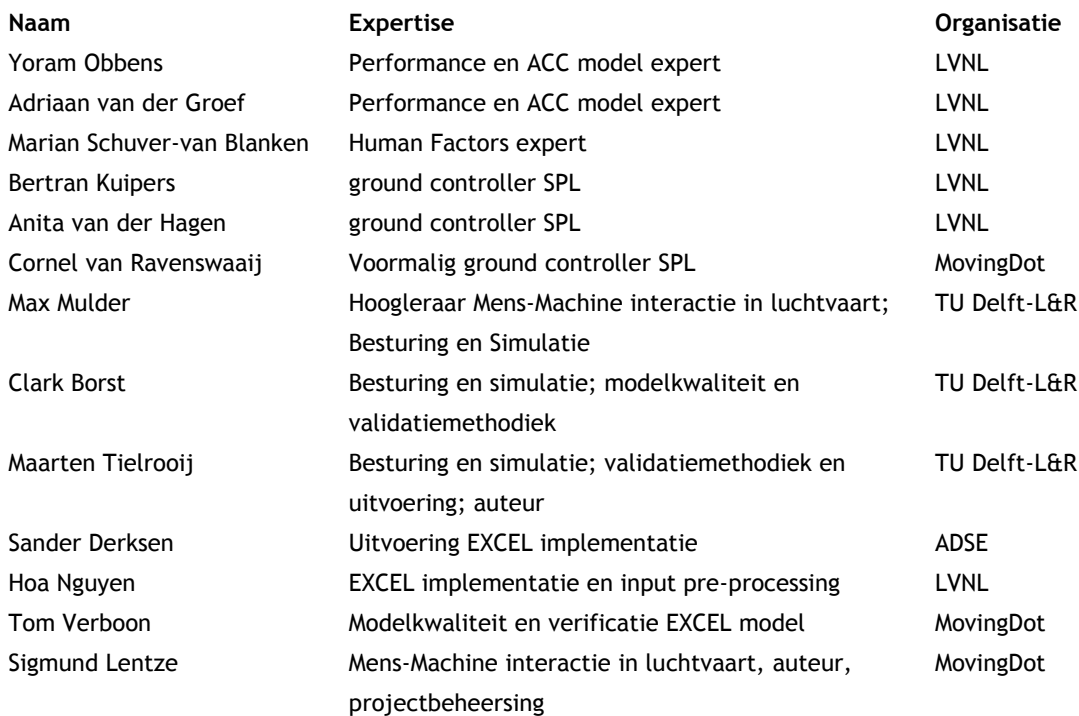

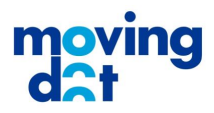

## <span id="page-45-0"></span>Annex B EXCEL implementatie

#### <span id="page-45-1"></span>**B.1 Uitleg GC WLM Excelbestand**

File naam: "Workload Model GCC v1.001.xlsm"

#### <span id="page-45-2"></span>**B.1.1 Uitgangspunten ontwikkeling WLM voor GC**

- Zoveel mogelijk preprocessing van te analyseren vluchten (dus niet door Excel)
- Module die de berekeningen heeft uitgevoerd voor ACC WLM zoveel mogelijk hergebruiken i.v.m. aansluiting/acceptatie resultaten
- Idem voor module die resultaten presenteert
- Waar mogelijk bestaande code hergebruiken

#### <span id="page-45-3"></span>**B.1.2 Ontwikkeltraject**

In overleg met LVNL is een inputformat afgesproken waarmee vluchten aan het programma worden aangeboden. In plaats van (zoals bij ACC) verschillende files per sector in een "platte tekst"-bestand is er nu gekozen voor een Excel bestand (i.v.m. het gemak van datumconversies) met de volgende structuur:

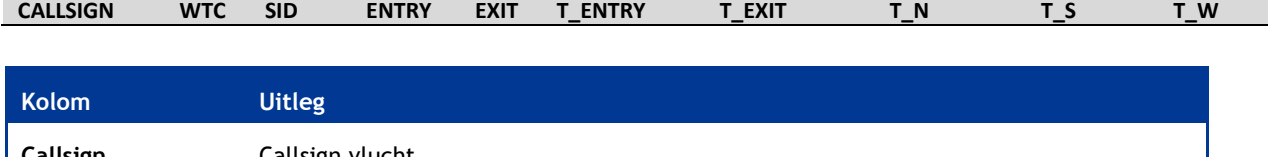

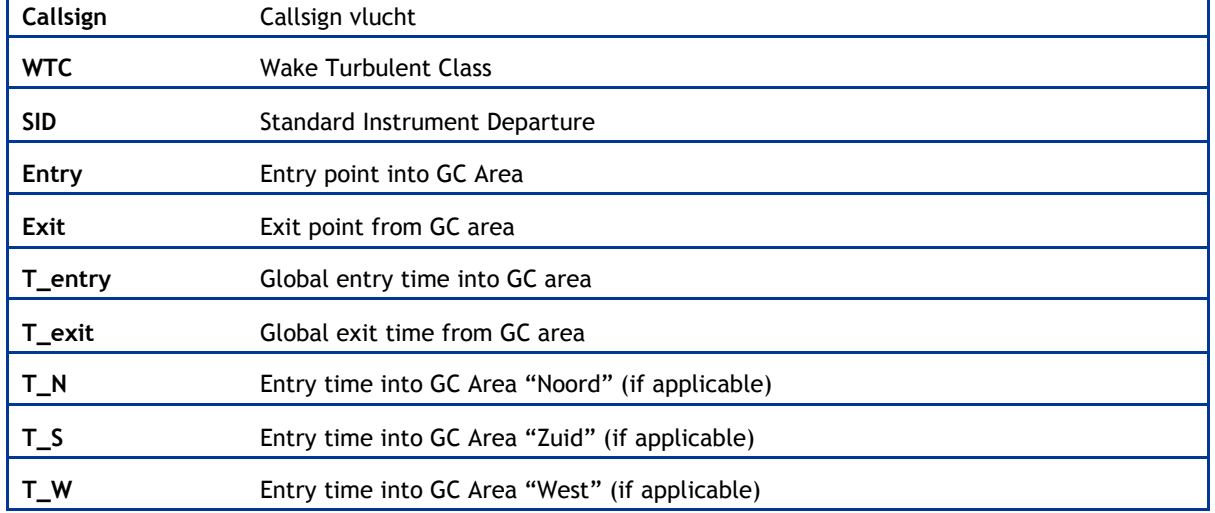

Voor sleepverplaatsingen is i.p.v. de WTC de aanduiding SLEEP ingevuld.

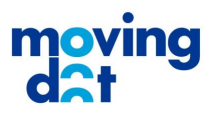

#### <span id="page-46-0"></span>**B.1.3 Inleesmodule**

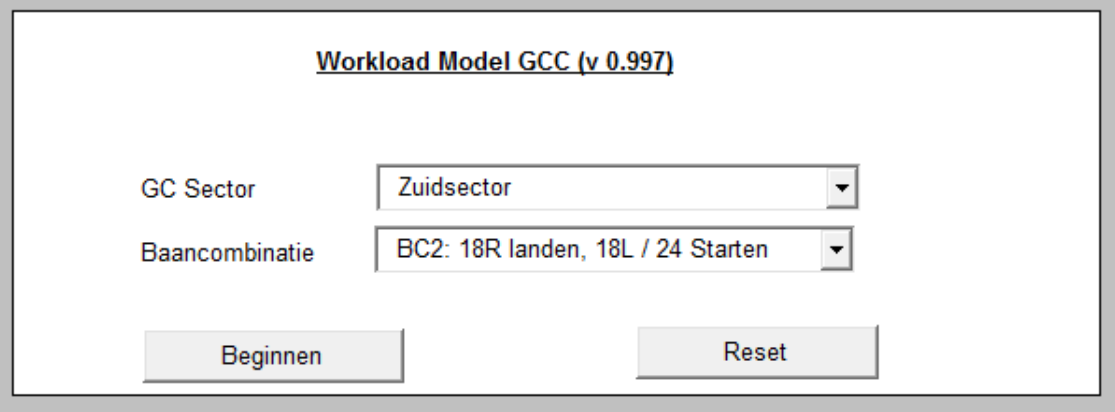

Op het werkblad "Main" kan gekozen worden voor welke sector men de Werklast wil laten berekenen. Met de baancombinatie geeft men aan welk werkblad met coëfficiënten met wil gebruiken.

In het ACC WLM model werden veel gegevens in aparte variabelen geplaatst die in feite een attribuut zijn van een bepaalde vlucht. Bij het GC WLM is gekozen om zoveel mogelijk van deze attributen bij de vluchtinformatie te houden.

Daarnaast is afgesproken dat alle vluchten apart worden geplaatst, die niet binnen een gekozen profiel passen of waar geen vertaling mogelijk is van Gate(s) en/of Runway. Dit houdt automatisch in dat deze vluchten niet in de totale Werkbelasting worden meegenomen.

Bij het apart zetten van een vlucht wordt tevens een opmerking geplaatst waarom deze vlucht niet wordt meegenomen in de berekeningen.

#### <span id="page-46-1"></span>**B.1.4 Berekening module**

In de module met de berekening zijn uitsluitend wijzigingen aangebracht op het vlak van de juiste variabele substituties (zie opmerkingen bij Inleesmodule), niet op de daadwerkelijke berekeningen.

#### <span id="page-46-2"></span>**B.1.5 Presentatie resultaten**

Ook hier geldt weer dat uitsluitend wijzigingen zijn aangebracht op het vlak van de juiste variabele substituties.

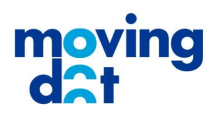

#### <span id="page-47-0"></span>**B.2 Bevindingen bij het model**

Gedurende de ontwikkeling/aanpassing van het model is er veel nagedacht om zowel de werking alsmede de achterliggende aannames van het model te doorgronden. De belangrijkste hiervan worden kort uitgelicht.

#### <span id="page-47-1"></span>**B.2.1 Model kijkt vooruit**

De belangrijkste conclusie is dat het model vooruit kijkt. Dat wil zeggen dat op tijdstip  $t_0$  het gehele window (nu op 20 of 10 minuten) vooruit wordt gekeken naar welke vliegtuigen in dit interval geactiveerd worden en alleen in die periode meetellen voor de Werklast.

Met andere woorden: de Werklast op tijdstip 07.00 uur wordt bepaald door de vliegtuigen die tussen 07.00 en 07.19 de sector binnenkomen.

Men zou ook kunnen overwegen dat het label 07.00 verkeerd gekozen is, dat dit eigenlijk het label 07.20 zou moeten hebben.

#### <span id="page-47-2"></span>**B.2.2 Geen interactie meegenomen**

In de huidige berekeningen worden de coëfficiënten op de diagonaal niet meegenomen bij het inlezen. Met het aanpassen van een variabele in Module 1, genaamd INCLUDEDIAGONAL, van de waarde 0 (nul) naar de waarde 1 (één) worden deze wel meegenomen.

#### <span id="page-47-3"></span>**B.2.3 Excel VBA voert verkeerde INT berekeningen uit**

De Matlab validatie vertoonde een andere uitkomst dan het Excel model. Na grondig onderzoek bleek dat het Excel model vluchten in een verkeerde tijdsperiode stopt doordat Excel een incorrecte berekening uitvoert. In de Excel code wordt een berekening uitgevoerd op het tijdstip dat een vlucht binnenkomt bij een GC. Deze berekening, een INT(), *voert in sommige gevallen (!)* geen INT() uit (zoals de documentatie vermeldt) maar een ROUND(). Dus vluchten die op tijdstip <x> uur: <y> minuten en meer dan 30 seconden binnenkomen, worden door Excel vertaald naar <x> uur: <y+1> minuten in plaats van <y> minuten. Vluchten die op de grens van een tijdsperiode binnenkomen worden dan abusievelijk in de volgende periode geplaatst.

#### <span id="page-47-4"></span>**B.2.4 Wanneer niet alle gate translations bekend zijn**

Als vluchten niet worden meegenomen of verkeerd geïnterpreteerd worden. Deze vertalingen zijn door de gebruiker aan te passen in het Excel werkblad "Gate Translations".

#### <span id="page-47-5"></span>**B.3 Verificatieverslag EXCEL implementatie**

In onderstaand verslag zijn de bevindingen weergegeven van de verificatie van de EXCEL implementatie van het Werklastmodel SPL Ground Control. Hiermee is de kwaliteit van de implementatie getoetst. De uiteindelijke conclusie is dat bij de afsluiting van de verificatie er geen openstaande bevindingen zijn en de implementatie geaccepteerd is.

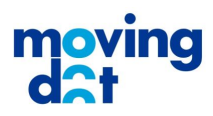

De verificatie van het grondverkeersleiderswerklastmodel betreft het testen van de deelfunctionaliteiten van het model. Voor iedere deelfunctionaliteit wordt getest aan de hand van een beperkt aantal scenario's. Het doel is vast te stellen of het model voldoet aan de door de opdrachtgever gestelde technische eisen.

#### <span id="page-48-0"></span>**B.3.1 Invoer**

De invoer van het model is een tabel met vluchten gekenmerkt door een callsign die zich verplaatsen over de grondinfrastructuur van Schiphol. Vluchten bewegen zich van landingsbaan naar gate en vice versa. Sleepverkeer is de uitzondering, deze categorie kan zich ook verplaatsen van gate naar gate. Om onderscheid te maken tussen de verschillende grondverkeersleiders (noord, zuid, west) wordt voor iedere vlucht aangegeven in welk verantwoordelijkheidsgebied het terechtkomt en op welk moment in tijd.

In de verificatie wordt aangenomen dat de invoer van het model correct is.

#### <span id="page-48-1"></span>**B.3.2 Verwerking**

In de verwerking komt in een aantal tussenstappen de werklast tot stand. De belangrijkste functionaliteiten die worden onderscheiden zijn:

- Inlezen van vluchten
- Indelen van vluchten in routes
- Indelen van vluchten in tijdsblokken
- Bepalen werklast

Iedere deelfunctionaliteit wordt op een aantal criteria getest. Tests over de gehele dataset zullen over de hele set worden uitgevoerd. Tests van individuele vluchten zullen op basis van minstens vijf steekproeven worden uitgevoerd. De gehanteerde criteria staan hieronder beschreven. Ook bevindingen zullen hieronder terugkomen.

#### <span id="page-48-2"></span>**B.3.3 Inlezen van vluchten**

- Het model onderscheidt bij invoer elk van de drie verschillende grondverkeersleiders
- Het model onderscheidt bij invoer elk van de vier bestudeerde baancombinaties
- Het model onderscheidt inbound, outbound en sleepverkeer
- Het model kan de verschillende binnenkomsttijden uitlezen
- Het model kan alle vluchten voor de specifieke grondverkeersleider inlezen
- Het model geeft herleidbare foutmeldingen bij problemen met inlezen

#### Bevindingen:

- 1. Bij het testen waren alleen werklastcoëfficiënten voor grondverkeersleider zuid beschikbaar. Het model lijkt overigens geschikt voor uitbreiding.
- 2. Bij het testen waren enkel werklastcoëfficiënten voor de baancombinatie baan 18C/18R landen en baan 24 starten beschikbaar. Het model is nog niet geschikt voor uitbreiding.

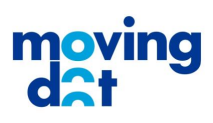

#### Resultaat

1. Alle 2 bevindingen opgelost.

#### <span id="page-49-0"></span>**B.3.4 Indelen van vluchten in routes**

- Het model kan alle ingelezen vluchten verwerken
- Het model kan alle ingelezen vluchten correct indelen
- Het model geeft melding van vluchten van en naar zelfde apron
- Het model geeft melding van baangebruik buiten de geselecteerde baancombinatie
- Het model geeft melding van baangebruik buiten de vier bestudeerde baancombinaties
- Het model geeft herleidbare foutmeldingen bij problemen met indelen

#### Bevindingen:

- 1. Bij het testen werden vluchten naar bijvoorbeeld het "K-apron" nog niet correct ingedeeld. Vertaaltabel lijkt incompleet.
- 2. De laatste vlucht lijkt niet te worden ingedeeld. Teller loopt niet ver genoeg door.
- 3. Sleep van en naar zelfde apron geeft fout.
- 4. Flights tabblad geeft altijd route 0 aan. Laatste kolom haalt waarde uit verkeerde array. Moet zijn strFlightInfo(j)(13)
- 5. Er volgt *geen* foutmelding als een vlucht niet kan worden ingedeeld, maar krijgt dan categorie "0".
- 6. Er worden geen duidelijke foutmeldingen gegeven, enkel 'Flight not allocated' en 'Ongeldige combo'.

#### Resultaat

2. Alle 6 bevindingen opgelost.

#### <span id="page-49-1"></span>**B.3.5 Indelen van vluchten in tijdsblokken**

- Het model kan alle ingelezen vluchten verwerken
- Het model bepaalt de eerste en laatste vlucht correct
- Het model deelt de overige vluchten in, in het correcte tijdsblok
- Het model past het juiste window toe voor opname in de werklastvoorspelling

#### Bevindingen:

- 1. De eerste vlucht volgens het model is niet de eerste vlucht in werkelijkheid.
- 2. De laatste vlucht wordt grijs gearceerd en uitgesloten.
- 3. De tijdsblokken zijn gebaseerd op generieke entry tijd en niet op entry tijd in de specifieke sector.

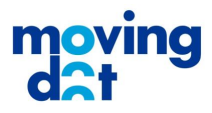

#### Resultaat

1. Alle 3 bevindingen opgelost.

#### <span id="page-50-0"></span>**B.3.6 Bepalen werklast**

- Het model berekent de werklast per vlucht correct
- Het model berekent de werklast per tijdsblok correct

#### Bevindingen:

1. Het bepalen van de werklast bij meerdere vluchten op dezelfde route in hetzelfde tijdsblok gaat niet goed. De ingelezen interactiematrix bevat getallen op de diagonaal in plaats van nullen zoals bedoeld in de tabel.

#### Resultaat

1. Bevinding opgelost.

#### <span id="page-50-1"></span>**B.3.7 Uitvoer**

In de laatste stap wordt de berekende werklast grafisch gepresenteerd. De geverifieerde criteria voor de uitvoer zijn:

- De berekende werklast in tabelvorm komt overeen met de grafiekvorm
- De grafiek maakt onderscheid tussen inbound, outbound en sleepverkeer
- De grafiek geeft het totaal aantal vluchten per tijdsblok weer

#### Bevindingen:

- 1. Er is in de tabel geen onderscheid tussen inbound, outbound en sleepverkeer.
- 2. Er is in de grafiek ook geen onderscheid tussen inbound, outbound en sleepverkeer.

#### Resultaat

1. Alle 2 bevindingen opgelost.

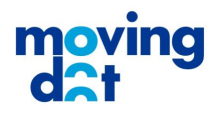

#### <span id="page-51-0"></span>**B.3.8 Nabewerking**

Na uitvoering van bovenstaande verificatie is het model aangepast op de volgende punten:

- 1. De optelling van de vier werklast deel resultaten is met weegfactoren geïmplementeerd in [SubCalculate]. De vier weegfactoren [WL\_\*\*] zijn Public Constants. De deelresultaten worden weergegeven in de tab [Results].
- 2. Het baangebruik (zoals aangeleverd door de projectbegeleider) wordt ingelezen en alleen voor de momenten dat de bedoelde baancombinatie in gebruik worden de resultaten weergegeven.

Het gebruikte baangebruik bestand is [baangebruik feb nov 2015.xlsx].

3. De EXCEL implementatie is ook getest met een hele dag aan vluchten ("*large file*"). Het gebruikte input bestand is [WLMGC input – v3.xlsx], hierin zijn de tijden geconverteerd naar EXCEL tijden. Hierin zijn 1150 vluchten opgenomen. 883 Vluchten waren van toepassing voor de beschikbare baancombinatie.

Bovenstaande aanpassingen zijn geverifieerd en leverde geen bijzondere bevindingen op.

#### <span id="page-51-1"></span>**B.4 Vergelijking MATLAB model met EXCEL implementatie**

De EXCEL implementatie van het model is vergeleken met het gebruikt MATLAB model. De uitkomsten van het MATLAB model en het EXCEL model zijn bijna geheel gelijk. Het MATLAB model heeft een aantal sleepvluchten niet verwerkt en een enkele gate toewijzing (G-5) niet meegenomen. In onderstaande figuur zijn deze verschillen te zien. Ze zijn echter niet zo groot dat ze de conclusies in dit rapport beïnvloeden.

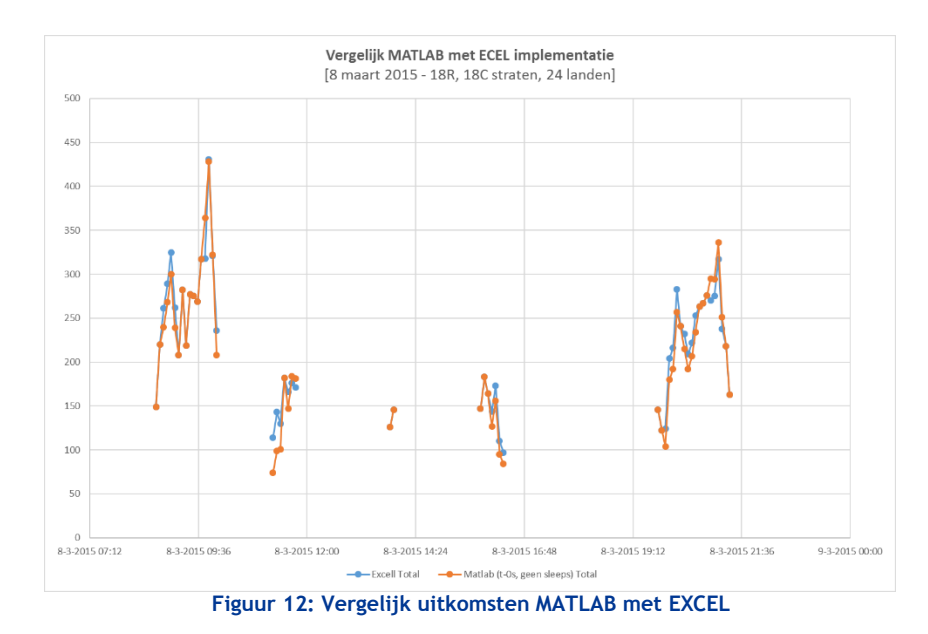

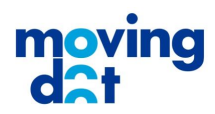

# <span id="page-52-0"></span>Annex C Voorbeeld Werklast matrix 18R, 18C landen, 24 starten

De vier opgeleverde matrices met werklast coëfficiënten zijn elektronisch opgeleverd aan de projectbegeleider. Dit zijn EXCEL files met de bestandsnamen:

- WLMGC-06,36Rlanden36Lstarten v1.0.xlsx
- WLMGC-06landen36L,36Cstarten v1.0.xlsx
- WLMGC-18R,18Clanden24starten v1.0.xlsx
- WLMGC-18Rlanden24 18Lstarten v1.0.xlsx

Onderstaande afbeelding geeft de inhoud van het definitieve model voor de baancombinatie 18R en 18C landen, 24 starten. De drie figuren tonen de drie ground controllers: West, Noord en Zuid.

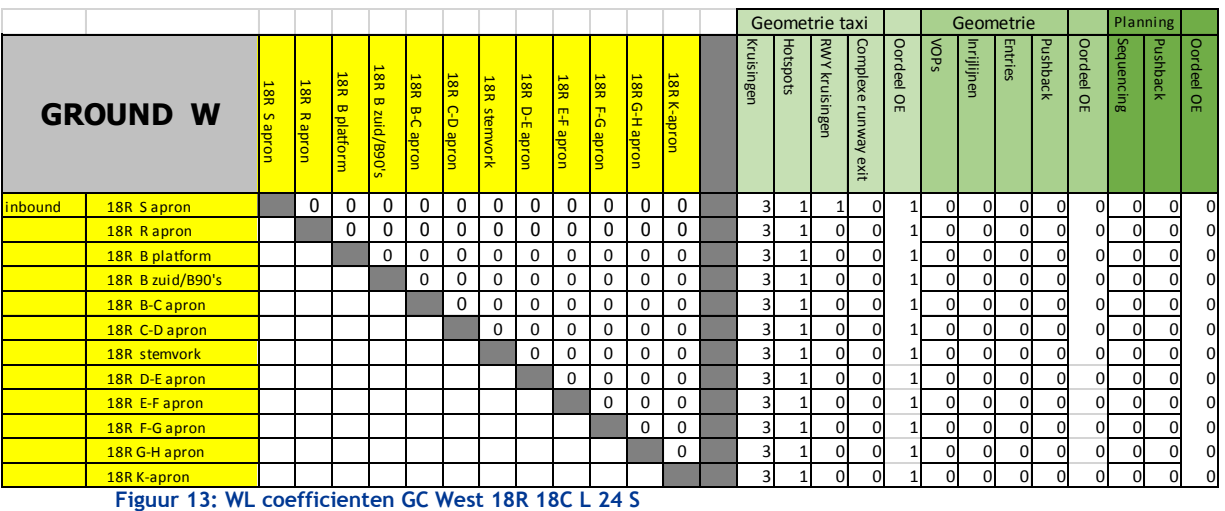

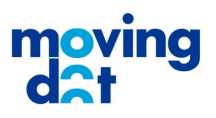

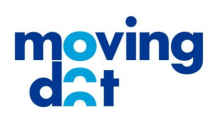

N

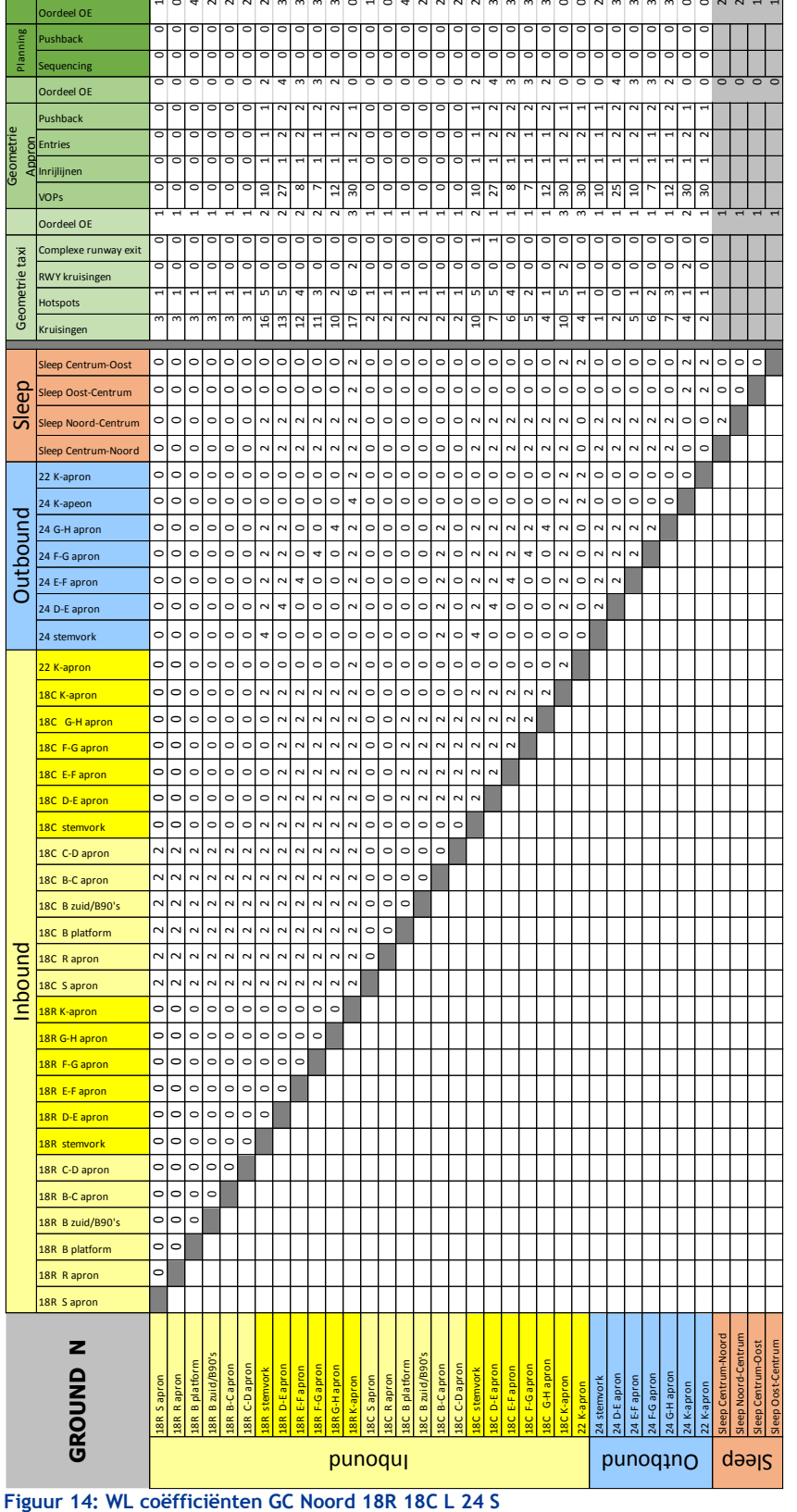

I

P

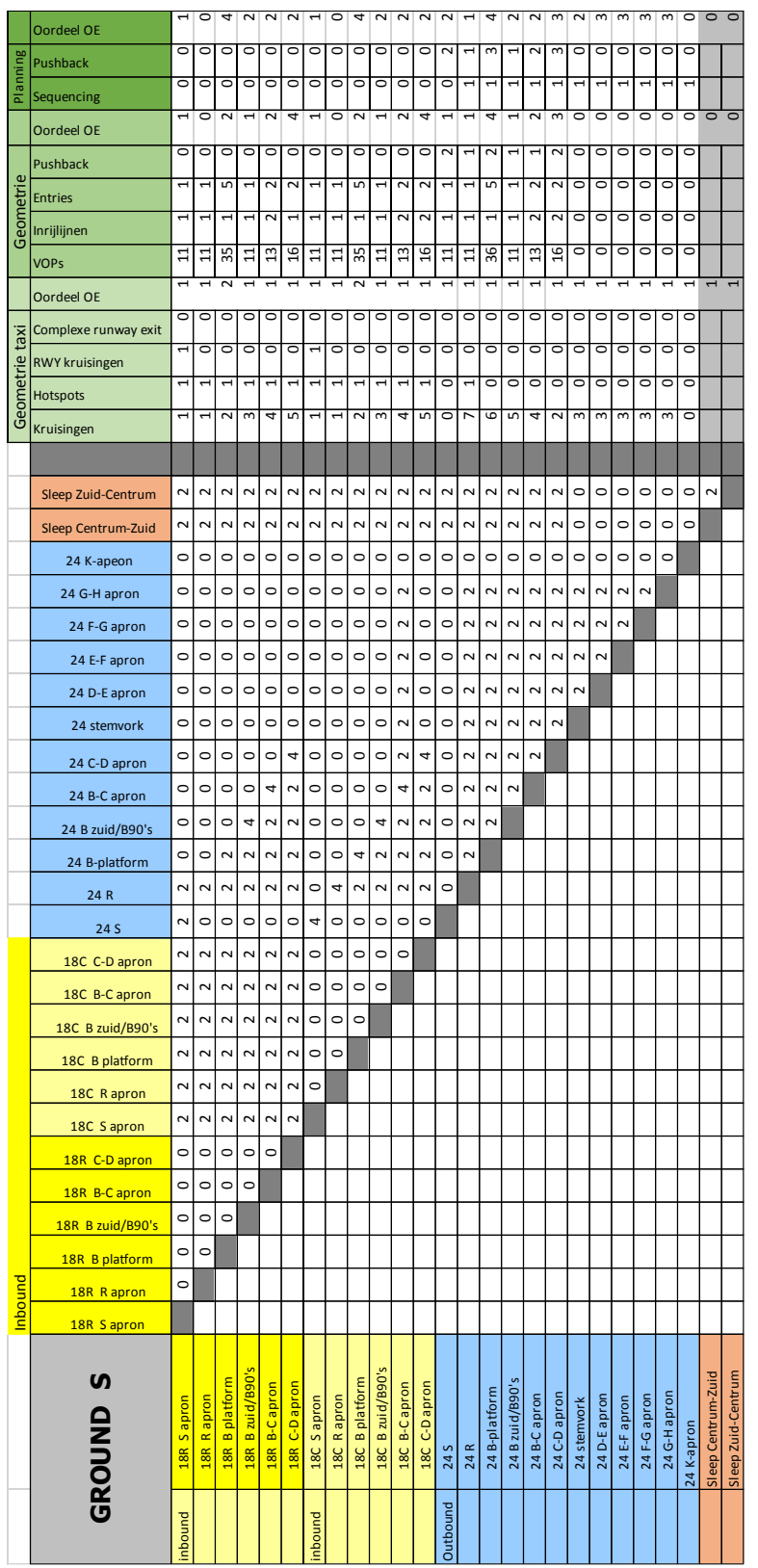

I

PT .

M

**Figuur 15: WL coëfficiënten GC Zuid 18R 18C L 24 S**

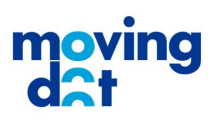

### <span id="page-55-0"></span>Annex D Standaard verkeerstromen

In onderstaande figuren zijn de standaard verkeerstromen aangegeven waarop de routes per baancombinatie zijn gebaseerd.

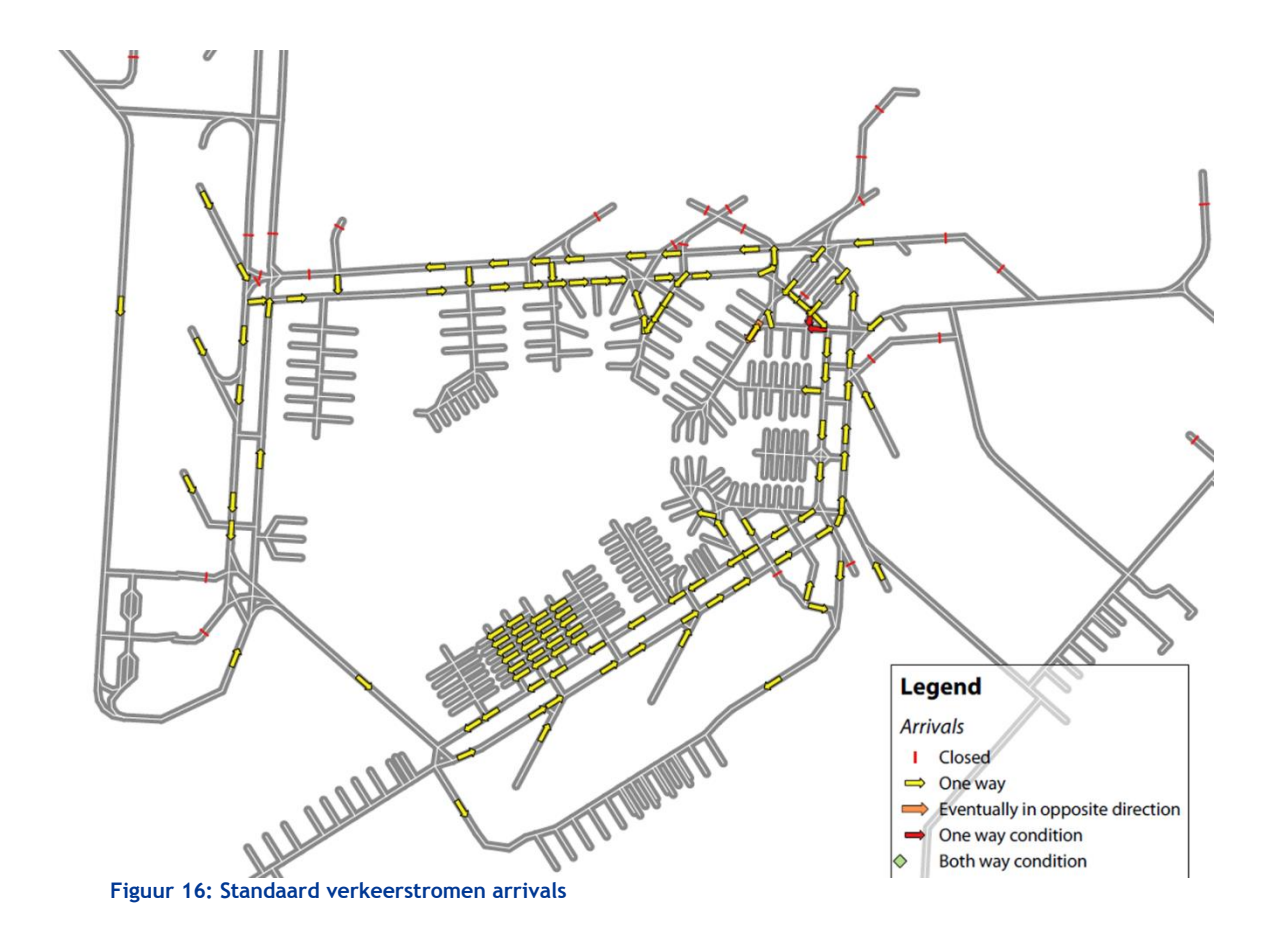

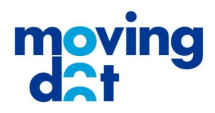

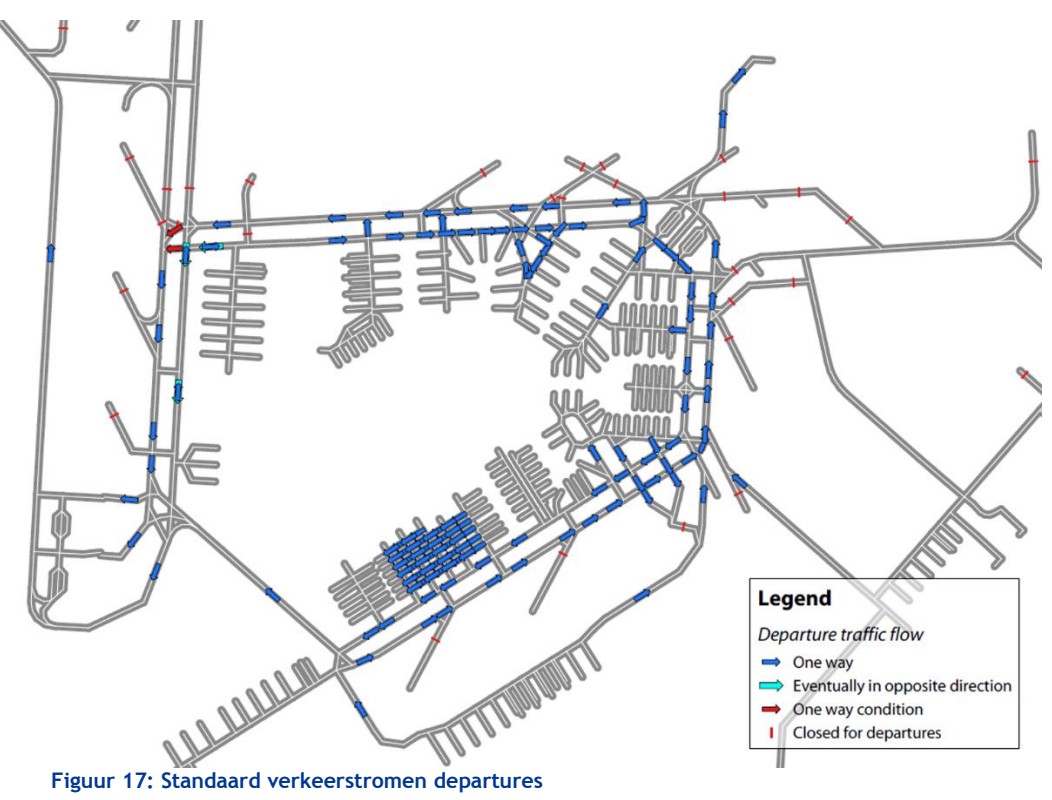

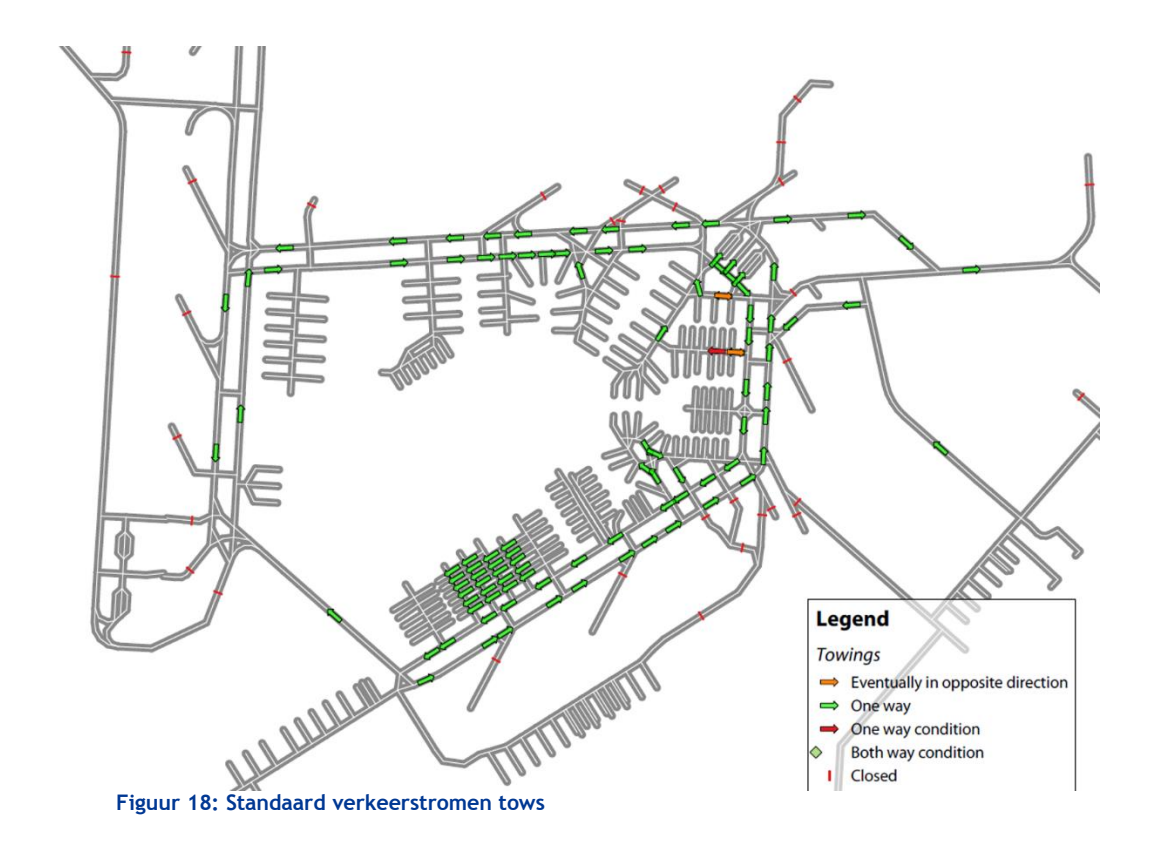

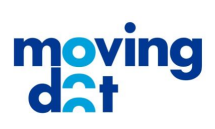

### <span id="page-57-0"></span>Annex E Gebied ground controller

De verdeling van de manoeuvring area naar ground controller is aangegeven in onderstaand figuur. De ground controller West heeft het verkeer in gebied "GCW", de ground controller Noord het gebied "GCN" en ground controller Zuid gebied "GCZ".

Gebruik van gebied GCNS hangt af van het baangebruik. Bij ground controller Zuid horen vliegtuigen die landen op 36C, vliegtuigen die starten vanaf 36L bij landen op 36L+36C en alle vluchten in het GCNS gebied wanneer gestart wordt vanaf 18L+18C.

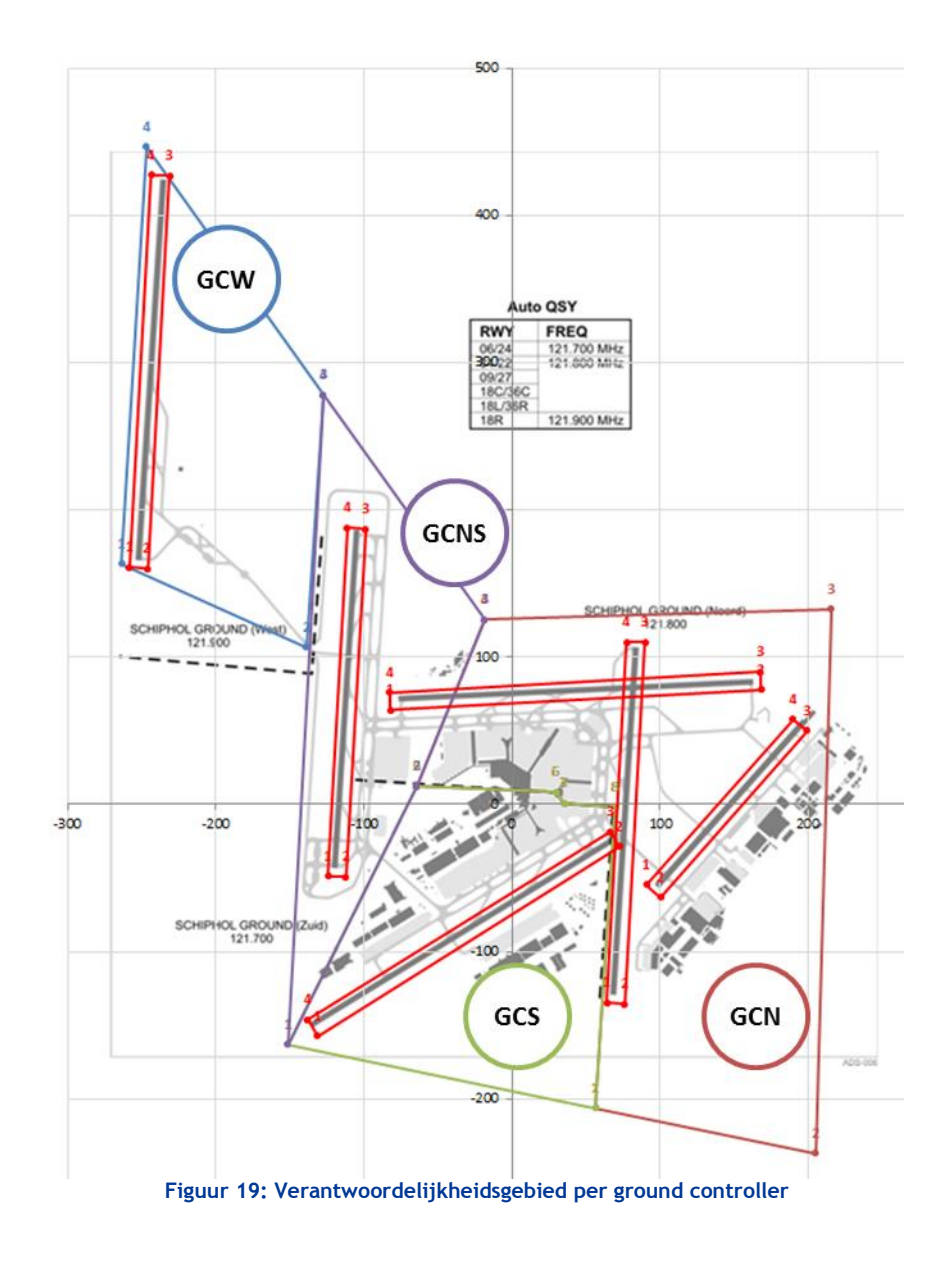

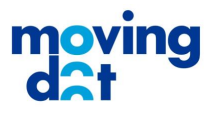

# <span id="page-58-0"></span>Annex F Voorbeeld standaard routes 18R, 18C landen, 24 starten

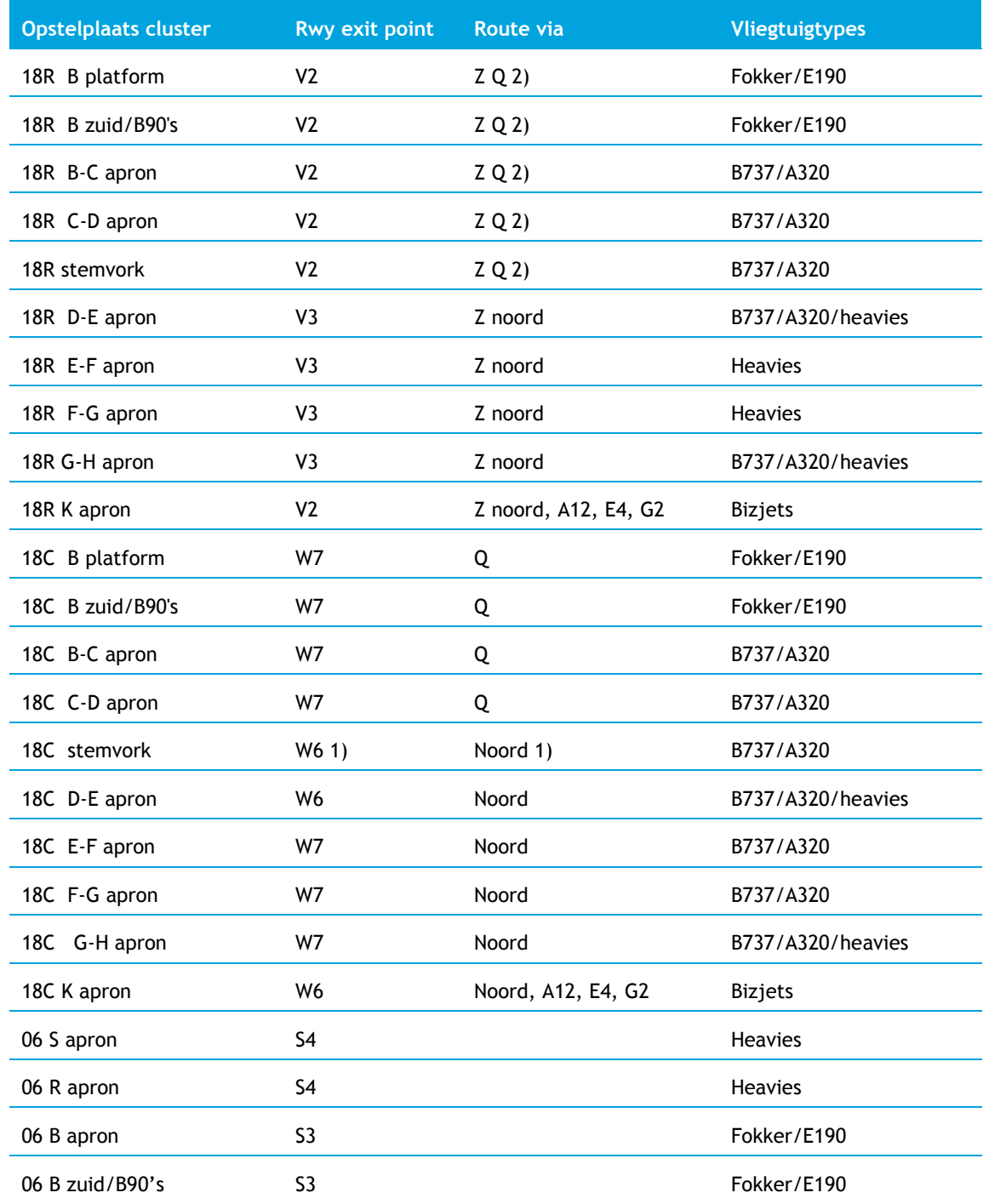

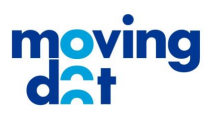

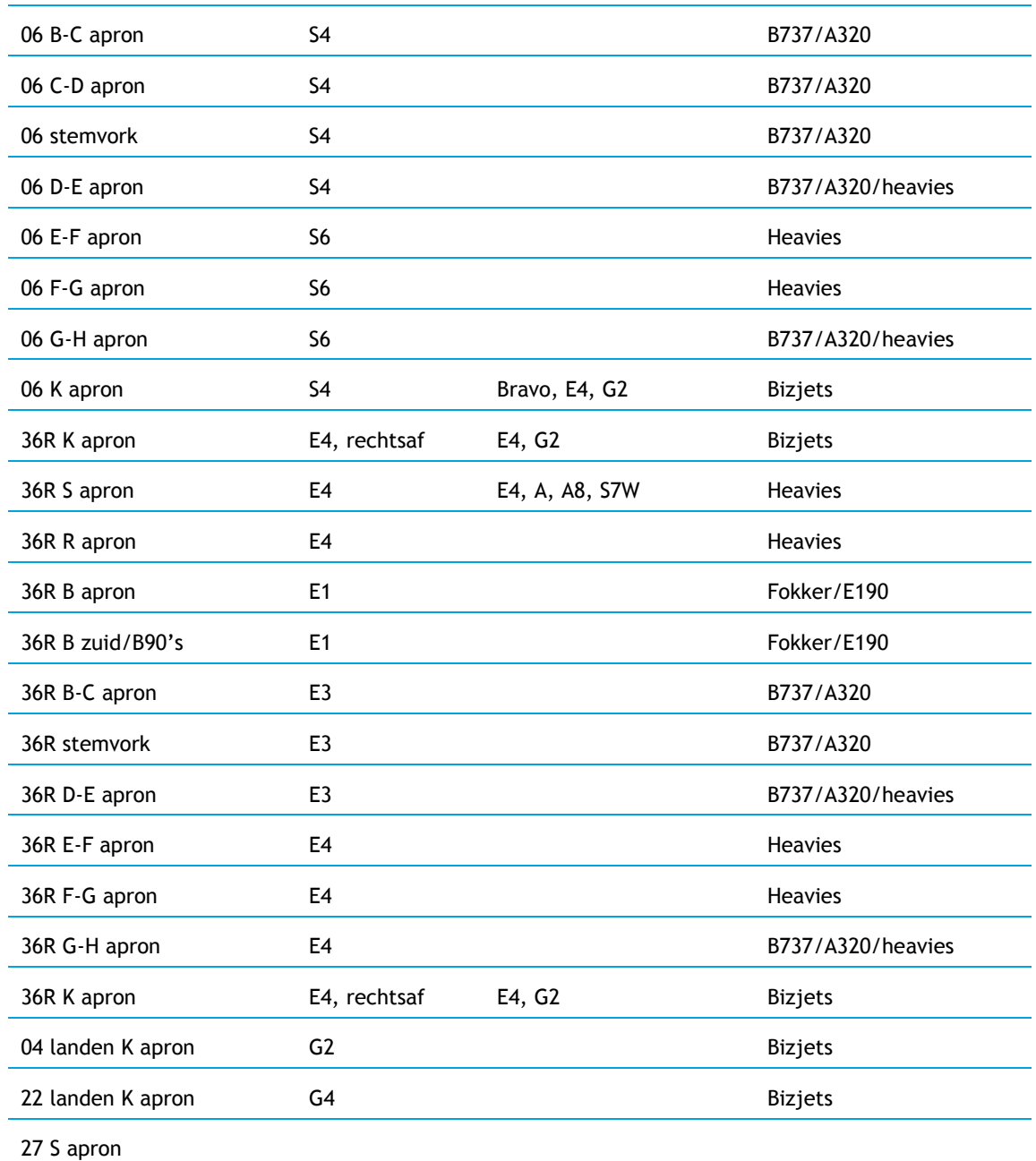

1) Hier is een keuze gemaakt met als argument dat deze route het meest gebruikt wordt ivm het ontlasten van het mergen bij A25 en de situatie bij kop 24.

2) Voor de standaard taaklast wordt uitgegaan van rijden via W5 (rwy 18C/36C niet in gebruik), voor de interactie met andere stromen wordt uitgegaan van rijden via Z en Q (rwy 18C/36C in gebruik).

3) Verkeer dat op 18C landt en naar de stemvork moet, rijdt via het noorden.

4) De entry A20 en de link A20 worden als één punt beschouwd.

22

I

PT

5) Verkeer van 18R naar het K-apron rijdt via het noorden.

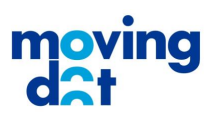

### <span id="page-60-0"></span>Annex G Validatie materialen

#### <span id="page-60-1"></span>**G.1 Experimentinstructie**

#### Scenario's

- $\circ$  Alleen radar tracks, geen buiten, geen RT, geen planning. We vragen je om daarin in te leven
- o We hebben ons best gedaan om voertuigen te verwijderen. Alle callsigns met minder dan 5 karakters zijn verwijderd. Er kunnen echter nog FUEL, BRW en andere auto's op voorkomen.
- o Focus op je eigen sector
- Proces
	- o Replay van het radarscherm in 10x speed
	- o 8 scenario's (2x Inbound/Outbound 2x Noord/Zuid)
	- $\circ$  Om de 5 gesimuleerde minuten (30 seconden) pauzeren we en wij om aan te geven wat de werklast is
	- o We gaan weer verder als iedereen klaar is
- Werklast meten
	- o De balk is een schaal van werklast, links geen werklast, rechts extreme werklast
	- o We begrijpen dat het moeilijk is om het verschil tussen 8.5 en 8.75 aan te geven
	- o Naast absolute waarden zijn we daarom vooral geïnteresseerd in de verandering
- Hoe in te vullen
	- o Na de eerste 5 minuten, zet je streepje waar je de werklast schat, maar gebruik de buitenste kwarten niet
	- o Daarna: kijk niet alleen waar het streepje op de balk staat, maar ook waar het staat ten opzichte van de vorige
	- o Na alle blokken, beoordeel of en hoever je alle streepjes samen nog zou schuiven om op de hele schaal aan te geven waar je werklast zat.
	- o Daarnaast mag je ook aangeven of je de streepjes wilt oprekken
- Waarop letten:
	- o Probeer te blijven focussen op dat je de werklast moet beoordelen
	- o Indien iets afleidt van focus op de werklast, schrijf dat in de werklastbalk (dus niet wat je werklast beïnvloedt, maar wat stoort in het focussen op werklast)
	- o We willen graag onafhankelijke metingen, dus svp niet overleggen

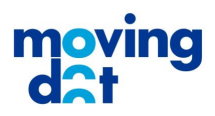

#### <span id="page-61-0"></span>**G.2 Protocol**

- Welkom koffie thee
- 18R18C\_24\_0429\_0555\_GCN
	- o Formulieren 29 april inbound Noord Uitdelen

22

I

PE 20

A

- o Uitleg
- o Laden 29 april 05:53
- o Meteo / bijzonderheden
- o Start/stop
- o Wennen aan scherm
- o Beeld goed zetten voor Noord
- o Experiment
- o Schuiven en rekken
- o Vragen
- o Pauze
- 18R18C\_24\_0517\_0555\_GCN
- 18R18C\_24\_0806\_1630\_GCN
- 18R18C\_24\_0517\_0555\_GCZ
- 18R18C\_24\_0806\_1630\_GCZ
- 18R\_2418L\_0308\_1945\_GCN
- 18R\_2418L\_0814\_1200\_GCN
- 18R\_2418L\_0308\_1945\_GCZ
- 18R\_2418L\_0429\_1840\_GCZ
- Nabespreken

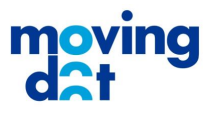

### <span id="page-62-0"></span>**G.3 Experimentformulier**

### Scenario GC Zuid 29 april 18:40 OE

22

### Naam OE:

 $\overline{\mathbf{t}^*}$ 

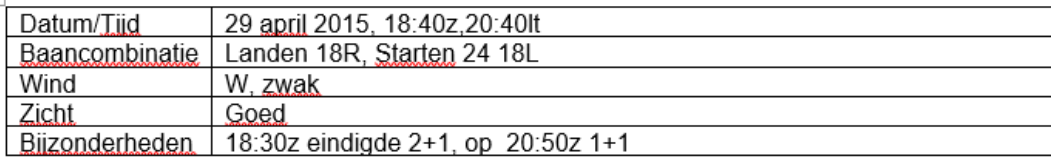

I

**PILL** 

#### Werklast:

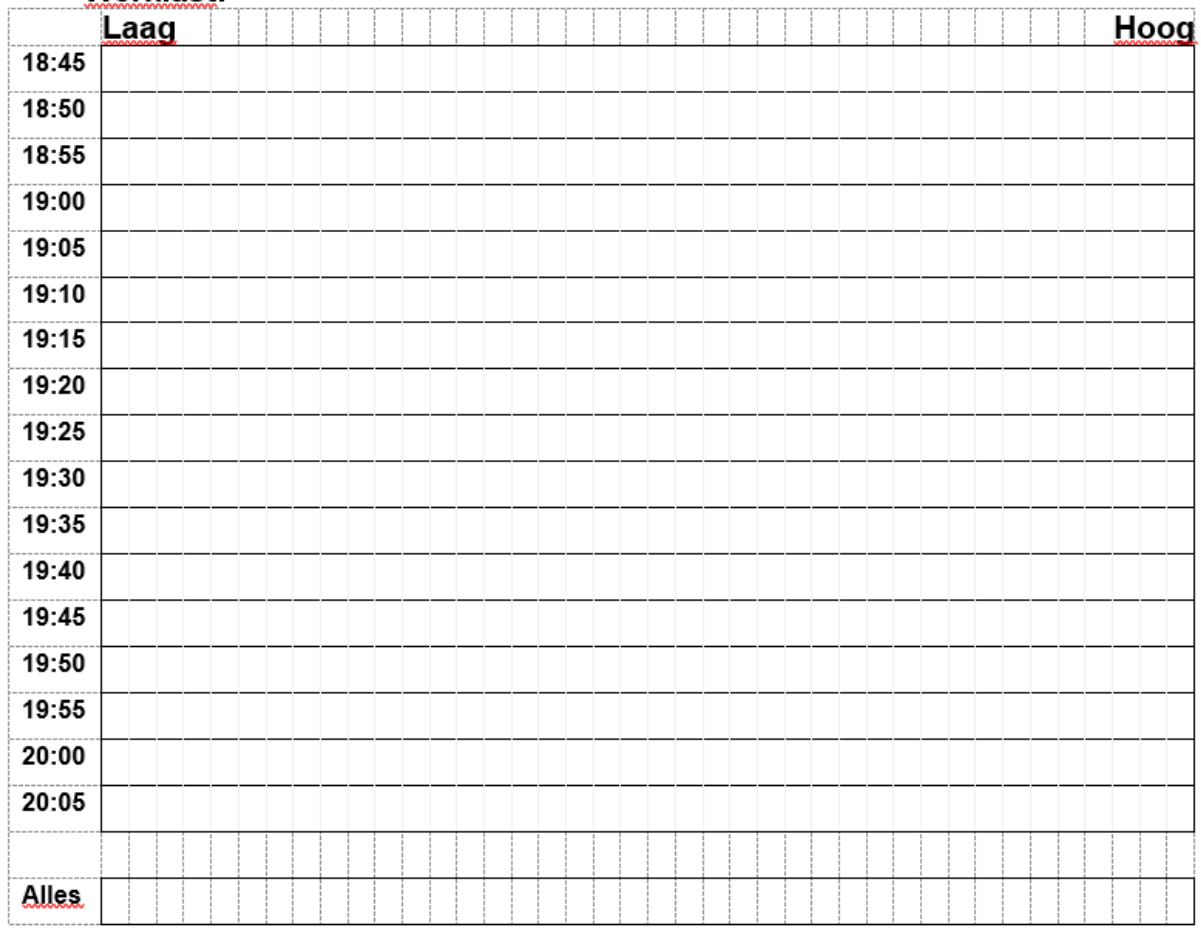

**Figuur 20: Voorbeeld experimentformulier**

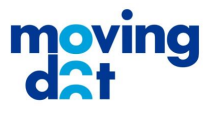

### <span id="page-63-0"></span>Annex H Correlatie met RT

#### <span id="page-63-1"></span>**H.1 20 minuten interval**

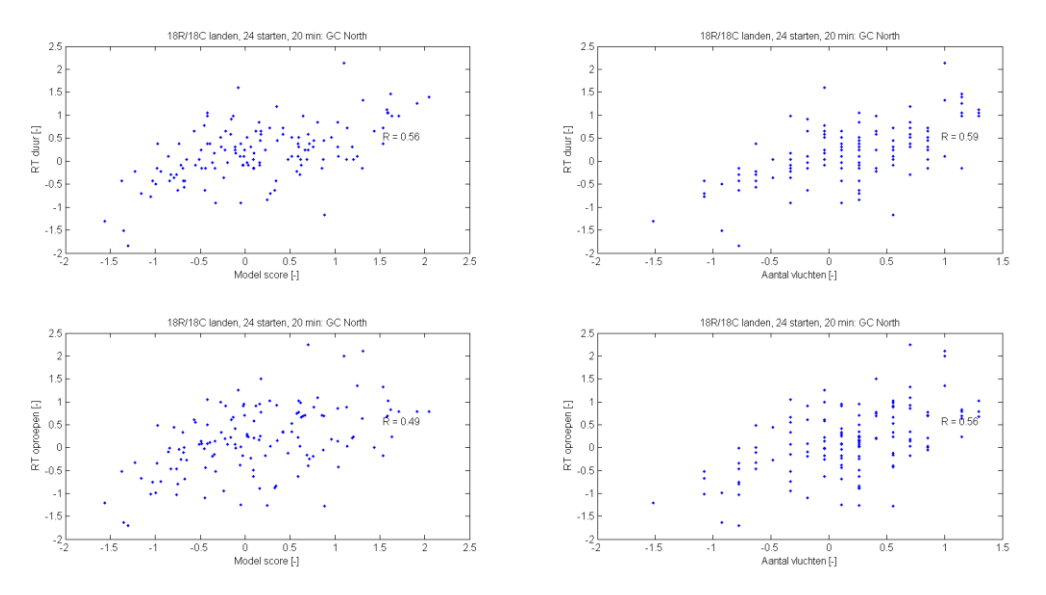

**Figuur 21: RT correlatie voor de inboundpiek, noord. Alle waarden zijn genormaliseerd.**

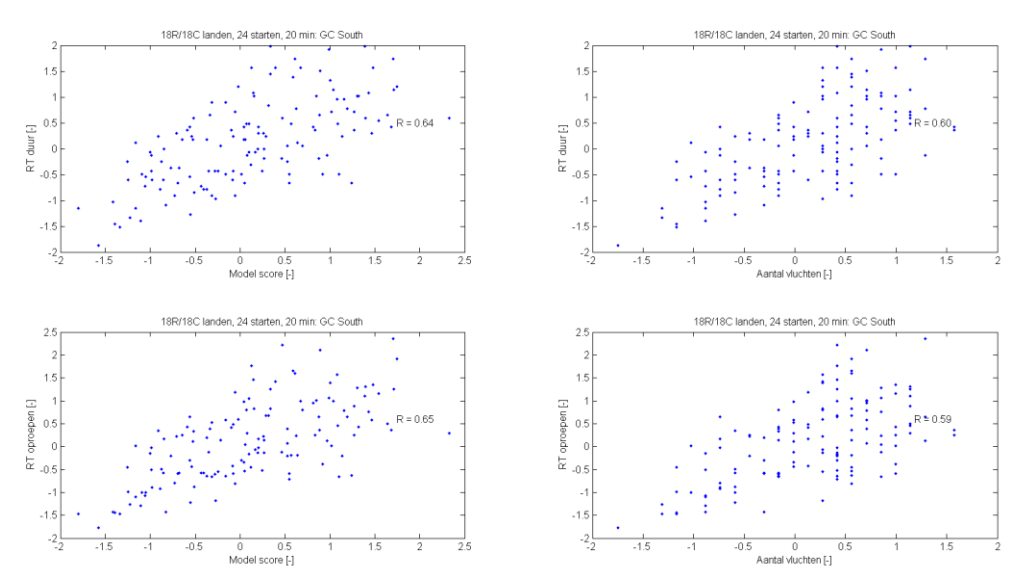

**Figuur 22: RT correlatie voor de inboundpiek, zuid. Alle waarden zijn genormaliseerd.**

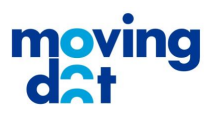

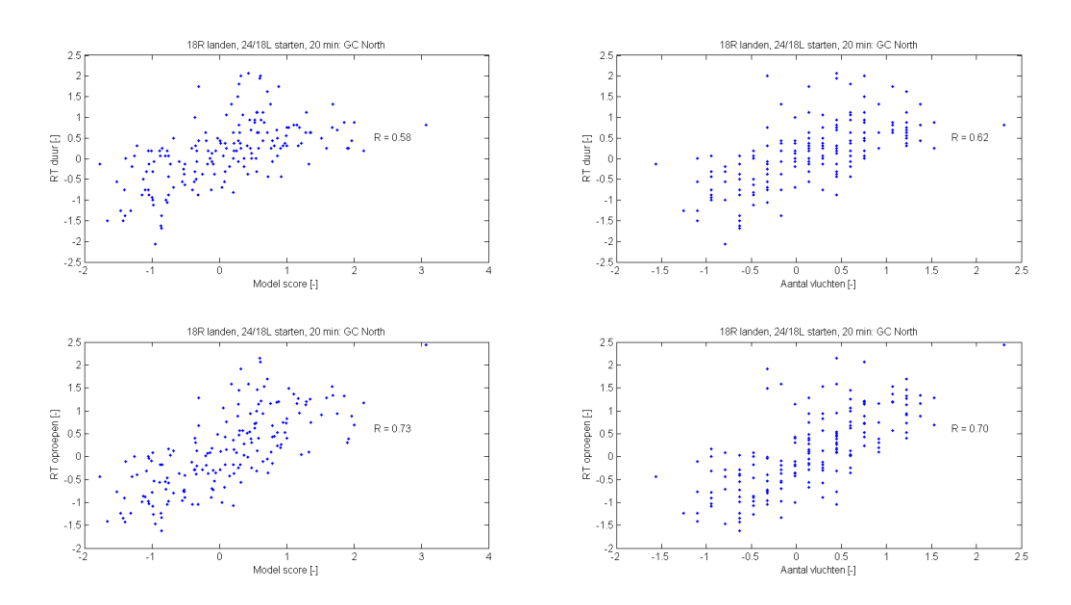

FF

**Figuur 23: RT correlatie voor de outboundpiek, noord. Alle waarden zijn genormaliseerd.**

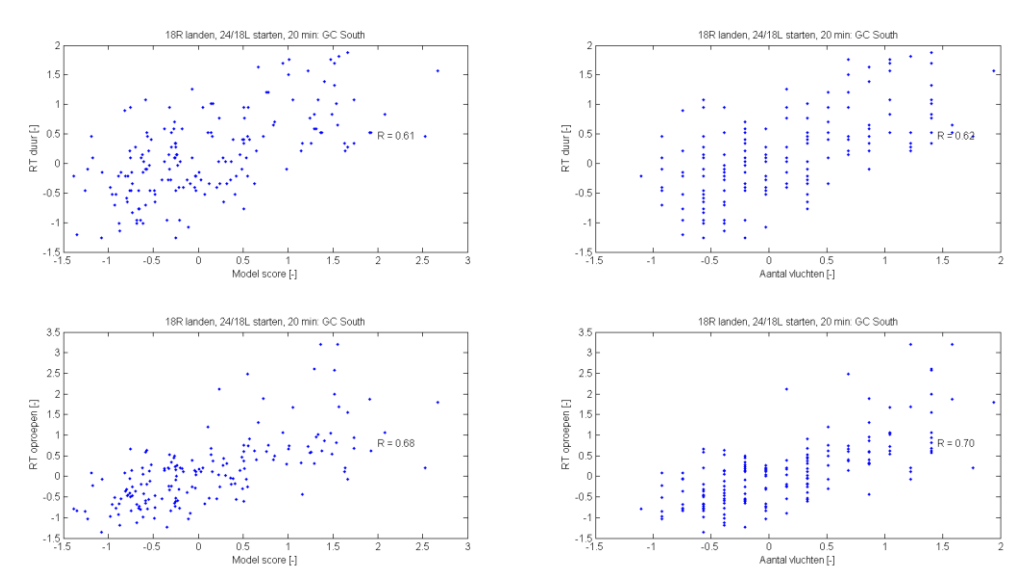

**Figuur 24: RT correlatie voor de outboundpiek, zuid. Alle waarden zijn genormaliseerd.**

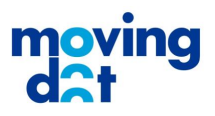

#### <span id="page-65-0"></span>**H.2 10 minuten interval**

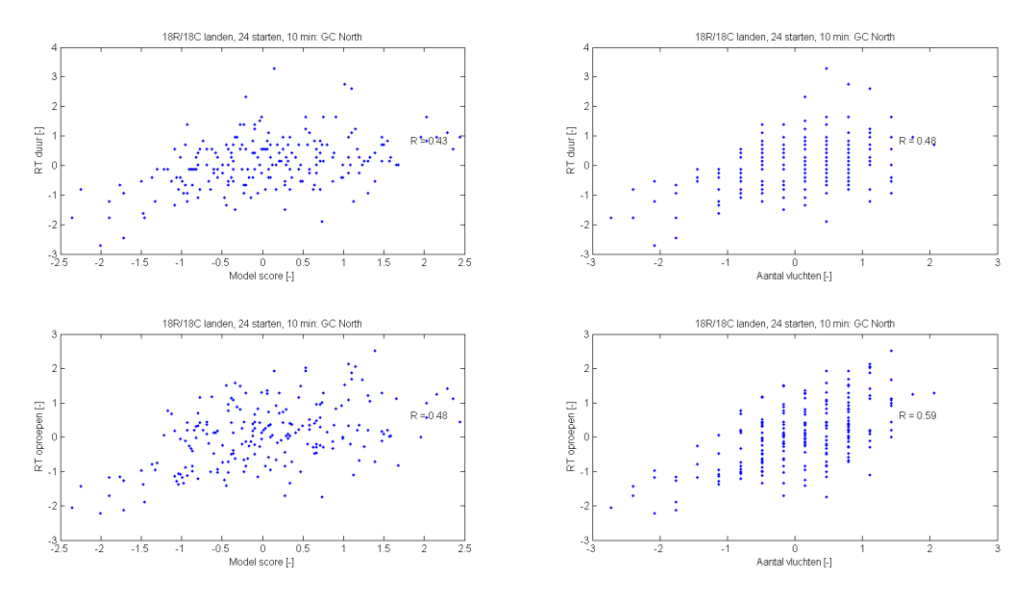

**PH** 

**Figuur 25: RT correlatie voor de inboundpiek, noord. Alle waarden zijn genormaliseerd.**

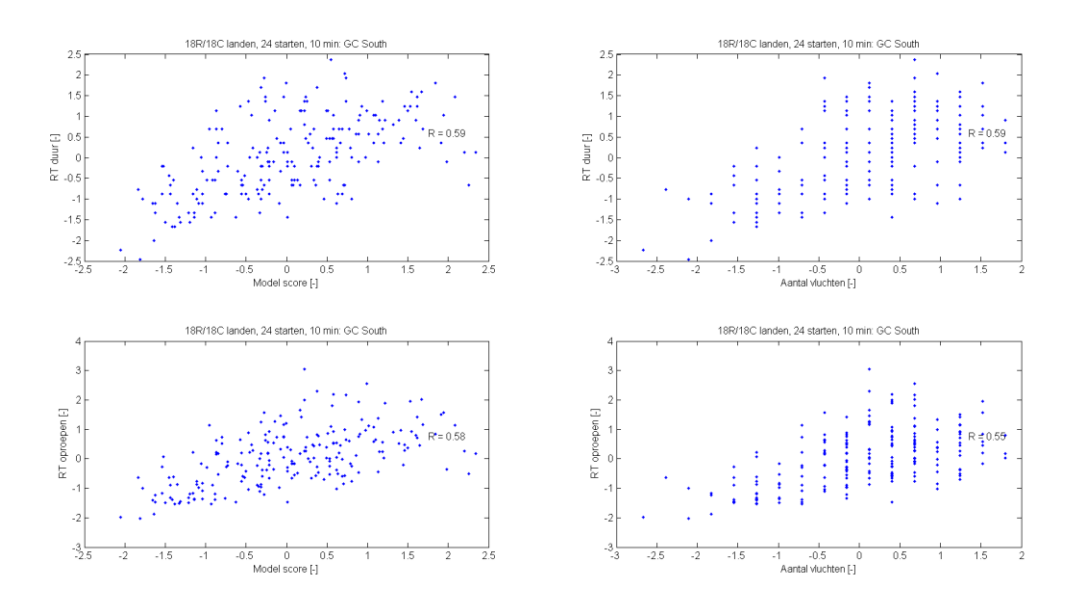

**Figuur 26:RT correlatie voor de inboundpiek, zuid. Alle waarden zijn genormaliseerd.**

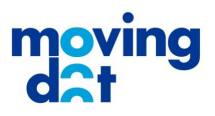

M

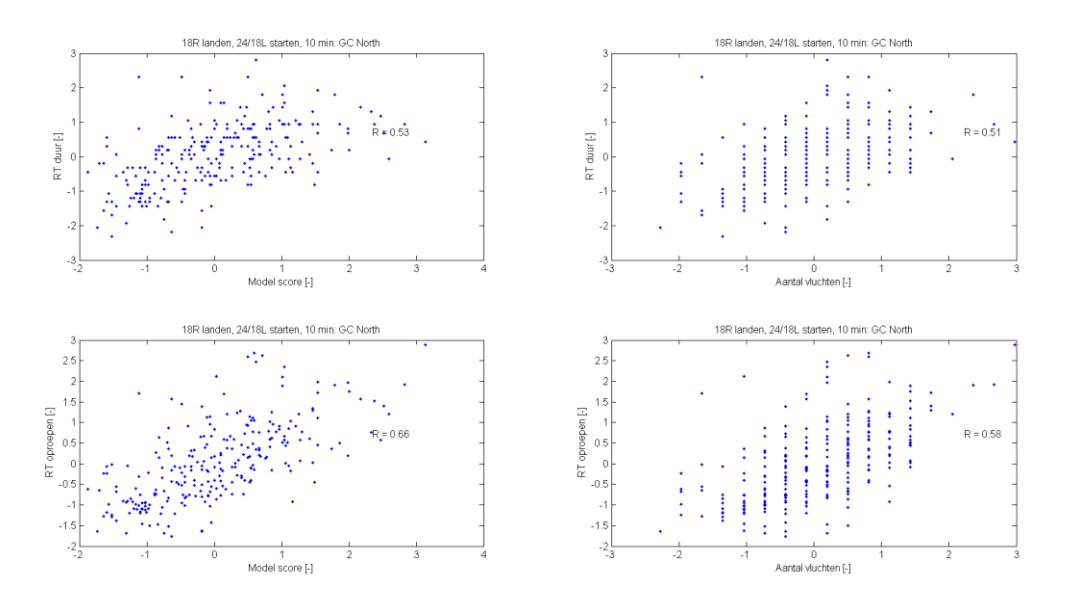

**PH** 

**Figuur 27: RT correlatie voor de outboundpiek, noord. Alle waarden zijn genormaliseerd.**

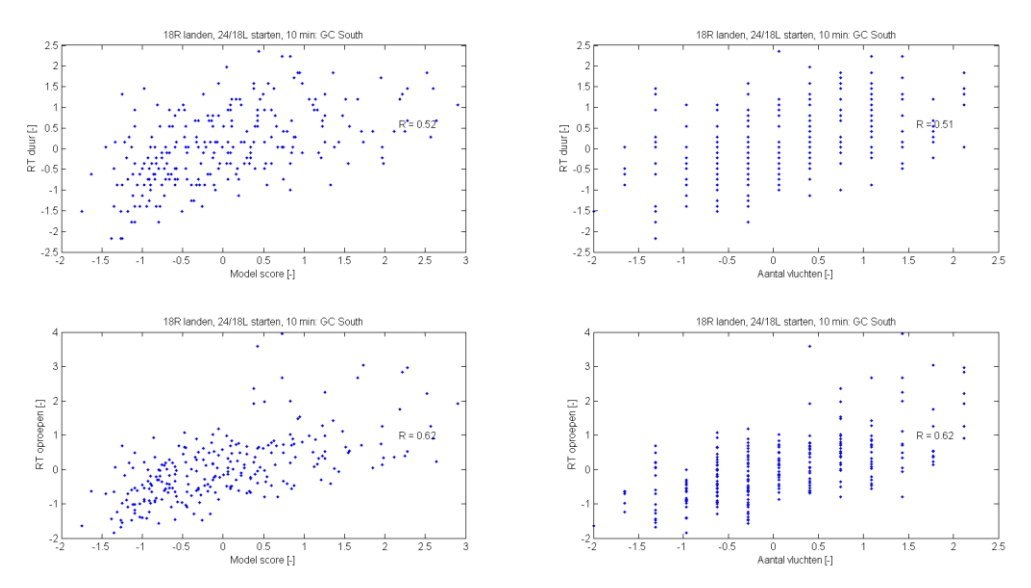

**Figuur 28: RT correlatie voor de outboundpiek, zuid. Alle waarden zijn genormaliseerd.**

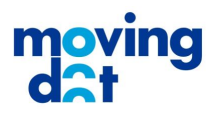

M

## <span id="page-67-0"></span>Annex | Appendix: Observaties gedurende experiment

### <span id="page-67-1"></span>**I.1 Scenario 0: 29 april 05:55, inboundpiek, Noord** Tijd Observatie 05:52 Vergeten beeld leeg te maken. 06:05 Je moet 270 graden kijken, stemvork outbound krijg je echter normaal pas op Q. 06:11 FUEL (brandstofauto's) leiden af. 06:35 Verkeer op Y heeft meer aandacht, stemvork vaak vergeten. Inbounds/pushbacks (bijv. stemvork) vergen aandacht, maar geen informatie over plan. Kost meer aandacht dan normaal. 06:40 Te lange pauze tussen runs, subject 2 moet er weer in komen. 06:55 Opeenvolgende scores indentiek, maar focuspunt van de werklast volledig verplaatst. 07:00 Emirated en Etihad op Y (naar S-platform) leiden af . Post Het valt nog tegen om radar naar 'buiten' te vertalen. Soms stoppende kisten op B/C, de VKL heeft geen handige oplossingen gekozen. **I.2 Scenario 1: 17 mei 05:55, inboundpiek, Noord** Tijd Observatie 06:00 Vreemde situatie op B Geen standaard werkdag Indonees 8 via B, is er iets aan de hand? Subject 2 afgeleid door situatie, subject 3 geeft aan dat het een standaard manier van handelen is. In scenario's verder geen bijzonderheden of werkzaamheden. Oplossing zou subject 2 nooit gekozen hebben tenzij er wat aan de hand is. 06:40 Brandweer oefening, rijden door gehele sector. 06:45 Observator zit in beeld van subject 2 Post Regelmatig kisten [op 18C] die uitrollen naar W8 ipv W7, voor GC meer werklast door gebrek aan opties.

### <span id="page-67-3"></span><span id="page-67-2"></span>**I.3 Scenario 2: 6 augustus 16:30, inboundpiek, Noord**

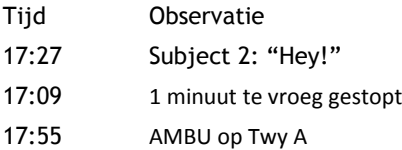

Post Over algemeen lage werklast, splitsen mogelijk niet nodig.

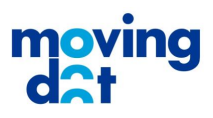

### <span id="page-68-0"></span>**I.4 Scenario 3: 8 maart 19:45, outboundpiek, Noord** Tijd Observatie

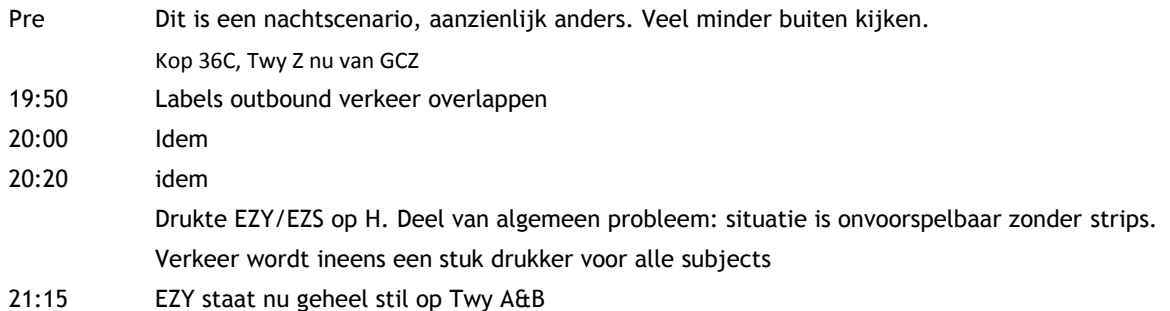

#### <span id="page-68-1"></span>**I.5 Scenario 4: 14 augustus 12:00, outboundpiek, Noord**

- Tijd Observatie
- 12:10 Beeld iets verschoven in verband met zicht op K-platform
- 12:30 Brandweer oefent in gehele gebied
- 12:40 AMBU incident op G pier. Vervolgens land een kist op 27 en taxiet naar AMBU. Waarschijnlijk een medical emergency. Verklaart ook non-standaard afhandeling (geen crossing 27 naar 18L). Hier ben je normaal gesproken al 10 minuten vantevoren mee bezig.

#### <span id="page-68-2"></span>**I.6 Scenario 5: 17 mei 05:55, inboundpiek, Zuid**

Tijd Observatie

- 06:40 Brandweeroefening
- Post Zodra outbounds mee gaan spelen is het inschatten van werklast moeilijker. Het eerste outboundscenario is een geheel nieuw process, is wennen.

#### <span id="page-68-3"></span>**I.7 Scenario 6: 6 augustus 16:30, inboundpiek, Zuid**

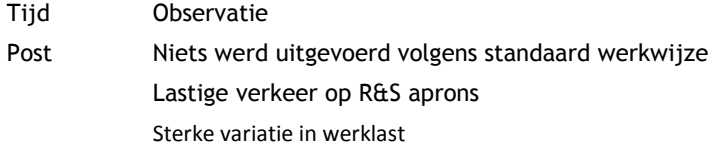

#### <span id="page-68-4"></span>**I.8 Scenario 7: 8 maart 19:45, outboundpiek, Zuid**

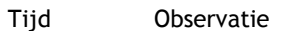

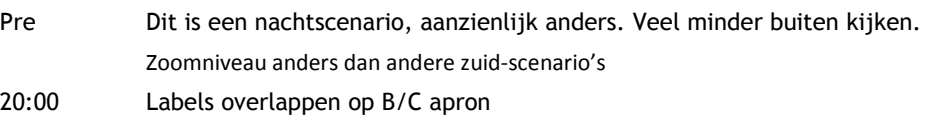

Post Vermoeidheid begint effect te hebben op het kunnen inschatten van werklast. Drukte op 24 voel je, hectiek op het B-platform niet. Minder drukte dan verwacht in deze piek.

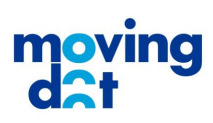

### <span id="page-69-0"></span>**I.9 Scenario 8: 29 april 05:55, outboundpiek, Zuid**

**Common School** 

I

**PILL** 

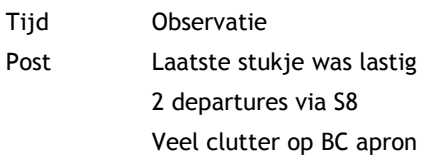

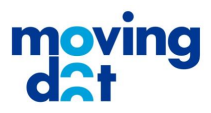